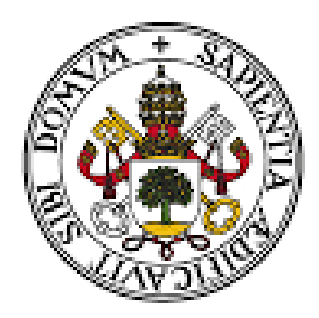

# **UniversidaddeValladolid**

# FACULTAD DE CIENCIAS ECONÓMICAS Y EMPRESARIALES

# **La "Flipped Classroom". Metodología aplicada a la Contabilidad de 2º de Bachillerato**

TRABAJO FIN DE MÁSTER

Máster de profesorado en Educación Secundaria, Bachillerato, Formación Profesional y Enseñanzas de Idiomas

(Especialidad de Economía)

**Autor:** Dña. Elena Quintanilla Castell

**Tutor:** Dña. Mercedes Redondo Cristóbal

**Valladolid, Julio de 2020**

#### **Resumen**

En los últimos años se ha producido una gran revolución dentro de la educación, en términos de innovación e incorporación de las TIC en el aula. Sin embargo, a raíz de la crisis mundial sanitaria a causa del COVID19 esta incorporación ha sido obligatoria para poder continuar con la docencia y el aprendizaje de todo el alumnado mundial. Uno de los métodos didáctico que pueden aplicarse para hacer frente a esta situación es el de la "Flipped Classroom" o aula invertida, cuyo funcionamiento se basa en que el alumnado trabaja los contenidos teóricos fuera del aula y según su ritmo de aprendizaje, utilizando el horario lectivo para realizar tareas y actividades y aclarar conceptos.

En este trabajo se investiga el método de enseñanza-aprendizaje de la "Flipped Classroom", puntualizando los elementos que lo determinan, reparando en las consideraciones que se deben tener si se pretende poner en práctica y argumentando su aplicación en el caso concreto de la docencia de Contabilidad en la asignatura de Economía de Empresa de 2º de Bachillerato. Posteriormente, se confecciona una propuesta didáctica en la que se determinan los conceptos del bloque y planifica las sesiones y actividades, según los criterios de esta metodología.

*Palabras clave:* Flipped Classroom, Constructivismo, Contabilidad, Bachillerato.

#### **Abstract**

The last few years have seen a great revolution in education, in terms of innovation and incorporation of ICTs in the classroom. However, as a result of the global health crisis caused by COVID19 this incorporation has been mandatory in order to continue teaching and learning for all students worldwide. One method that can be applied to deal this situation is the "Flipped Classroom", which works on the basis that students work on the theoretical content outside the classroom and according to their learning pace, using class time to carry out tasks and activities and clarify concepts.

In this work, we investigate the teaching-learning method of the "Flipped Classroom", pointing out the elements that determine it, noting the considerations that must be taken into account if it is to be put into practice and arguing its application in the specific case of the teaching of Business Economics in 2nd year of High School. Later, a didactic proposal be made in which the concepts of the block are determined and the sessions and activities are planned, according to the standards of the methodology.

*Keywords:* Flipped Classroom, Constructivism, Accounting, high School.

# **INDICE**

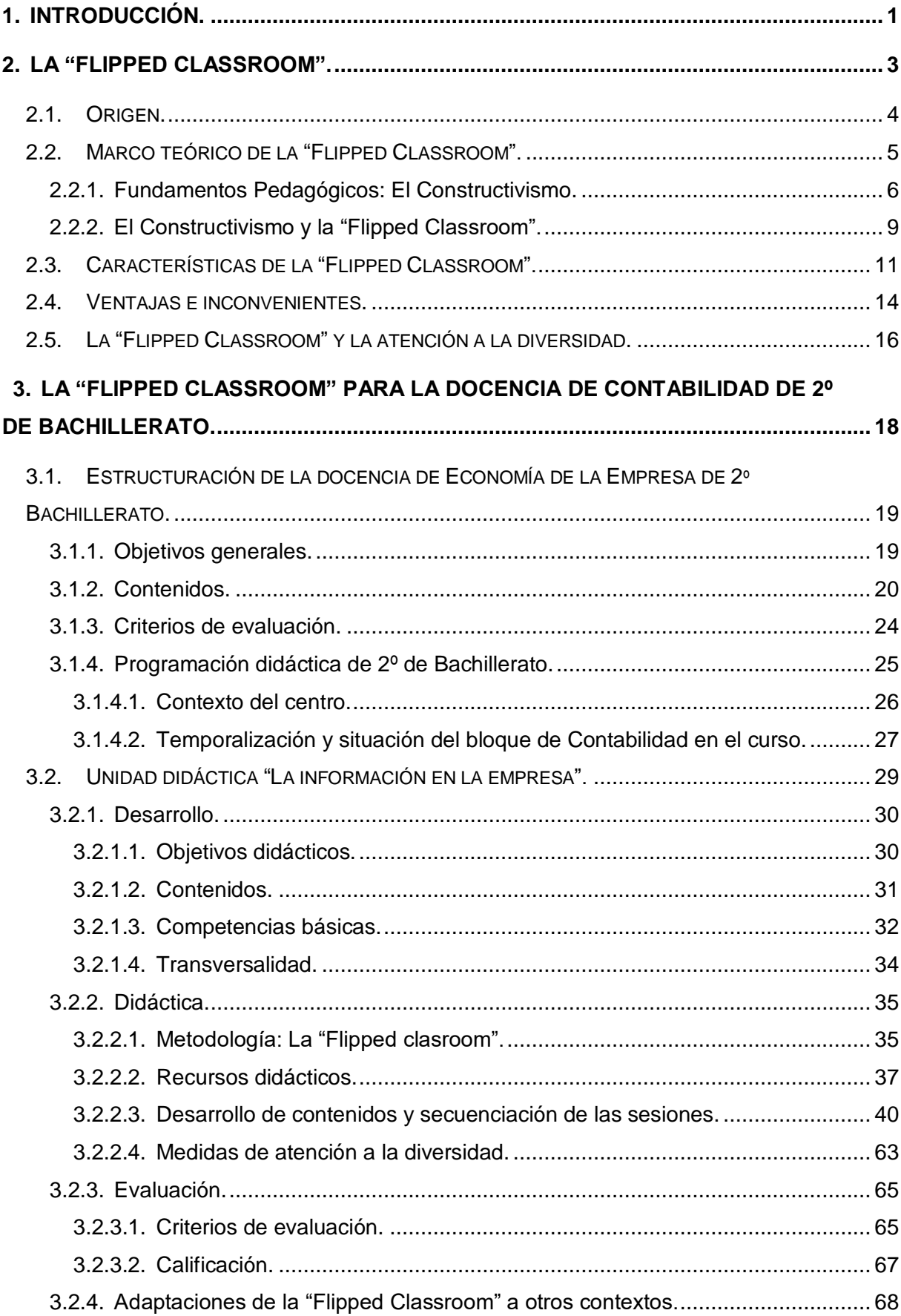

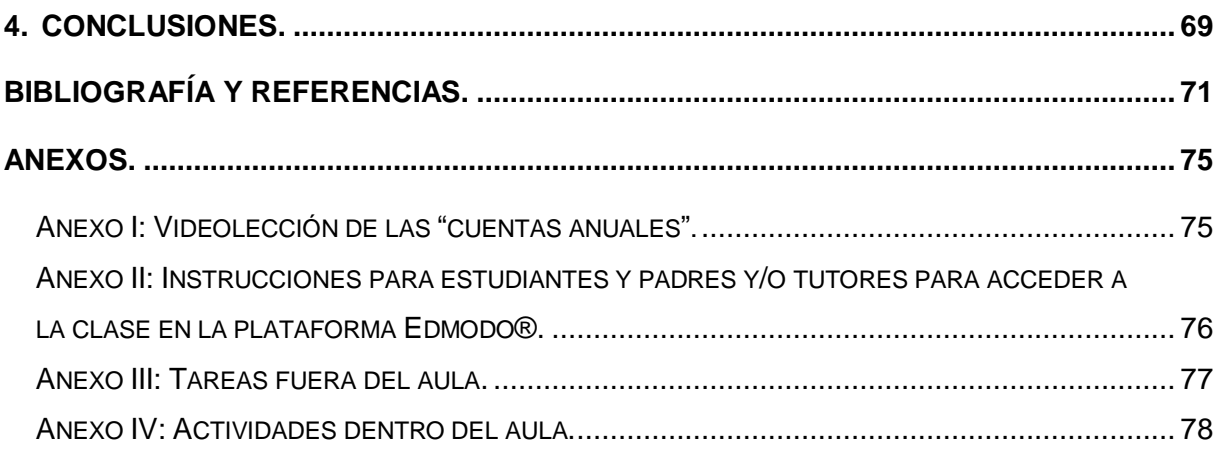

# **INDICE DE ILUSTRACIONES**

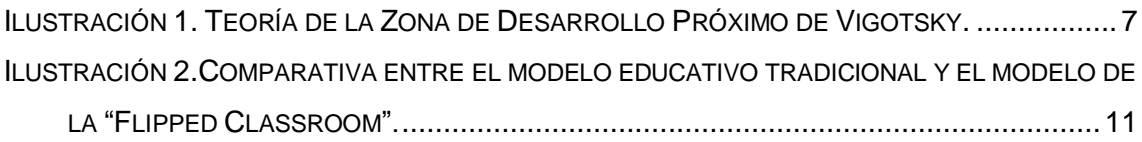

# **INDICE DE TABLAS**

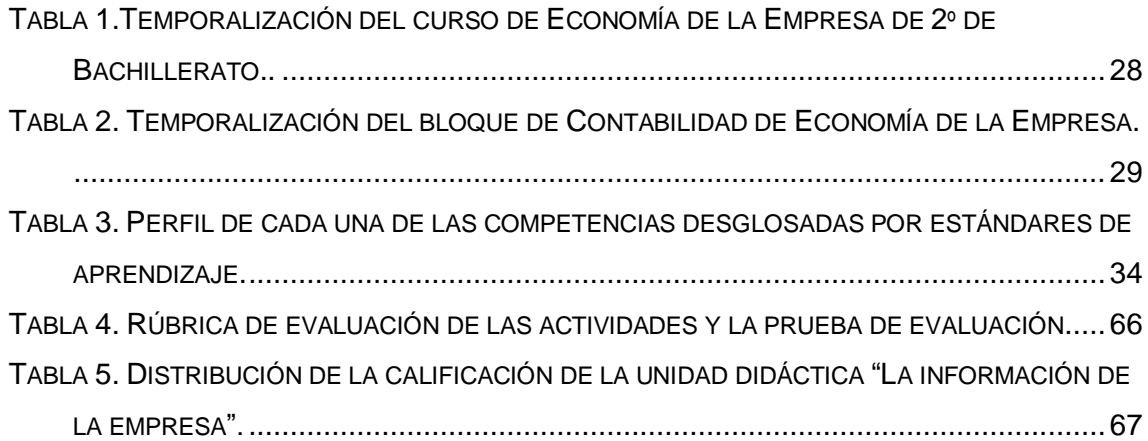

## <span id="page-4-0"></span>**1. INTRODUCCIÓN.**

<u>.</u>

A raíz de la crisis sanitaria mundial a causa del COVID19 que se ha producido este año 2020 en el mundo, la cual también afecta a nuestro país, millones de estudiantes de multitud de países se han visto afectados por el cierre de los colegios y se han visto obligados a quedarse en casa.

Esta pandemia, que ha supuesto el cierre temporal de los centros escolares, lleva consigo graves consecuencias tanto sociales como económicas, pero sobre todo afecta gravemente a los niños y jóvenes. La UNESCO $1$  (Organización de las Naciones Unidas para la Educación, la Ciencia y la Cultura) destaca las siguientes relacionadas con el aprendizaje:

- **Suspensión del aprendizaje**. La enseñanza asegura el aprendizaje básico y fundamental, por ello, el cierre de los centros escolares impide a los niños y jóvenes acceder a oportunidades de perfeccionamiento y desarrollo.
- **Escasa preparación de los padres para el aprendizaje desde casa o a distancia.** Con el cierre de las escuelas, frecuentemente los padres deben facilitar el aprendizaje en la casa, pero a menudo desempeñar esta tarea puede resultar difícil. Sobre todo, para aquellos padres con un nivel de recursos y de estudios escasos.
- **Implicación de los padres.** Debido al cierre de los centros escolares, parte de los profesionales sanitarios se sitúan en la incapacidad de ir a su lugar de trabajo, y por tanto, ausentarse de su puesto de trabajo, porque deben cuidar a sus hijos. Este hecho es un problema porque es en este momento de crisis sanitaria, cuando más necesitamos a estos profesionales sanitarios.
- **Cambios de conducta en el alumnado.** Con el cierre de los centros escolares, muchos padres deben de ir a trabajar y sus hijos se quedan solos en casa. Esta situación puede ocasionar riesgos en la conducta de los niños, e incluso incrementar las presiones de los compañeros sobre ellos y el consumo de drogas.
- **Tendencia creciente de las tasas de abandono escolar**. Derivado de la idea anterior, tras el cierre de las escuelas es muy complicado que los niños y

<sup>1</sup> UNESCO: Consecuencias negativas del cierre de las escuelas [\(https://es.unesco.org/themes/educacion](https://es.unesco.org/themes/educacion-situaciones-crisis/coronavirus-cierres-escuelas/consecuencias)[situaciones-crisis/coronavirus-cierres-escuelas/consecuencias\)](https://es.unesco.org/themes/educacion-situaciones-crisis/coronavirus-cierres-escuelas/consecuencias).

jóvenes retornen a las aulas y que continúen dentro del sistema cuando las escuelas vuelvan a retomar su actividad. Hecho que se acrecienta cuanto mayor tiempo dure el cierre.

Por eso, las TIC (Tecnologías de la Información y la Comunicación) y las clases telemáticas (no presenciales) se han convertido en un recurso indispensable para que los alumnos puedan continuar con su formación e intentar evitar o paliar el daño que pueda producir el cierre de las escuelas.

A causa de esta circunstancia, en este trabajo se plantea una nueva metodología: "Flipped Classroom". Esta metodología permitirá que los alumnos puedan seguir adquiriendo un aprendizaje significativo fuera del aula, a través de diversos materiales, como videos, grabaciones o presentaciones. Materiales que deberán trabajar de manera independiente para que posteriormente el docente tenga la capacidad de resolver las dudas personalmente y apreciar si los conceptos tratados han sido entendidos por todos los alumnos

La estructura del trabajo será la siguiente: en el Capítulo 2 introduciremos la metodología "Flipped Classroom", detallando sus características y su fundamentación teórico-práctica y pedagógica. En el Capítulo 3, desarrollaremos la aplicación de esta metodología en la docencia de contabilidad en la asignatura Economía de la Empresa de 2º de Bachillerato, es decir, determinaremos su estructura (objetivos, contenidos, criterios de evaluación y programación didáctica) y definiremos la unidad docente en la que se llevará a cabo. Para finalizar se detallarán las conclusiones obtenidas.

## <span id="page-6-0"></span>**2. LA "FLIPPED CLASSROOM".**

El término inglés "Flipped Classroom" o "Flip Teaching" hace referencia a la idea "dar la vuelta a la clase" o "una clase al revés". Esta expresión hace referencia a una novedosa técnica docente basada en la metodología de enseñanza-aprendizaje del aula invertida. Es decir, el trabajo que anteriormente se realizaba en clase ahora se realiza en casa, y viceversa. A través de esta metodología se fomenta la participación activa del alumnado en su aprendizaje, dando la vuelta al modelo tradicional de enseñanza-aprendizaje $^2$ .

Este término ha generado numerosas definiciones, entre ellas, se destacan las siguientes:

La publicada en la página web "The Flipped Classroom"<sup>3</sup>: "Un modelo pedagógico que transfiere el trabajo de determinados procesos de aprendizaje fuera del aula y utiliza el tiempo de clase, junto con la experiencia del docente, para facilitar y potenciar otros procesos de adquisición y práctica de conocimientos dentro del aula. Sin embargo, flippear" una clase es mucho más que la edición y distribución de un video. Se trata de un enfoque integral que combina la instrucción directa con métodos constructivistas, el incremento de compromiso e implicación de los estudiantes con el contenido del curso y mejorar su comprensión conceptual. Se trata de un enfoque integral que, cuando se aplica con éxito, apoyará todas las fases de un ciclo de aprendizaje (Taxonomía de Bloom<sup>4</sup>)".

La concebida por los docentes de la "Flipped Learning Network"<sup>5</sup>: "El aprendizaje invertido es un enfoque pedagógico en el que la instrucción directa se desplaza de la dimensión del aprendizaje grupal a la dimensión del aprendizaje individual, transformándose el espacio grupal restante en un ambiente dinámico e interactivo en el que el facilitador guía a los estudiantes en la aplicación de los conceptos y en su involucramiento creativo con el contenido del curso".

1

 $2$  Cuando se habla de modelo pedagógico tradicional hacemos referencia al proceso de enseñanzaaprendizaje, en el cual el profesorado transmite la materia dentro del aula encomendando las actividades

<sup>3</sup> <https://www.theflippedclassroom.es/what-is-innovacion-educativa/>

<sup>4</sup> Cuando se habla de Taxonomía de Bloom se hace referencia a la clasificación de objetivos, realizada por Benjamin Bloom, organizada de manera jerárquica, dependiendo de si el trabajo precisa de un procesamiento mayor o menor. Esta clasificación se fundamenta en el conductismo y en el cognitivismo.<br>5 http://flippodelese.com/lograteflip/flipped.elese.191/ <http://flippedclass.com/learntoflip/flipped-class-101/>

La más básica y elemental es la elaborada por Lage, Platt y Treglia (2000, p. 62): "Invertir la clase significa que lo que tradicionalmente sucedía dentro de ella ahora tiene lugar fuera, y viceversa".

Todas las definiciones, incluida la más sencilla, recogen tanto la idea sustancial de este método como el motivo de su denominación. Sin embargo, en realidad, no reflejan lo que esta metodología entraña y lleva implícito. Por ello, con la finalidad de conocer en profundidad la "Flipped Classroom" se debe concretar su origen y características, además de determinar la fundamentación teórico-práctica y pedagógica.

#### <span id="page-7-0"></span>**2.1. Origen.**

Pese a que la "Flipped Classroom" se considera una metodología innovadora, este método de enseñanza-aprendizaje se ha acontecido tradicionalmente en la docencia de ciertas materias, como puede ser la literatura, a través de la lectura de textos y el posterior análisis dentro del aula.

Es cierto que actualmente esta metodología se ha matizado y para conocer el origen de la "Flipped Classroom", lo primero que se debe de comprender es el concepto denominado como "Blended Learning". Es decir, el aprendizaje mixto o coordinado, que combina la instrucción online con la presencial, en la cual el empleo de las TIC es fundamental para optimizar el estudio y formación del alumnado.

Generalmente, el origen de la "Flipped Classroom" se asocia a Jonathan Bergmann y Aaron Sams en el año 2012; sin embargo, sus antecedentes se sitúan en 1996, en la instrucción de pares o "peer instruction". Aunque el término "Flipped Classroom" no surge hasta el año 2000, momento de la publicación del artículo de Baker "The classroom flip: using web course management tools to become the guide by the site". No obstante, hasta 2012, no adquiere gran notoriedad gracias a Jonathan Bergmann y Aaron Sams, profesores de química de Woodland Park High School de Colorado cuando esta metodología se generalizó (Bergmann y Sams, 2014).

Los profesores Bergmann y Sams se percataron de que los alumnos a menudo no acudían a algunas clases por diversos motivos, como podía ser una enfermedad. Ante esta problemática, los dos profesores con gran empeño y voluntad, comenzaron a grabar y distribuir videos sobre sus clases. Con la aplicación del modelo, Bergmann y Sams advirtieron que la "Flipped Classroom" les permitía realizar los mismos experimentos e incluso disponer de mayor tiempo de trabajo tanto en el laboratorio como para realizar problemas, puesto que el alumnado también realizaba toda la tarea asignada en menor tiempo del estipulado (Bergmann y Sams, 2014). Además, esta metodología hace posible centrar el aprendizaje en las necesidades particulares e individuales de cada estudiante, ya que gracias a las clases grabadas el alumnado que faltaba a clase podía aprender la materia perdida y el resto de alumnos utilizaba los videos como repaso para las evaluaciones. Por tanto, descubrieron que la "Flipped Classroom" era una metodología más eficaz y competente que el modelo basado en la exposición y la atribución de trabajos y ejercicios.

Por lo tanto, esta metodología acerca los contenidos a los alumnos de una manera dinámica, a través de videos, presentaciones u otros recursos didácticos elaborados o seleccionados por el docente, que deberán trabajar fuera del horario lectivo, puesto que ahora las tareas eminentemente prácticas se realizarán dentro del aula, permitiendo que el docente en lugar de impartir clase, pase a ser un tutor o guía del aprendizaje individual de los alumnos (Hamdan, McKnight, McKnight y Arfstrom, 2013 y Kachka, 2012).

### <span id="page-8-0"></span>**2.2. Marco teórico de la "Flipped Classroom".**

1

La página web *The Flipped Classroom<sup>6</sup>* indica que los fundamentos teóricos empleados en la justificación de esta metodología se focalizan en las causas para no utilizar el tiempo lectivo en exposiciones y emplearlo en tareas y ejercicios prácticos en las que el alumnado sea el verdadero protagonista en su proceso de enseñanzaaprendizaje. Por este motivo se expone que los orígenes de la "Flipped Classroom" se pueden localizar en los diferentes argumentos de fundamento psicológico sobre el aprendizaje centrado en el alumnado y la participación activa de estos en su aprendizaje, es decir, en el Constructivismo.

<sup>6</sup> [https://www.theflippedclassroom.es/conoces-las-bases-sobre-las-que-se-fundamenta-el-flipped](https://www.theflippedclassroom.es/conoces-las-bases-sobre-las-que-se-fundamenta-el-flipped-classroom/)[classroom/](https://www.theflippedclassroom.es/conoces-las-bases-sobre-las-que-se-fundamenta-el-flipped-classroom/)

### <span id="page-9-0"></span>2.2.1. Fundamentos Pedagógicos: El Constructivismo.

El concepto de constructivismo, se ha analizado a través de numerosos estudios pedagógicos enfocados en diversas vertientes, sin embargo, se ha logrado una definición del constructivismo pedagógico que procesa una aprobación mayoritaria y es la concebida por Reátegui (1996), quien define el constructivismo como "un movimiento pedagógico contemporáneo que se opone a concebir el aprendizaje como receptivo y pasivo, considerándolo, más como una actividad organizadora compleja del alumno que elabora sus conocimientos propuestos, a partir de revisiones, selecciones, transformaciones y reestructuraciones".

En consecuencia, se puede afirmar que esta corriente pedagógica se basa en que todos los contenidos y conceptos nuevos se han adquirido gracias a la movilización de los conocimientos previos del alumno. Esta apreciación, en la que se contempla que las nociones previas favorecen y simplifican el aprendizaje, es un atributo característico del constructivismo y que facilita el aprendizaje significativo.

Por consiguiente, el constructivismo nos revela el procedimiento para poder efectuar el cambio educativo, es decir, la transición del modelo tradicional, entendiendo este como aquel que reconocía al alumnado como un ente apático, inerte e inactivo sin ninguna aportación en el proceso de enseñanza-aprendizaje, a un modelo activo en el cual el alumnado confecciona y construye sus propios conocimientos a través de sus nociones y estudios previos y de las interrelaciones creadas con el docente y el entorno. Numerosos autores han estudiado esta corriente, de entre ellos los más ilustres son Jean Piaget, Lev Vygotsky, David Paul Ausubel, Jerome Bruner, Wood y Ross y Novak y Hanesian.

El primer autor que formalizo una teoría constructivista fue Jean Piaget, quien estructuró los procesos necesarios para que el aprendizaje sea asimilado e incorporado por el alumnado. Planteó que los alumnos mediante sus experiencias crean y elaboran nuevas ideas por medio de procedimientos de acomodación y asimilación. Es decir, los alumnos se convierten en sujetos activos en vez de destinatarios pasivos del aprendizaje transferido por el docente.

Basándose en la teoría elaborada por Piaget, Lev Vigotsky formuló el constructivismo social, en el que se entiende que el alumno es un ente predominantemente social y, por tanto, su aprendizaje es un producto colectivo. Defendía que mediante un progreso cultural el alumno podía desarrollarse, es decir,

adquirir capacidades y facultades psicológicas superiores que hacen posible sobrepasar las delimitaciones del contexto y propician el autocontrol. Por tanto, este modelo se encuentra fuertemente influenciado por las interrelaciones sociales, cuyo papel en el progreso cognitivo e integral del alumno es determinante. El aprendizaje ya no solo es la adquisición de conocimientos por parte del alumnado.

Siguiendo este planteamiento, en el que los procedimientos de desarrollo y aprendizaje interaccionan recíprocamente, contemplando el aprendizaje como un factor de desarrollo, y el logro y obtención de aprendizajes como formas de socialización, Vigotsky (1978, p. 86) enuncia su teoría de la Zona de Desarrollo Próximo (ZDP), la cual define como "la distancia que existe entre el nivel de resolución de una tarea que una persona puede alcanzar individualmente y el nivel que puede alcanzar con la ayuda de un compañero más competente o experto en la tarea". En otras palabras, todo alumno se mueve en dos escenarios: lo que el alumno está cualificado para realizar actualmente, es decir lo que ya conoce o zona de desarrollo Real (ZDR) y lo que el alumno está cualificado para realizar, pero todavía no lo ha llevado a cabo o Zona de Desarrollo Potencial (ZDPt), es decir, aquello que todavía no tiene capacidad para entender y asimilar. Entre ambos escenarios o zonas se localiza la Zona de Desarrollo Próximo (ZDP), donde se encuentra aquello que el alumno tiene capacidad de realizar si le apoyan, instruyen y guían en su proceso de enseñanzaaprendizaje. Se puede observar el vínculo entre las tres zonas de desarrollo en la *Ilustración 1*.

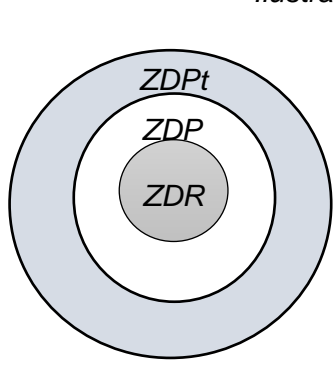

<span id="page-10-0"></span>*Ilustración 1. Teoría de la Zona de Desarrollo Próximo de Vigotsky.*

> *Donde ZDR es la Zona de Desarrollo Real, ZDP es la Zona de Desarrollo Próximo y ZDPt es la Zona de Desarrollo potencial*

#### *Fuente: Vigotsky (1978) y elaboración propia.*

Con la teoría de la Zona de Desarrollo Próximo, el autor pretende explicar cómo se produce un desarrollo cognitivo del alumno superior a su periodo madurativo o desarrollo real mediante un aprendizaje guiado e instruido. Por tanto, el autor incide en la importancia de un referente o guía en el proceso de enseñanza-aprendizaje del alumnado, el cual podrá ejecutar el docente o un compañero con un nivel de desarrollo superior.

Posteriormente, Ausubel y Bruner, basándose en la teoría de Vigotsky de la Zona de Desarrollo Próximo y la labor del referente o guía, elaboran y exponen sus propias propuestas y trabajos sobre el aprendizaje, la del aprendizaje por descubrimiento de Bruner y la del aprendizaje significativo de Ausubel, teorías complementarias mutuamente.

Jerome Bruner propuso la teoría del aprendizaje por descubrimiento, en ella, determina que el alumnado desarrolla un proceso de aprendizaje en el que los conceptos se obtienen de forma inductiva, es decir, a la hora de aprender el alumno parte de hipótesis particulares para lograr una conclusión general (Bruner, 1966). Es decir, los alumnos encuentran y elaboran de manera independiente, sin ayuda, sus propias nociones, al contrario que en el aprendizaje tradicional donde los alumnos simplemente reciben la información. Bruner determina que el contenido en el aprendizaje por descubrimiento no suministra en su faceta final, éste debe ser descubierto por el alumnado, quien deberá adquirir un rol activo en el que administre sus nociones previas para adquirir nuevos conocimientos.

Al desarrollar su teoría, Bruner distingue varias maneras de descubrimiento según la participación del docente en el proceso de aprendizaje del alumno:

- Un descubrimiento "puro" o autónomo, donde el alumno aprende de manera independiente, y por tanto, lleva a cabo su propio autoaprendizaje sin ninguna guía.
- Un descubrimiento guiado, donde el docente expone las fases necesarias que el alumnado debe seguir para conseguir pasar de los hechos a los conceptos.

Posteriormente, Wood y Ross junto a Bruner y su teoría del aprendizaje por descubrimiento guiado, Bruner exponen el principio del andamiaje, cuyo principal soporte radica en la idea de que las intervenciones tutoriales del adulto deben mantener una correlación inversa con el grado de competencia en la tarea del niño (cuanto menor sea el nivel mayor debe ser la ayuda, y viceversa) (Wood, Bruner y Ross, 1968). Es decir, el principal autor del aprendizaje es el alumno, el docente únicamente es guía y ayudante en dicho proceso, sin embargo su figura es esencial puesto que sin su colaboración sería muy complejo que se produjera el acercamiento entre los significados elaborados por el alumno y los significados que reproducen los contenidos docentes.

Por otro lado, David Paul Ausubel, concreta que el aprendizaje por repetición, o también conocido como memorístico no es lo equivalente al aprendizaje significativo (Ausubel, Novak y Hanesian, 1968). Ausubel establece el aprendizaje significativo como el tipo de instrucción que asociar de forma no arbitraria e inherente los nuevos conceptos con las nociones previas del alumno, es decir con lo que el alumno ya conoce y dispone en su sistema cognitivo.

Tras desarrollar su teoría del aprendizaje significativo, Ausubel confecciona una nueva clasificación de los modelos de aprendizaje, en torno a dos principios: por un lado, el que conecta el aprendizaje por repetición con el aprendizaje significativo y, por otro, el que vincula el aprendizaje por recepción con el aprendizaje por descubrimiento, tanto el guiado y el autónomo.

#### <span id="page-12-0"></span>2.2.2. El Constructivismo y la "Flipped Classroom".

Hemos visto que la fundamentación de los modelos de aprendizaje focalizados en el alumnado, es decir, donde el alumno participa activamente en su proceso de enseñanza-aprendizaje, tienen su origen en el constructivismo. Por lo que, como la "Flipped Classroom", haciendo referencia a lo presentado hasta ahora, es un modelo que lleva a cabo una transformación intencionada de un modelo tradicional focalizado en la figura del docente en favor de la focalización en el alumnado (donde estos adquieren una actuación activa siendo el centro del proceso de enseñanza aprendizaje en lugar del producto de este, como ocurría en la clase tradicional), podemos determinar que esta metodología se construye sobre la teoría del constructivismo.

Existen numerosos métodos para alcanzar un aprendizaje significativo en el alumnado, sin embargo, en nuestra propuesta nos centraremos en la "Flipped Classroom", puesto que, como se justificará a continuación, esta metodología lleva a cabo un proceso de enseñanza-aprendizaje fundamentado en las corrientes constructivistas del aprendizaje. Concretamente, el constructivismo refleja su naturaleza en la "Flipped Classroom" cuando al emplear esta metodología moderna, el alumnado adquiere nuevas nociones a través de un sistema novedoso, ver y trabajar contenidos a través de videos y presentaciones fuera de clase; para posteriormente,

dentro del aula, interpretar las nociones previas que ya conocen gracias al visionado de los videos en las actividades y tareas prácticas.

Adicionalmente, esta metodología se asienta sobre otro pilar constructivista, ya que considera que el alumnado debe responsabilizarse, comprometerse e intervenir en su proceso de enseñanza-aprendizaje personal, es decir, el alumno deberá trabajar, cuanto sea necesario, la materia fuera del aula hasta que comprenda los contenidos, para posteriormente, en el aula completar la asimilación de la materia y esclarecer las posibles dudas o cuestiones acerca de dichos conceptos (Keengwe, Onchwari y Oigara, 2014).

Además de lo señalado anteriormente, la "Flipped Classroom" se apoya en los siguientes principios y teorías constructivistas:

- La "Flipped Classroom", al igual que en la teoría de Vigotsky (la teoría de la Zona del Desarrollo Próximo), consideran esencial la figura del docente y la "peer instruction" como referencia y conductor del proceso de enseñanza-aprendizaje de los alumnos.
- La teoría del andamiaje y el aprendizaje por descubrimiento de Bruner se vincula con la "Flipped Classroom" cuando se emplea la sesión dentro del aula para insistir en la materia que se necesita aclarar puesto que no han quedado claros y para realizar actividades prácticas sobre esta.
- Los fundamentos y bases de Ausubel y el aprendizaje significativo también sustentan la "Flipped Classroom", puesto que continuamente se emplean las nociones previas del alumnado sobre la adquisición de los nuevos conceptos.
- El constructivismo relativo a la Taxonomía revisada de Bloom se enlaza con la "Flipped Classroom" en el momento en que la "Flipped Classroom" plantea que el alumnado ejecuta las categorías más básicas del trabajo cognitivo, es decir, la obtención y entendimiento del conocimiento, fuera del aula y a su ritmo personal de aprendizaje; mientras que las categorías más elevadas, como , se trabajarán en el interior de la clase, contando con el amparo del docente u otros compañeros de clase (Brame, 2013).

## <span id="page-14-0"></span>**2.3. Características de la "Flipped Classroom".**

Tal como indican Bergmann y Sams, no existe una única forma de "flippear" la clase, es decir, no existe un modelo de la "Flipped Classroom" propiamente dicho. De igual modo no se advierte ningún modelo metodológico que imitar, menos aún un catálogo o patrón de actividades y prácticas que aseguren resultados idóneos. La idea sustancial de esta metodología es reorientar el proceso de enseñanza-aprendizaje hacia el alumnado, proceso antes centrado en la figura del docente (Bergmann y Sams, 2014, p. 23).

Es decir, el factor característico de esta metodología se encuentra en la temporalización de las sesiones, donde el tiempo empleado en exponer los contenidos en el aula, se reemplaza por el visionado de videolecciones o presentaciones (elaboradas o seleccionadas por el docente) por parte del alumnado fuera del aula (*Ilustración 2*). Estos recursos didácticos podrán ser trabajados por el alumnado tantas ocasiones como considere necesario, y por tanto, el aprendizaje será significativo y adaptado al ritmo de aprendizaje individual de cada alumno. De este modo, se podrá utilizar el horario académico para realizar actividades y tareas eminentemente prácticas gracias al conocimiento de conceptos previos trabajados fuera del aula.

<span id="page-14-1"></span>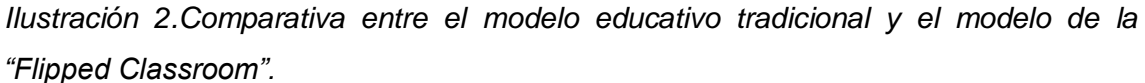

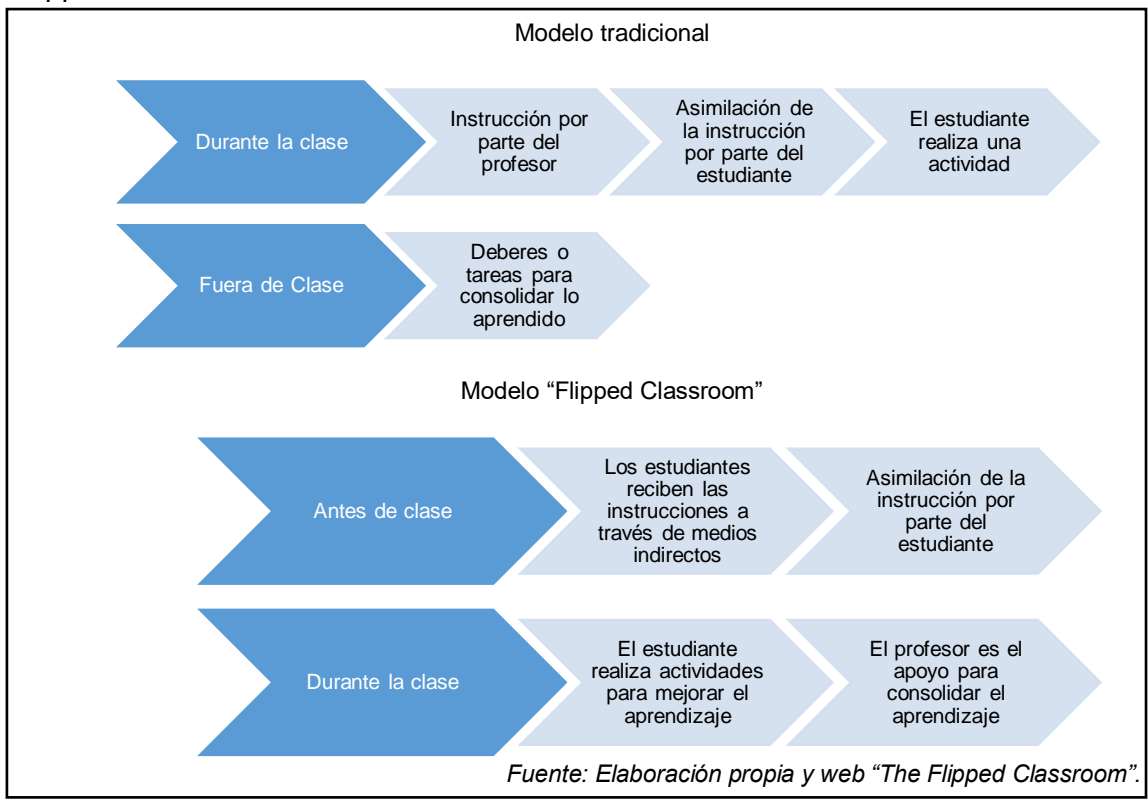

Como se ha indicado anteriormente, no existe una única manera para implantar la "Flipped Classroom", no obstante, Pearson y los docentes de la "Flipped Learning Network" determinan cuatro pilares sobre los que se sostiene esta metodología, marcados por el acrónimo F-L-I-P (Hamdan, McKnight, McKnight, y Arfstrom, 2013):

#### **F: F**lexible Environment o Ambiente Flexible.

La "Flipped Classroom" admite abarcar multitud de procesos de aprendizaje. Asiduamente, los profesores remodelan el entorno de aprendizaje con el objeto de ajustarlo a los contenidos, tareas o actividades; que puede significar trabajo cooperativo o individual: conciben entornos o contextos adaptables, en los que el alumnado escoge-cuándo y dónde estudiar y educarse. Adicionalmente, los docentes que basan sus clases en esta metodología son conscientes de que las clases tradicionales generan un clima de aula más rígido y estricto, pero a pesar de que "flippear" la clase provoque un clima de aula más despreocupado el beneficio que genera este modelo respecto a la adaptación a los ritmos de aprendizajes del alumnado es muy amplio; puesto que, esta metodología permite establecer pautas de actuación particulares y adecuadas a las necesidades de cada alumno, que permiten comprobar y valorar la asimilación significativa de los contenidos y conceptos por parte de alumnos y docentes.

#### **L: L**earning Culture o Cultura de aprendizaje.

Como se ha señalado anteriormente, cuando se habla de modelo pedagógico tradicional hacemos referencia al proceso de enseñanza-aprendizaje, en el cual el docente es el centro del conocimiento, puesto que es una figura esencial que transmite el conocimiento y la información al alumnado. En cambio, el modelo de la "Flipped Classroom" se produce un cambio de roles, puesto que el centro del aprendizaje pasa a ser el alumno, él es el protagonista de su proceso de enseñanza-aprendizaje ocupando el docente la función de guía dentro del proceso y convirtiéndose en una figura secundaria. Esta metodología emplea el tiempo dentro del aula para investigar con profundidad la materia y generar ocasiones de aprendizajes más enriquecidas. El docente deberá confeccionar ejercicios y tareas de diversos grados de dificultad, para que todos los alumnos sean capaces de enfrentarse a las actividades y así, participar activamente en la estructuración de su conocimiento y lograr que estos adquieran un aprendizaje significativo a nivel individual.

#### **I: I**ntentional Content o Contenido dirigido.

Constantemente, los docentes que emplean es sus unidades didácticas esta metodología, se plantean cómo emplear la "Flipped Classroom" para facilitar a los alumnos la interiorización y mecanización de los conceptos y contenidos eminentemente prácticos. Deben sopesar qué conceptos es más idóneo trabajar a través de la "Flipped Classroom" y cuáles los alumnos no son capaces de comprender por sí mismos, y que por tanto, se deben explicar a través de clases magistrales u otros métodos más idóneos. Adicionalmente, los docentes deben establecer la profundidad con la que debe trabajar el alumno cuando estudie los distintos contenidos, así, se consigue maximizar el tiempo en el aula y ejecutar diferentes métodos de enseñanza-aprendizaje focalizados en el alumnado como el aprendizaje entre pares, el aprendizaje basado en problemas, entre otras; según el nivel y la disciplina.

### **P: P**rofessional Educator o Facilitador personal.

Se puede pensar, que si los alumnos pueden interiorizar los conceptos a través del visionado de recursos didácticos, la figura del docente en la "Flipped Classroom" es irrelevante, pero esta afirmación es incierta. En este modelo, el docente es una figura esencial, más incluso que el docente de la enseñanza convencional, ya que el docente debe tener la capacidad de determinar cuándo y cómo emplear la enseñanza individual o grupal, según el contenido y la actividad, y de qué manera optimizar la interrelación con el alumnado. El docente debe ser capaz de vigilar continuamente a los alumnos y según sus apreciaciones guiar y orientar su trabajo. Por último, para completar su trabajo, el docente deberá analizar cómo está ejecutando su propuesta didáctica y de qué manera puede optimizar su ayuda al alumnado. Por tanto, aunque se piensa que el docente en la "Flipped Classroom" no es importante, se ha demostrado que este es una figura esencial para el proceso de enseñanzaaprendizaje, aunque su figura en el aula sea menos notoria que en el aula tradicional.

En consecuencia, si se pretende fomentar el aprendizaje significativo a través de la metodología de la "Flipped Classroom", se debe realizar "un enfoque integral que, aplicado convenientemente y con éxito, abordará, apoyará y promoverá todas las fases de un ciclo de aprendizaje, pues combina la instrucción directa con métodos constructivistas, incrementa el compromiso e implicación de los estudiantes con el contenido del curso y mejora su comprensión conceptual" (Díez, Santiago y Tourón, 2013), por lo que se observa que "flippear" la clase no es solo la elaboración y/o adecuación de una materia.

Por consiguiente, si se pretende implantar este modelo debe aunarse los recursos didácticos utilizados fuera del aula y lo que se ejecuta dentro del aula. De manera que, dentro de esta metodología se distinguen dos contextos de formación: lectivo (dentro del aula) y no lectivo (fuera del aula), ambos completamente coordinados y armonizados. Con el objetivo de alcanzar dicha armonía entre ambos contextos, se deben tener presente los siguientes aspectos (Basal, 2012):

- Organizar y programar con precisión tanto el trabajo lectivo como el no lectivo.
- Diseñar las tareas y ejercicios adecuados, teniendo en cuenta que estas deberán ser heterogéneas para adecuarse a la diversidad del alumnado.
- Combinar íntegramente la materia tratada dentro y fuera del aula.

Utilizar una plataforma educativa que permita facilitar los recursos didácticos al alumnado de manera ordenada. Como veremos posteriormente, en el apartado *3.2.2.2.,* la plataforma educativa es una herramienta básica y fundamental en la "Flipped Classroom", ya que es el nexo conector entre el exterior y el interior del aula.

Como se ha indicado anteriormente, no existe una única forma de aplicación de la "Flipped Classroom", en realidad, se podría afirmar que existen tantos sistemas como docentes implanten el modelo. Sin embargo, el hecho de destacar estos aspectos a la hora de desarrollar una propuesta de "Flipped Classroom" radica en la generalización de dichas consideraciones que pueden ser aplicables a cualquier materia.

#### <span id="page-17-0"></span>**2.4. Ventajas e inconvenientes.**

Todas las metodologías educativas tienen grandes defensores y abanderados, pero ninguna se encuentra exenta de críticas, ni siquiera la "Flipped Classroom". Por tanto, antes de determinar su virtud o ineficacia, se detallarán ciertos beneficios y desventajas que presenta esta metodología:

# Ventajas o beneficios:

- El alumnado tiene un mayor control sobre su propio aprendizaje, puesto que continuamente recibe un feed-back sobre su proceso de aprendizaje.
- Promueve el aprendizaje y la colaboración focalizada en el alumnado, puesto que uno de los principios de la "Flipped Classroom" se basa en el alumno como centro de proceso de enseñanza-aprendizaje y releva la figura del docente a un segundo plano, siendo este la guía y apoyo del alumno en su aprendizaje.
- Las lecciones y el contenido son más accesibles (siempre que haya acceso técnico), puesto que en cualquier momento el alumno puede acceder libremente a los recursos didácticos facilitados por el docente en la plataforma educativa y visualizarlo cuantas veces necesite para asimilar e interiorizar los conceptos.
- Los padres o tutores legales poseen una mayor información, ya que a través de la plataforma educativa la relación entre estos y el docente es muy sencilla y fluida y disponen de plena información del desarrollo de sus hijos/as durante todo el periodo escolar.
- Puede ser más eficiente, ya que como se ha destallado anteriormente, la "Flipped Classroom" es una metodología que se adapta adecuadamente a las necesidades particulares de cada alumno y que propicia un aprendizaje significativo de los conceptos, suscitando unos resultados más prósperos que los obtenidos en el modelo de enseñanza tradicional.

# Desventajas o inconvenientes:

- Puede crear o exacerbar una brecha digital, puesto que no todos los alumnos disponen del mismo acceso a los medios tecnológicos.
- Se basa en la preparación y la confianza del trabajo autónomo y responsable, el cual no siempre se produce.
- Las pruebas que se realizan sobre el aprendizaje de los alumnos no se preparan de forma natural, puesto que la "Flipped Classroom" se evalúa cualitativamente y no cuantitativamente, como ordena la norma educativa.
- El tiempo frente a las pantallas, en lugar de las personas o lugares, aumenta, lo que a largo plazo puede ser un problema en la salud visual de los alumnos si no se controla el tiempo de exposición.

A la hora de desarrollar nuestra propuesta, como se conocen tanto las ventajas como las desventajas, se expondrá cómo se potenciarán los beneficios y de qué forma se reducirán sus limitaciones.

## <span id="page-19-0"></span>**2.5. La "Flipped Classroom" y la atención a la diversidad.**

A lo largo de todo el análisis de la "Flipped Classroom" se ha destacado la amplia capacidad de adaptación de esta metodología, ya que permite que el proceso de enseñanza-aprendizaje de cada alumno sea personal, único e individual según su ritmo de aprendizaje; junto con la posibilidad que ofrece este modelo a los alumnos de preguntar y solventar los interrogantes y cuestiones que les surgen durante su trabajo autónomo fuera del aula, facilita la atención a la diversidad, especialmente en aquellos alumnos que están por encima de la media o por debajo de esta (entre otros, Herron, 2013, Wiesen, 2014 y Lojacono y Lezcano-Barbero, 2018).

Por un lado, la "Flipped Classroom" ayuda a los alumnos con dificultades en su proceso de enseñanza-aprendizaje, ya que:

- La metodología se adapta al ritmo de aprendizaje personal del alumno, puesto que el material didáctico que dispone el alumnado puede ser estudiado tantas veces como se requieran para asimilar los conceptos. Si el alumno sigue sin comprender la materia, el docente puede dispensarle nuevos recursos didácticos que alcancen los objetivos establecidos y sean más sencillos o adaptados a las necesidades educativas particulares de cada alumno, por ejemplo, si un alumno sufre necesidades educativas especiales sobre el lenguaje se le puede otorgar una serie de mapas conceptuales que favorezcan la ordenación y jerarquización de los contenidos en su pensamiento y así reducir las desigualdades respecto al resto del aula.
- El docente, al dedicar el tiempo lectivo a la realización de actividades y de dudas por parte de los alumnos, posee un mayor conocimiento de las dificultades particulares de los alumnos sobre los conceptos, lo que le permite incidir sobre ellos y favorecer su comprensión y asimilación.
- El clima dentro del aula concebido en una clase invertida en comparación con una clase convencional es más dinámica e informal. Esta circunstancia, junto al trabajo previo fuera del aula de los contenidos de la sesión, supone que los alumnos experimenten una mayor confianza a la hora de realizar sus preguntas,

lo que les permite resolver sus dudas y asemejar su nivel de aprendizaje y participación al del resto de los alumnos.

- Como se ha señalado, la "Flipped Classroom" es una metodología abierta que no sigue ningún esquema establecido a la hora de desarrollar su implantación (aunque se fundamente sobre los *principios F-L-I-P*), esto hace posible asistir a los alumnos con una necesidad educativa especial, como por ejemplo, si un alumno presenta necesidades educativas especiales asociadas a un trastorno grave de la conducta, con la finalidad mejorar sus habilidades sociales, se adaptará la metodología a través de sesiones basadas en el aprendizaje cooperativo.

Por otro lado, los alumnos con un proceso de enseñanza-aprendizaje acelerado:

- La "Flipped Classroom" es una metodología donde el alumnado trabaja la materia teórica fuera del aula, por tanto, el trabajo es individual y adaptado a cada ritmo de aprendizaje. Este hecho supone que este grupo de alumnos con un ritmo de aprendizaje superior a la media, además de trabajar los recursos asignados pueden profundizar en la materia, ya sea por su propia motivación o porque el docente le otorgue más material de trabajo.
- Esta metodología fomenta el aprendizaje autónomo puesto que son los propios alumnos lo que gestionan los recursos didácticos, en el sentido, que son ellos, quienes se autorregulan el tiempo que emplean en el estudio e interiorización de la materia. Este hecho, hace posible que los alumnos que presentan altas capacidades puedan solicitar al docente más recursos didácticos para poder profundizar más en los conceptos, asimismo, los docentes pueden desafiar a estos alumnos con recursos y actividades que incluyan contenidos interdisciplinares aumentando así su motivación respecto a la materia estudiada.
- Al igual que ocurre con el alumnado con dificultades en el aula, el clima dinámico y cómodo que se produce en una clase invertida posibilita que estos alumnos se pronuncien de una manera más relajada y arriesgada dentro del aula.
- Esta circunstancia, junto al trabajo previo fuera del aula de los contenidos de la sesión, supone que los alumnos experimenten una mayor confianza a la hora de realizar sus preguntas, lo que les permite resolver sus dudas y asemejar su nivel de aprendizaje y participación al del resto de los alumnos.

# <span id="page-21-0"></span>**3. LA "FLIPPED CLASSROOM" PARA LA DOCENCIA DE CONTABILIDAD DE 2º DE BACHILLERATO.**

Una vez explicada la metodología de la "Flipped Classroom" se va a proceder a su desarrollo aplicado a la docencia de Contabilidad de la asignatura de Economía de la Empresa de 2º de Bachillerato.

Primero se trata de argumentar si la metodología de la "Flipped Clasroom" puede emplearse en la docencia de la contabilidad. Para ello, se deberá analizar, con antelación, los objetivos, los contenidos y los criterios de evaluación que establece el reglamento actual. A partir de otros estudios e investigaciones se tratará de fundamentar la adecuación de la metodología con los contenidos y objetivos y se argumentarán las precauciones que se han adquirido para reducir sus limitaciones.

Posteriormente, se integrarán los contenidos contables en una programación didáctica basada en la "Flipped Classroom", teniendo en cuenta el contexto en el que se llevará a cabo e indicando los objetivos y contenidos de la unidad didáctica correspondiente al bloque contable que se va a desarrollar.

Además, se distinguirán las distintas sesiones asignadas a la docencia, tanto las de dentro como las de fuera del aula y en cada sesión se especificarán:

- Los objetivos concretos que se pretenden conseguir en cada sesión.
- Los conocimientos previos que se consideran necesarios que alumno tenga para enfrentarse a esta materia.
- Los contenidos que se facilitarán a los alumnos, el formato en que se entregarán y el tiempo que se estima que necesitan los alumnos fuera del aula.
- Las actividades preparadas para cada sesión.
- Los recursos interactivos y didácticos necesarios para poder desarrollar la docencia.

Finalmente, se determinará un método y unos criterios de evaluación del aprendizaje desarrollado en el bloque de contenidos y las medidas que se llevarán a cabo para ocuparse de la diversidad en el aula.

# <span id="page-22-0"></span>**3.1. Estructuración de la docencia de Economía de la Empresa de 2º Bachillerato.**

A la hora de estructurar la docencia de Economía de 2º de Bachillerato nos apoyamos en las siguientes leyes:

- *Real Decreto 1105/2014, de 26 de diciembre, por el que se establece el currículo básico de la Educación Secundaria Obligatoria y del Bachillerato.*
- *ORDEN EDU/363/2015, de 4 de mayo, por la que se establece el currículo y se regula la implantación, evaluación y desarrollo del bachillerato en la Comunidad de Castilla y León.*

# <span id="page-22-1"></span>3.1.1. Objetivos generales.

Para establecer los objetivos hemos de fijarnos en lo establecido en el *Real Decreto 1105/2014, de 26 de diciembre, por el que se establece el currículo básico de*  la Educación Secundaria Obligatoria y del Bachillerato, que determina que los objetivos generales del bachillerato son $7$ :

- a) Ejercer la ciudadanía democrática, desde una perspectiva global, y adquirir una conciencia cívica responsable, inspirada por los valores de la Constitución española, así como por los derechos humanos, que fomente la corresponsabilidad en la construcción de una sociedad justa y equitativa.
- **b) Consolidar una madurez personal y social que les permita actuar de forma responsable y autónoma y desarrollar su espíritu crítico. Prever y resolver pacíficamente los conflictos personales, familiares y sociales.**
- **c) Fomentar la igualdad efectiva de derechos y oportunidades entre hombres y mujeres, analizar y valorar críticamente las desigualdades y discriminaciones existentes, y en particular la violencia contra la mujer e impulsar la igualdad real y la no discriminación de las personas por cualquier condición o circunstancia personal o social, con atención especial a las personas con discapacidad.**
- **d) Afianzar los hábitos de lectura, estudio y disciplina, como condiciones necesarias para el eficaz aprovechamiento del aprendizaje, y como medio de desarrollo personal.**

<u>.</u>

 $<sup>7</sup>$  Se destaca en negrita los objetivos que pueden alcanzarse mediante esta materia.</sup>

- **e) Dominar, tanto en su expresión oral como escrita, la lengua castellana y, en su caso, la lengua cooficial de su Comunidad Autónoma.**
- f) Expresarse con fluidez y corrección en una o más lenguas extranjeras.
- **g) Utilizar con solvencia y responsabilidad las tecnologías de la información y la comunicación.**
- **h) Conocer y valorar críticamente las realidades del mundo contemporáneo, sus antecedentes históricos y los principales factores de su evolución. Participar de forma solidaria en el desarrollo y mejora de su entorno social.**
- **i) Acceder a los conocimientos científicos y tecnológicos fundamentales y dominar las habilidades básicas propias de la modalidad elegida.**
- **j) Comprender los elementos y procedimientos fundamentales de la investigación y de los métodos científicos. Conocer y valorar de forma crítica la contribución de la ciencia y la tecnología en el cambio de las condiciones de vida, así como afianzar la sensibilidad y el respeto hacia el medio ambiente.**
- **k) Afianzar el espíritu emprendedor con actitudes de creatividad, flexibilidad, iniciativa, trabajo en equipo, confianza en uno mismo y sentido crítico.**
- l) Desarrollar la sensibilidad artística y literaria, así como el criterio estético, como fuentes de formación y enriquecimiento cultural.
- m) Utilizar la educación física y el deporte para favorecer el desarrollo personal y social.
- n) Afianzar actitudes de respeto y prevención en el ámbito de la seguridad vial.

# <span id="page-23-0"></span>3.1.2. Contenidos.

<u>.</u>

Los contenidos de la asignatura Economía de la Empresa, según establece en la *ORDEN EDU/363/2015, de 4 de mayo, por la que se establece el currículo y se regula la implantación, evaluación y desarrollo del bachillerato en la Comunidad de Castilla y*  León, se estructuran en siete bloques temáticos<sup>8</sup>.

El bloque 1. "La Empresa" expone los conceptos de empresa y empresario; presenta la clasificación, los componentes, funciones y objetivos de la actividad

 $8$  Se destaca en negrita los contenidos que se desarrollan en esta materia.

empresarial; analiza el marco jurídico en el que se desenvuelve la empresa y el empresario, y muestra las interrelaciones con el entorno destacando la responsabilidad social y medioambiental de la empresa.

- La empresa y el empresario.
- Clasificación, componentes, funciones y objetivos de la empresa.
- Análisis del marco jurídico que regula la actividad empresarial.
- Funcionamiento y creación de valor.
- Interrelaciones con el entorno económico y social.
- Valoración de la responsabilidad social y medioambiental de la empresa.

El bloque 2. "Desarrollo de la Empresa", aborda tanto la localización, dimensión, especialización y diversificación, como las fuerzas competitivas del sector y el análisis estratégico. Además, desarrolla cuestiones relacionadas con el tamaño de las empresas y la internacionalización.

- Localización y dimensión empresarial.
- El entorno en la empresa. Las fuerzas competitivas del sector.
- Formas de desarrollo: especialización y diversificación.
- Análisis estratégico. Estrategias de crecimiento interno y externo.
- Consideración de la importancia de las pequeñas y medianas empresas y sus estrategias de mercado.
- Internacionalización, competencia global y la tecnología.
- Identificación de los aspectos positivos y negativos de la empresa multinacional.

El bloque 3. "Organización y Dirección de la Empresa", partiendo del concepto de organización en la empresa, plantea cuestiones como la división del trabajo, la jerarquía, la dirección y los estilos de dirección. Además, desarrolla la comunicación en la empresa, el diseño y análisis de la estructura organizativa, el liderazgo y la gestión de recursos humanos.

- Organización de la empresa: concepto y principios organizativos.
- La división técnica del trabajo y la necesidad de organización en el mercado actual.
- Organización y Jerarquía.
- Funciones básicas de la dirección.
- Planificación y toma de decisiones estratégicas.
- Estilos de dirección. Funciones básicas.
- La comunicación interna en la empresa.
- Diseño y análisis de la estructura de la organización formal e informal.
- La gestión de los recursos humanos y su incidencia en la motivación.
- El liderazgo.
- Los conflictos de intereses y sus vías de negociación.

El bloque 4. "La función productiva", muestra los conceptos de producción y asignación de recursos, proceso productivo, eficiencia y productividad. Además, destaca la relevancia de la investigación, el desarrollo y la innovación como motores de desarrollo empresarial. Por otro lado, introduce el concepto de coste, sus tipos, así como, el cálculo e interpretación del umbral de rentabilidad y de la gestión de inventarios.

- Producción y asignación de recursos productivos.
- Proceso productivo, eficiencia y productividad.
- La investigación, el desarrollo y la innovación (I+D+i) como elementos clave para el cambio tecnológico y mejora de la competitividad empresarial.
- Costes: clasificación y cálculo de los costes en la empresa.
- Cálculo e interpretación del umbral de rentabilidad de la empresa.
- Los inventarios de la empresa y sus costes. Modelos de gestión de inventarios.

El bloque 5. "La función comercial de la empresa", define el concepto y las clases de mercado, desarrolla las técnicas de investigación de mercados, muestra el análisis del consumidor y la segmentación de mercados, así como, el posicionamiento del producto, el Plan de Marketing y sus estrategias, en el marco de la ética empresarial. Finaliza con la importancia del comercio electrónico.

- Concepto y clases de mercado.
- Técnicas de investigación de mercados. Fases y etapas.
- Análisis del consumidor y segmentación de mercados. Estrategias de posicionamiento en el mercado.
- El Plan de Marketing. Variables del marketing-mix y elaboración de estrategias.
- Estrategias de marketing y ética empresarial.
- Aplicación al marketing de las tecnologías más avanzadas. Comercio electrónico.

**El bloque 6. "La información en la empresa", introduce la contabilidad empresarial mostrando, en primer lugar, las obligaciones contables de la empresa, así como, la composición del patrimonio y las cuentas anuales para avanzar en el análisis e interpretación de la información a partir del estudio de los equilibrios financieros, el periodo medio de maduración y algunos de los principales ratios económico-financieros. Finalmente introduce la auditoria de la información contable y la fiscalidad empresarial.**

- **Obligaciones contables de la empresa.**
- **La composición del patrimonio y su valoración.**
- **Las cuentas anuales y la imagen fiel.**
- **Elaboración del balance y la cuenta de pérdidas y ganancias.**
- **Análisis e interpretación de la información contable. Los equilibrios financieros. El fondo de maniobra. El período medio de maduración. Los principales ratios económico-financieros de rentabilidad: ROA, ROE, pirámide de DuPont; solvencia y estructura.**
- **Auditoría de la información contable.**
- **La fiscalidad empresarial.**

El bloque 7. "La función financiera", aborda el área financiera de las empresas desarrollando tanto las decisiones de inversión como las de financiación. Desde el punto de vista de las decisiones de inversión expone el concepto y las clases de inversión, y muestra cómo valorar y seleccionar entre diferentes alternativas de inversión. Desde el punto de vista de las decisiones de financiación, desarrolla el concepto de recursos financieros y analiza las fuentes alternativas de financiación interna y externa, calculando los costes. Además, se ocupa de las funciones financieras de la hoja de cálculo, herramienta indispensable en las tareas de esta área empresarial. Finalmente introduce la elección de la estructura de capital de las empresas.

- Estructura económica y financiera de la empresa.
- El valor del dinero en el tiempo.
- Concepto y clases de inversión.
- Valoración y selección de proyectos de inversión. Plazo de Recuperación, Valor Actual Neto, Tasa Interna de Rentabilidad.
- Recursos financieros de la empresa.
- Análisis de fuentes alternativas de financiación interna y externa. Coste de financiación.
- Funciones financieras de la hoja de cálculo.
- Elección de la estructura de capital de la empresa.

# <span id="page-27-0"></span>3.1.3. Criterios de evaluación.

Los criterios de evaluación de la asignatura Economía de la Empresa, según establece la *ORDEN EDU/363/2015, de 4 de mayo, por la que se establece el currículo y se regula la implantación, evaluación y desarrollo del bachillerato en la*  Comunidad de Castilla y León, se estructuran en siete bloques temáticos<sup>9</sup>.

Bloque 1. "La empresa".

- 1. Describir e interpretar los diferentes elementos de la empresa, las clases de empresas y sus funciones en la Economía, así como las distintas formas jurídicas que adoptan relacionando con cada una de ellas las responsabilidades legales de sus propietarios y gestores y las exigencias de capital.
- 2. Identificar y analizar los rasgos principales del entorno en el que la empresa desarrolla su actividad y explicar, a partir de ellos, las distintas estrategias y decisiones adoptadas y las posibles implicaciones sociales y medioambientales de su actividad.

Bloque 2. "Desarrollo de la empresa".

<u>.</u>

1. Identificar y analizar las diferentes estrategias de crecimiento y las decisiones tomadas por las empresas, tomando en consideración las características del marco global en el que actúan.

Bloque 3. "Organización y dirección de la empresa".

1. Explicar la planificación, organización, gestión y control de los recursos de una empresa, valorando las posibles modificaciones a realizar en función del entorno en el que desarrolla su actividad y de los objetivos planteados.

<sup>&</sup>lt;sup>9</sup> Se destaca en negrita los criterios que se tienen en cuenta a la hora de evaluar la adquisición de los contenido y competencias desarrolladas en la materia.

Bloque 4. "La función productiva".

- 1. Analizar diferentes procesos productivos desde la perspectiva de la eficiencia y la productividad. Reconociendo la importancia de la i+D+i.
- 2. Determinar, con y sin apoyo de hojas de cálculo la estructura de ingresos y costes de una empresa, calculando su beneficio y su umbral de rentabilidad, a partir de un supuesto planteado.
- 3. Describir los conceptos fundamentales del ciclo de inventario y manejar, con y sin apoyo de hojas de cálculo, los modelos de gestión.

Bloque 5. "La función comercial de la empresa".

1. Analizar las características del mercado y explicar, de acuerdo con ellas, las políticas de marketing aplicadas por una empresa ante diferentes situaciones y objetivos.

**Bloque 6. "La información en la empresa".**

- **1. Identificar los datos más relevantes del balance y de la cuenta de pérdidas y ganancias, explicando su significado, diagnosticando la situación a partir de la información obtenida, con y sin apoyo de hojas de cálculo, y proponiendo medidas para su mejora.**
- **2. Reconocer la importancia del cumplimiento de las obligaciones fiscales y explicar los diferentes impuestos que afectan a las empresas.**

Bloque 7. "La función financiera".

1. Valorar distintos proyectos de inversión, con y sin apoyo de hojas de cálculo, justificando razonadamente la selección de la alternativa más ventajosa, y diferenciar las posibles fuentes de financiación en un determinado supuesto, razonando la elección más adecuada.

# <span id="page-28-0"></span>3.1.4. Programación didáctica de 2º de Bachillerato.

El proceso de enseñanza-aprendizaje se debe desarrollar bajo una planificación y un orden lógico detallado en lo que se conoce como programación didáctica. A la hora de realizar la programación didáctica de 2º de Bachillerato se han de definir el contexto del centro y la temporalización de la signatura a lo largo del curso.

### <span id="page-29-0"></span>3.1.4.1. Contexto del centro.

A la hora de implantar la metodología de la "Flipped Classroom" en la docencia, es necesario un contexto en el que se disponga de una infraestructura tecnológica mínima y necesaria, tanto en el centro escolar como en el domicilio del alumno, donde los alumnos dispondrán de un ordenador y un punto de acceso a internet, a través del cual pueda acceder al material que se les proporciona.

El interés por parte de la plantilla del centro donde se instaura el modelo, es otro factor clave necesario para que la implantación sea óptima.

El centro en el que se va a desarrollar la metodología se trata de un centro histórico ubicado en centro de la ciudad de Valladolid, cerca del casco antiguo, de titularidad pública, es decir, dependiente de la Junta de Castilla y León y con docencia bilingüe en inglés y castellano.

Es uno de los centros más grande de la región pues recoge alumnos tanto de la propia ciudad como de localidades colindantes de la provincia. El alumnado es muy variado, tanto por la edad como por su procedencia, pues el centro presenta una alta oferta educativa y las familias de los estudiantes tienen características singulares dependiendo de los diversos contextos sociales de los que vengan, siendo la mayor parte de ellos procedentes de familias de clase media trabajadora.

Aunque el edificio principal se construyó en 1845 y se rehabilitó en 1901, este centro se caracteriza por contar con múltiples espacios habilitados para la práctica educativa, ya que dispone de amplias clases y departamentos, además de laboratorios, talleres, aulas multimedia, biblioteca y polideportivo. A lo largo del siglo XX han tenido lugar reformas y ampliaciones para mejorar su dotación y las condiciones de impartición de las enseñanzas. Además, cuenta con un gran salón de actos destinado a la realización de actividades, charlas y ceremonias.

Todo lo indicado anteriormente, además de su principal insignia: la atención personalizada a todo el alumnado, haciendo especial referencia a la diversidad y el apoyo a los más débiles, propicia unas circunstancias de estudio para los alumnos óptimas, aunque con seguridad en ciertas ocasiones se darán pequeños grupos que experimenten ciertas carencias en esta faceta.

En este caso la docencia va dirigida a los alumnos de 2º de Bachillerato que cursan Economía de la empresa, es decir, con edades comprendidas entre 16 y 18 años. Su impartición se realizará a mediados de la 3ª evaluación y se distribuirá según se especifica en el apartado siguiente.

## <span id="page-30-0"></span>3.1.4.2. Temporalización y situación del bloque de Contabilidad en el curso.

Con el fin de temporalizar la programación didáctica de Economía de la Empresa de 2º de Bachillerato nos apoyamos en las siguientes normativas:

- *ORDEN EDU/374/2019, de 12 de abril, por la que se establece el calendario escolar para el curso académico 2019-2020 en los centros docentes, que impartan enseñanzas no universitarias en la Comunidad de Castilla y León, y se delega en las direcciones provinciales de educación la competencia para la resolución de las solicitudes de su modificación.*
- *La ORDEN EDU/363/2015, de 4 de mayo, por la que se establece el currículo y se regula la implantación, evaluación y desarrollo del bachillerato en la Comunidad de Castilla y León.*
- *La ORDEN EDU/385/2017, de 2 de mayo, por la que se regula el calendario escolar para los centros docentes, que impartan enseñanzas no universitarias de la Comunidad de Castilla y León.*

Como determina la normativa, se establecen 4 sesiones semanales para la docencia de la asignatura de Economía de la Empresa de 2º de Bachillerato y el tiempo de docencia consta de 35 semanas. Esto implica que en el curso se impartirán 140 sesiones de la asignatura. Del total de las sesiones, se establece que 124 sesiones estén dedicadas a la docencia y las 16 restantes se encomiendan para posibles sesiones de ajuste y para realizar exámenes ordinarios o de recuperación.

En la *Tabla 1*, se indica la distribución de la asignatura, en la cual se señala el número de sesiones dedicadas a cada bloque de contenidos definidos en la *ORDEN EDU/363/2015, de 4 de mayo*.

<span id="page-31-0"></span>*Tabla 1.Temporalización del curso de Economía de la Empresa de 2º de*  Bachillerato.<sup>10</sup>.

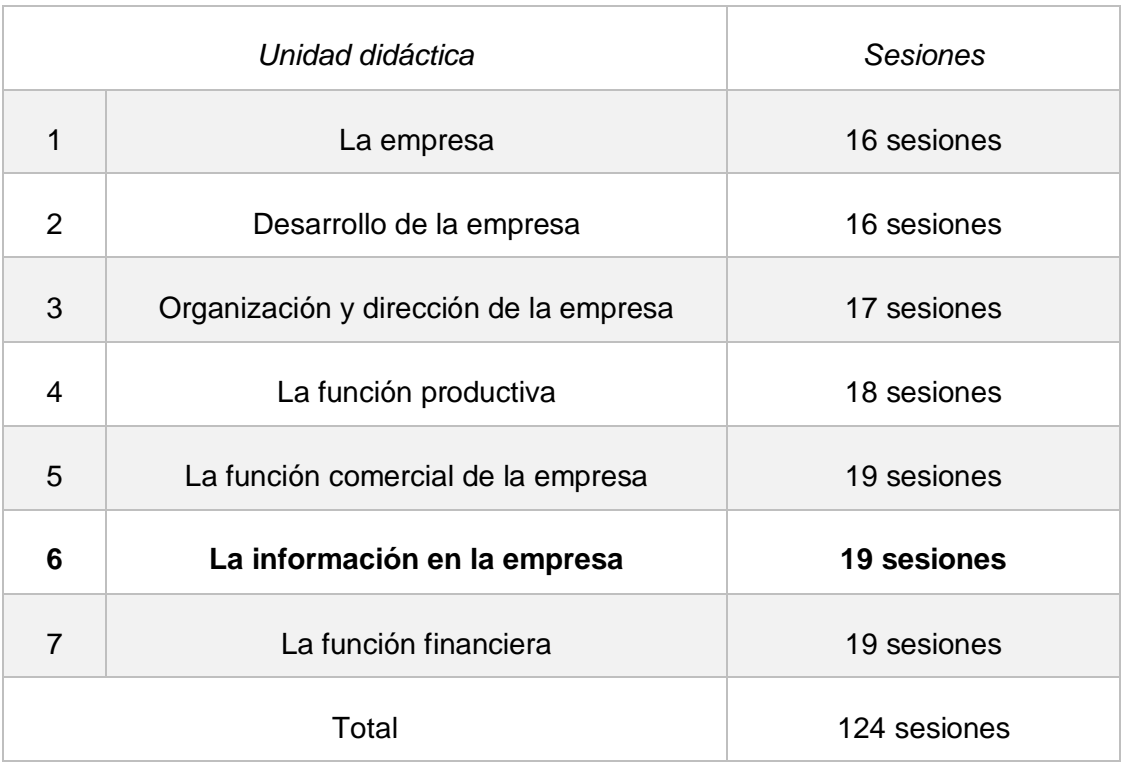

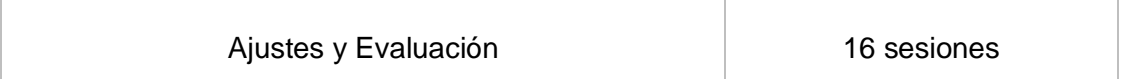

*Fuente: elaboración propia y ORDEN EDU/363/2015, de 4 de mayo.*

Como se ha determinado el bloque 6: "La información en la empresa" suponen 19 sesiones, donde sus contenidos se distribuirán como se muestra en la *tabla 2.*

<sup>&</sup>lt;u>.</u>  $^{10}$  En negrita se destaca la situación de la unidad didáctica que se desarrolla en el presente trabajo.

<span id="page-32-1"></span>*Tabla 2. Temporalización del bloque de Contabilidad de Economía de la Empresa.*

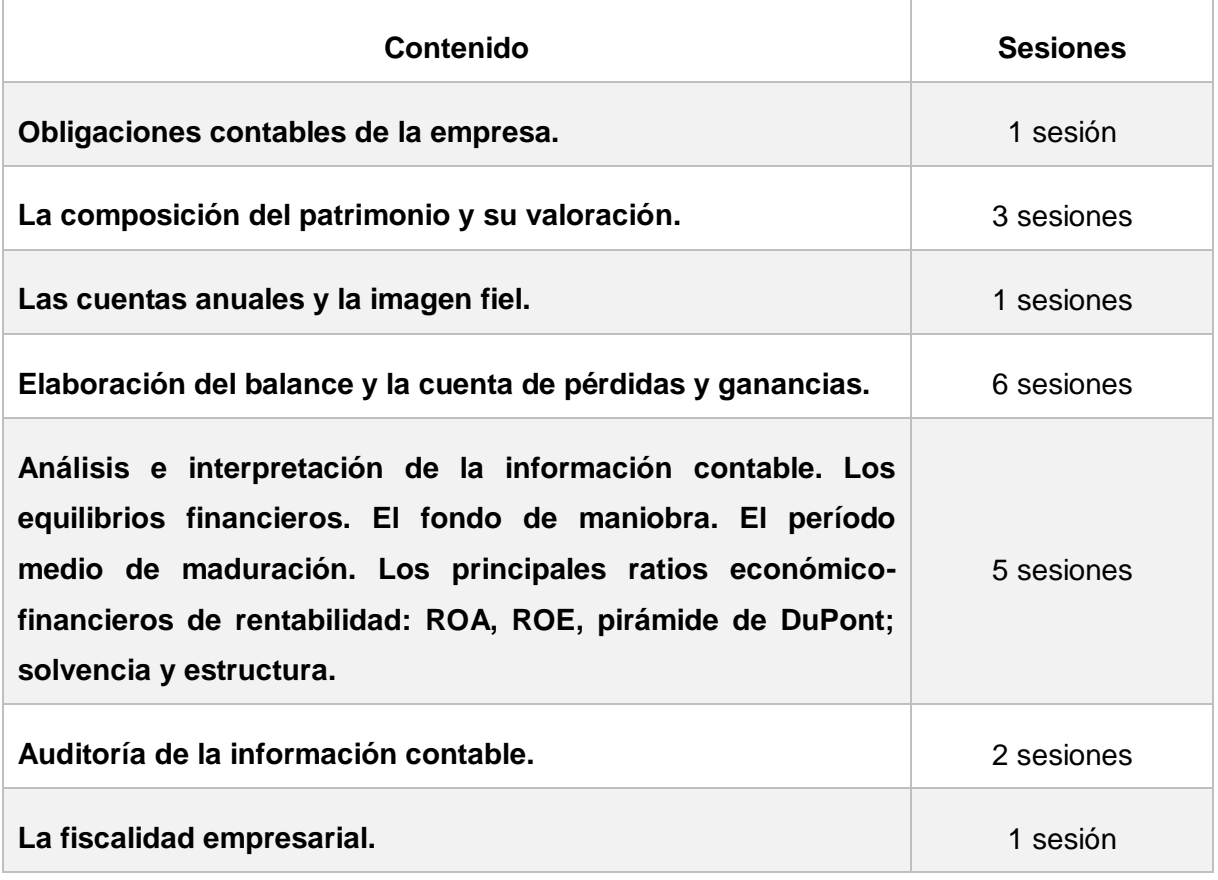

*Fuente: elaboración propia.*

Esta distribución es orientativa y puede estar sujeta a modificaciones, puesto que el ritmo real de la clase puede que no se adapte a la programación. Si dicho ritmo fuera más rápido a lo estimado además de los ejercicios propuestos y obligatorios del programa, se realizarán más ejercicios que ayuden a los alumnos a afianzar los conceptos, como se detalla en el *apartado 2.5.*

# <span id="page-32-0"></span>**3.2. Unidad didáctica "La información en la empresa".**

Una unidad didáctica es un instrumento cuya finalidad radica en la planificación del proceso de enseñanza-aprendizaje en torno a un contenido que se transforma en núcleo integrador del proceso, atribuyéndole coherencia, estabilidad y significatividad.

En esta unidad didáctica se va a realizar una planificación a través de la metodología de la "Flipped Classroom" sobre los contenidos relativos a "La información en la empresa". Para ello se indicará cuál es el desarrollo, la didáctica y la evaluación de la unidad y las adaptaciones que esta metodología permite sobre otros contextos.

#### <span id="page-33-0"></span>3.2.1. Desarrollo.

Con el propósito de desarrollar la unidad didáctica se han de definir los objetivos y contenidos didácticos. Además, se debe detallar las competencias básicas y la transversalidad que se van a acontecer en la unidad.

#### <span id="page-33-1"></span>3.2.1.1. Objetivos didácticos.

Los objetivos didácticos determinan qué es lo que se pretende que el alumnado alcance y logre durante el desarrollo de la unidad didáctica. Es decir, son los resultados que se intentan adquirir una vez concluido el proceso de aprendizaje.

Los objetivos didácticos que se pretenden que los alumnos alcancen con la impartición de esta unidad didáctica se refieren a la comprensión de la importancia de la información contable por parte de los alumnos e intentar cambiar la concepción generalizada de que la contabilidad es abstracta y difícil.

De tal forma que, los objetivos didácticos que se han establecido para esta unidad didáctica son los siguientes:

- a) Detallar los requisitos que debe seguir la elaboración de la información contable.
- b) Conocer la relevancia de la información contable sobre la toma de decisiones empresariales por un lado, y de la no contable, es decir el balance social o información no financiera, por otro.
- c) Distinguir el balance de situación y la cuenta de pérdidas y ganancias, al igual que los componentes que se inscriben en cada una de ellas.
- d) Comprender la correlación que se produce entre la inversión y la financiación y la idoneidad de presentar un patrimonio en equilibrio.
- e) Aplicar los ratios de análisis de manera que sirva como instrumento en la identificación de plausibles desequilibrios patrimoniales, de solvencia y/o

apalancamiento financiero. En caso de existir desequilibrios en la empresa, ser capaz de plantear soluciones con el objetivo de eliminar los desajustes anteriormente mencionados.

# <span id="page-34-0"></span>3.2.1.2. Contenidos.

Una vez se han establecido los objetivos y en base a estos y lo establecido en la *ORDEN EDU/363/2015, de 4 de mayo*, se distinguen los siguientes contenidos conceptuales, procedimentales y actitudinales para esta unidad didáctica.

# a. Conceptuales (saber):

- Conoce las obligaciones contables de la empresa.
- Reconoce la contabilidad como sistema de información.
- Identifica la partida doble.
- Conoce el concepto de patrimonio, las cuentas que lo componen y su valoración.
- Clasifica las cuentas anuales e identifica el concepto de imagen fiel de la empresa.
- Reconoce y enumera los tipos de cuentas: activo, pasivo y patrimonio neto.
- Comprende el balance y la cuenta de pérdidas y ganancias; los elementos que lo componen y la función que estos tienen asignada.
- Distingue los principales cálculos que analizan los balances: equilibrios financieros, el fondo de maniobra y el periodo medio de maduración. Además, identifica los diferentes ratios económicos-financieros de rentabilidad: ROA, ROE, pirámide de DuPont; solvencia y estructura y la interpretación de cada uno de ellos.
- Comprende la auditoría de la información contable.
- Distingue la fiscalidad empresarial.

# b. Procedimentales (saber hacer):

- Maneja y conoce los contenidos conceptuales básicos necesarios para poder desarrollar los contenidos procedimentales.
- Confecciona y construye el balance y la cuenta de pérdidas y ganancias.
- Analiza e interpreta la información contable.
- Aplica los cálculos y ratios que analizan los balances e interpreta y analiza los resultados obtenidos.
- Observa los resultados y planifica un proyecto que mejore la situación contable de la empresa.
- c. Actitudinales (aprender hacer):
	- La tolerancia y sensibilización con las ideas de los demás compañeros, apreciando y atendiendo todo lo que propongan los miembros del grupo, es esencial por parte de los alumnos.
	- Las normas del aula se deberán respetar. Los alumnos deben aprender a expresar sus ideas, de forma adecuada y correcta, respetando las opiniones del resto de compañeros. Los alumnos están obligados a respetar tanto al docente como a sus compañeros.
	- Los alumnos deben de mostrar interés, participar e investigar sobre su aprendizaje, se debe esforzar y atender a los contenidos que se desarrollen.
	- El trabajo debe ser organizado y planificado, puesto que en la "Flipped Classroom" es esencial que el alumno tenga muy claro cómo, cuándo y de qué forma llevará a cabo su proceso de enseñanza-aprendizaje.
	- Responsabilidad en la toma de decisiones y en su trabajo. La toma de decisiones y el trabajo individual debe ser responsable, asumiendo las consecuencias. Los alumnos tienen que asumir la responsabilidad individual, así como, la responsabilidad social y solidaria de pertenecer a un grupo.
	- Los alumnos tienen que aprender a trabajar en equipo, compartir conocimiento y trabajar lo más equitativamente posible.

# <span id="page-35-0"></span>3.2.1.3. Competencias básicas.

La Unión Europea ha marcado unas directrices en torno a la educación en la que precisan la necesidad de que los alumnos adquieran las competencias clave fundamentales para conseguir un completo desarrollo personal, social y profesional que posibilite a los alumnos desarrollarse y prosperar en una sociedad cada vez más globalizada.

Las competencias básicas son definidas en el *artículo 2 del Real Decreto 1105/2014, de 26 de diciembre,* como: "capacidades para aplicar de forma integrada los contenidos propios de cada enseñanza y etapa educativa, con el fin de lograr la realización adecuada de actividades y la resolución eficaz de problemas complejos". Las competencias, por tanto, se definen como un "saber hacer" aplicable a multitud de contextos académicos, sociales y profesionales.
Como se establece en el *artículo 2.2 del capítulo I del Real Decreto 1105/2014, de 26 de diciembre* y desarrolla el *Anexo I de la ORDEN ECD/65/2015, de 21 de Enero*, las competencias básicas del currículo son las siguientes:

- Competencia en comunicación lingüística (CL): Incluye la capacidad de comunicar y comprender, pensamientos y opiniones realizadas de manera oral y escrita. Además, comprende la capacidad de interaccionar lingüísticamente en diferentes situaciones y escenarios.
- Competencias sociales y cívicas (CSC): Implica habilitar a las personas de una manera efectiva y práctica para poder tomar parte en la realidad social, profesional y cívica en la que se encuentran.
- Competencia aprender a aprender (CAA): Integra todas las capacidades necesarias para aprender, planificar el aprendizaje particular y administrar el tiempo de forma efectiva.
- Competencia digital (CD): Comprende la utilización, en la formación, trabajo y ocio, de las tecnologías de la comunicación y la información con garantías, seguridad y sentido crítico.
- Conciencia y expresiones culturales (CEC): Incorpora la relevancia de la manifestación creativa de pensamientos, vivencias y emociones mediante diversos medios como puede ser la música, literatura, artes escénicas, etc.
- Competencia matemática y competencias básicas en ciencia y tecnología (CCT): Hace referencia a la capacidad de utilizar contenidos y conocimientos matemáticos y científicos en la resolución de cuestiones reales.
- Sentido de iniciativa y espíritu emprendedor (SIE): Se refiere a la capacidad para convertir las ideas en hechos, ejecutando su imaginación, inventiva e innovación y habilidades fundamentales para la administración y dirección de proyectos.

Definidas las competencias básicas que se deben desarrollar en el Bachillerato, en la unidad didáctica: "La información en la empresa" se desarrollan las competencias básicas que se recogen en la *tabla 3*.

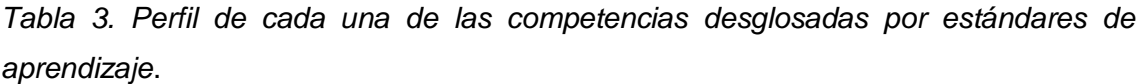

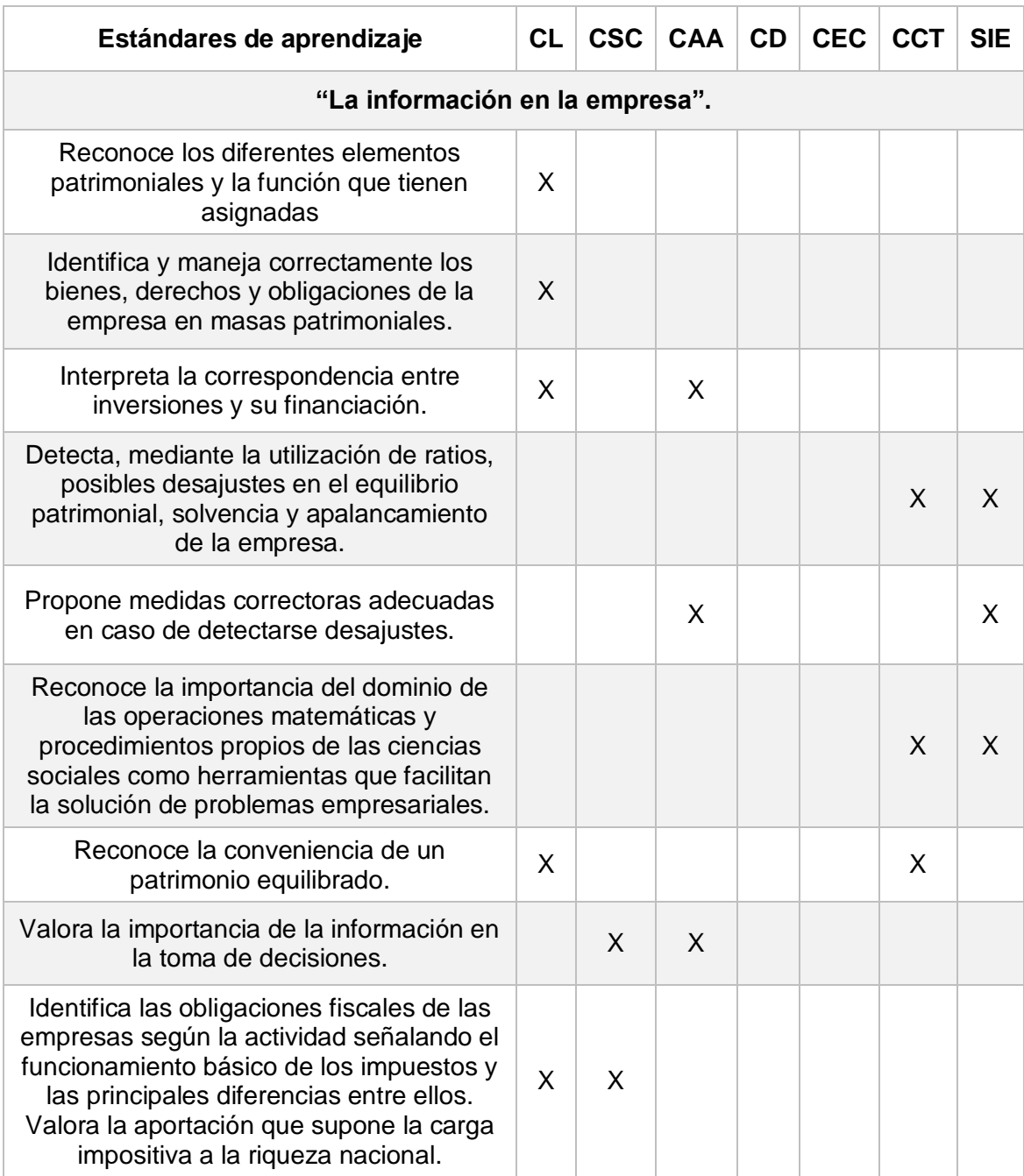

*Fuente: elaboración propia y ORDEN EDU/363/2015, de 4 de mayo.*

# 3.2.1.4. Transversalidad.

Al hablar de transversalidad educativa, nos referimos a la ocasión en que el proceso de enseñanza-aprendizaje basado en competencias se ocupa desde varios ámbitos formativos, tanto en contenidos curriculares como en los no curriculares.

La importancia de la transversalidad radica en el hecho de que las competencias no se alcanzan inmediatamente, sino que necesita un procedimiento a través del cual los estudiantes consigan un mejor "saber hacer". Para ello, es necesario un proceso de enseñanza aprendizaje interdisciplinar. La transversalidad por tanto facilita el aprendizaje significativo de los estudiantes, puesto que facilita la interrelación de los contenidos curriculares de distintos sectores de aprendizajes, con entornos y escenarios que están presente en su realidad; dotando así de sentido al proceso de enseñanza-aprendizaje.

Los contenidos del Bloque de Contabilidad de 2º de Bachillerato son transversales con las siguientes asignaturas:

- Matemáticas.
- Informática.
- Inglés.

Las capacidades transversales que se trabajan son las siguientes:

- Capacidad de utilizar correctamente las TIC, tanto para buscar y estudiar información a través de diferentes medios y fuentes como para acceder a la plataforma educativa u otra aplicación informática.
- Capacidad de entender y comunicar contenidos en otros idiomas, preferentemente en la lengua inglesa.
- Capacidad de emplear la teoría a la praxis, como puede ser la solución de una tarea o ejercicio teórico-práctico.

#### 3.2.2. Didáctica.

Cuando se habla de didáctica se debe determinar la metodología utilizada, los recursos empleados y como estos se aplican y desarrollan a través de las sesiones y los contenidos. Cuando todo lo anterior se ha definido se determinarán las medidas adoptadas ante un alumno que presente cierto grado de diversidad.

#### 3.2.2.1. Metodología: La "Flipped clasroom".

Como se define en el artículo 2.1 del capítulo I del *Real Decreto 1105/2014, de 26 de diciembre*, la metodología didáctica es el "conjunto de estrategias, procedimientos y acciones organizadas y planificadas por el profesorado, de manera

consciente y reflexiva, con la finalidad de posibilitar el aprendizaje del alumnado y el logro de los objetivos planteados".

En la asignatura de Economía de la Empresa de 2º de Bachillerato, se observa que se trabajan contenidos tanto teóricos como prácticos; sin embargo, el bloque de Contabilidad, presenta un contenido esencialmente práctico y los fundamentos teóricos que los alumnos deben interiorizar son muy sencillos de asimilar gracias a su puesta en práctica. Por ello, se ha optado por el método de enseñanza-aprendizaje de la "Flipped Classroom", pues su contenido esencialmente práctico y mecánico facilitan la exposición de la materia de manera que el alumnado pueda acceder ellos fuera del aula, delegando el tiempo dentro del aula para realizar las actividades aplicando los conceptos que han interiorizado, resolviendo las dudas que su puesta en práctica puedan generar.

Para desarrollar esta intervención, por tanto, se combinará la "Flipped Classroom" junto a diferentes métodos de enseñanza, ya que cada alumno aprende de manera diferente y cada uno de los métodos tiene distintos beneficios que facilitan el proceso de enseñanza-aprendizaje.

#### Gamificación.

La Gamificación como método de enseñanza implementa mecánicas propias de los juegos a ámbitos no lúdicos con el objetivo de resolver problemas y aprender de forma más amena. Se define la gamificación como "la utilización de mecanismos, la estética y el uso del pensamiento, para atraer a las personas, incitar a la acción, promover el aprendizaje y resolver problemas (Kapp, 2012, p.9). Esta metodología involucra la motivación en el alumno y favorece su participación. Generalmente su uso tiene numerosos beneficios como, por ejemplo, fomentar el compromiso e interés de los alumnos y desarrollar su agilidad mental.

En esta propuesta didáctica se aplica en las *Actividad 3 y 5. (Anexo IV: Actividades dentro del aula).*

#### Resolución de Problemas.

Como define Aula Planeta, el aprendizaje basado en la resolución de problemas (Problem-Based Learning) es un método de enseñanza centrada en el alumno y su aprendizaje para otorgarle la capacidad de solucionar de manera autónoma los problemas o actividades. El docente ejecuta el papel de guía y facilitador en el proceso de aprendizaje del alumno y es el alumno quien por sí mismo debe activar los medios y estrategias a su alcance para solucionar el problema. Por lo tanto, respeta las grandes líneas marcadas por la "Flipped Classroom" y además fomenta el aprendizaje significativo, aumenta la autonomía y la motivación de los alumnos y trabaja la competencia digital (ya que se lleva a cabo a través del programa Excel®).

En esta propuesta didáctica se aplica en las *Actividad 1, 2, 4, 6, 7, 8, 9, 10, 11, 12. (Anexo IV: Actividades dentro del aula).*

#### 3.2.2.2. Recursos didácticos.

A la hora de poner en marcha la metodología de la "Flipped Classroom" es necesaria una combinación de recursos, herramientas o aplicaciones aplicadas sobre una infraestructura informática determinada. Debemos diferenciar por tanto, entre los recursos interactivos utilizados para la docencia de los contenidos y el software utilizado para la comunicación y la entrega de contenidos fuera del aula.

#### Recursos interactivos para la docencia.

El recurso didáctico por excelencia en la "Flipped Classroom" son los videos o presentaciones. La cantidad de recursos disponibles para la creación, publicación o selección en internet son muy numerosos, por lo que, únicamente se hablará de los recursos utilizados en esta propuesta de intervención.

Según la procedencia de los videos o presentaciones distinguimos los elaborados por fuentes externas como YouTube® por un lado, y los recursos de elaboración propia por otro. Los recursos propios, según los contenidos, serán elaborados a través del programa PowerPoint® o Powtoon® y se publicarán en Edpuzzle®, una aplicación que se integra perfectamente en la plataforma educativa Edmodo®, la cual se explica a continuación en los *Recursos para la "Flipped Classroom".*

Edpuzzle® es una plataforma online que permite modificar y publicar las presentaciones propias o externas con la finalidad de adecuar el material a las exigencias de la docencia. En otros términos, permite recopilar y modificar las presentaciones y videos didácticos, compartirlos con el alumnado y verificar que el contenido ha sido comprendido e interiorizado, por el alumnado gracias a las cuestiones que se introducen durante su reproducción, como se puede observar en el

*Anexo I: Videolección de las "cuentas anuales".* Es decir, es una herramienta que permite el desarrollo de la "Flipped Classroom" a través de la elaboración de lo que se puede denominar "videolecciones".

No obstante, los videos y las presentaciones no son el único recurso didáctico que se utilizará en la intervención, además se trabajará en primer lugar con el programa Excel® para explicar el balance de situación, la cuenta de pérdidas y ganancias y los ratios de análisis al alumnado de una forma dinámica y sencilla. La elección de este programa se basa en los siguientes motivos:

- Se trata de un programa con licencia gratuita para los estudiantes, lo que facilita su utilización y acceso por todos los alumnos que poseen de un ordenador.
- Los requisitos de este programa no son desmesurados, por lo que cualquier sistema informático, que no sea demasiado obsoleto, podrá tolerarlo. Realmente, multitud de equipos informáticos vienen con este programa instalado de serie.
- Es un programa suficientemente conocido y empleado por el alumnado, por lo que su aplicación sobre la realización del balance será sencilla e incluso automática una vez se conozca cómo es su funcionamiento.
- Es un programa cuyo funcionamiento y versatilidad permite perfectamente la aplicación práctica del balance, la cuenta de pérdidas y ganancias y los ratios de análisis. Posibilita que los alumnos puedan jugar con diferentes escenarios empresariales y entender como la simple variación de una o varias cuentas puede cambiar totalmente la situación contable de una empresa.

En segundo lugar, se empleará el programa Hot Potatoes®, el conjunto de herramientas informáticas desarrollado por el Centro de Humanidades de la Universidad de Victoria de Canadá (UVIC), que permite elaborar y publicar cinco tipos de actividades interactivas:

- o JMatch: Actividades de relacionar conceptos.
- o JCross: Actividades en forma de crucigramas.
- o JQuiz: Actividades para contestar distintos tipos de preguntas.
- o JCloze: Actividades para rellenar huecos en blanco.
- o JMix: Actividades de ordenar palabras, frases o textos.

La elección de este programa se basa en los siguientes motivos:

- Simplicidad: Crear actividades es muy sencillo e intuitivo y existen multitud de tutoriales que explican su funcionamiento.
- Aplicabilidad: Se puede emplear en cualquier materia y nivel educativo.
- Universalidad: Es una herramienta gratuita para el empleo educativo, empleada en todo el mundo, que ofrece la opción de traducir las actividades a diversos idiomas.
- Acceso: El acceso por parte del alumnado a estas actividades es muy sencillo puesto que el docente simplemente deberá compartir el enlace web del ejercicio a través de la plataforma educativa.

Gracias a este programa el docente podrá elaborar multitud de actividades interactivas y publicarlas en internet. Podrá llevar a cabo la gamificación y aplicar mecánicas propias de los juegos a ámbitos no lúdicos con el objeto de que los alumnos interioricen los conceptos de forma más amena, dinámica y motivadora.

### Recursos para la "Flipped Classroom".

Junto con recursos didácticos para la docencia, es imprescindible una plataforma educativa que haga posible el correcto desarrollo de la dinámica de la "Flipped Classroom", es decir, un entorno que permita, de forma global e unificada, aunar el trabajo fuera del aula con el que se realiza dentro del aula y el del docente con el alumnado. En este caso se ha optado por la plataforma denominada Edmodo®. Su aplicación se basa en los siguientes criterios:

- Es una plataforma similar a una red social, tipo Facebook®, de manera que su utilización parte de los estudiantes les será muy sencilla e intuitiva.
- Su acceso es gratuito para cualquier usuario y sin necesidad de descarga ni instalación en el equipo informático.
- Es una plataforma que permite compartir documentos, enlaces a videos de YouTube® o Edpuzzle®, programar tareas y pequeñas pruebas para comprobar la asimilación de los contenidos por parte de los alumnos, y por tanto, llevar a cabo un seguimiento de los alumnos.
- Es una plataforma que permite el mobile learning, es decir, un aprendizaje que utiliza el dispositivo móvil como herramienta para la docencia, puesto que también dispone de una aplicación gratuita para este tipo de dispositivos.
- Es una plataforma que conecta al profesorado con el alumnado por un lado, y al profesorado con los padres o tutores legales de los alumnos por otro, por lo que permite una comunicación y seguimiento de la evolución del alumno, no solo por parte del alumno, sino también por su entorno.

Podemos resumir Edmodo® como una plataforma educativa y de formación gratuita, similar a una red social, cuya utilización es muy sencilla e intuitiva. No necesita instalación, simplemente registrarse en la plataforma como se explica en el *Anexo II: Instrucciones para estudiantes y padres y/o tutores para acceder a la clase en la plataforma Edmodo®*, que se entregará a los alumnos antes de comenzar la docencia fuera del aula. También, esta plataforma gracias a su aplicación móvil gratuita, posibilita el mobile learning. Por lo que es una herramienta muy completa, ya que además de lo señalado anteriormente, permite añadir los siguientes contenidos: Enlace a videos o noticias e incluso compartir documentos tipo Word, PDF o Excel.

Respecto a su ventaja para la aplicación en la "Flipped Classroom" es la posibilidad de programar las publicaciones, sobre contenidos, videos, tareas o pruebas, uno o varios días antes de la clase. Así los alumnos, antes de la docencia dentro del aula preparan los contenidos, ya sea viendo un video, con seguimiento a través de encuestas cortas, o leyendo un documento compartido por el docente a través de la plataforma. Así mismo, la plataforma permite poner fecha y hora límite en las entregas de tareas y pruebas de los alumnos.

Dicha plataforma educativa se encontrará integrada con la aplicación Edpuzzle® y Google Meet®. Donde Edpuzzle® es la plataforma donde se publicarán los videos que los alumnos deberán visualizar y contestar y Google Meet® será una herramienta complementaria para realizar clases fuera del aula, de manera no presencial y tutorías individuales, o en pequeños grupos, a través de video llamadas.

#### 3.2.2.3. Desarrollo de contenidos y secuenciación de las sesiones.

A la hora de aplicar esta metodología, la secuenciación de las sesiones es determinante. La organización de las sesiones se ha realizado en base a la importancia de los contenidos de la unidad didáctica "La información en la empresa", donde la mayor parte de las sesiones se dedican a la elaboración, análisis e interpretación del balance de situación y de la cuenta de pérdidas y ganancias. El fundamento de esta distribución radica en los contenidos evaluables de la Evaluación del Bachillerato para el Acceso a la Universidad (EBAU) los cuales se centran en torno a la figura del balance de situación y los ratios de análisis.

Respecto a la secuenciación de cada sesión el eje y el planteamiento es equiparable, es decir, aunque cada sesión desarrolle una temática distinta la metodología utilizada será la misma. Así, en cada sesión se determinarán unos contenidos que deberán trabajar los alumnos, antes de la sesión correspondiente y fuera del horario lectivo, a través de videos, presentaciones o lecturas. La sesión en el aula se dedicará a trabajar sobre los contenidos estudiados fuera del aula, ya sea a través de prácticas o debates. De igual modo, se atenderán y reflejarán los principales fallos y equivocaciones que suelen ejecutar los alumnos y de qué manera afrontarlos.

Como se ha indicado anteriormente, el recurso didáctico por excelencia en la "Flipped Classroom" son los videos o presentaciones. Estos recursos exponen los contenidos que los alumnos deben trabajar antes de acudir a clase a través de su visionado, así el alumnado se familiariza con la materia de la siguiente sesión en el aula.

Con el fin de un correcto seguimiento por parte del alumno de los videos, se establece que estos no duren más de 15 minutos, tiempo máximo fijado según la metodología. También se procurará que los videos no se elaboren con un ritmo de locución que supere las 80 palabras por minuto (ritmo inferior al de exposición en el aula), y se consideraran todas interrupciones necesarias en aquellos instantes en los que el contenido se muestre a través de imágenes (Kachka, 2012). Gracias al visionado de los videos se busca que los alumnos adquieran un aprendizaje significativo y sobre todo receptivo o por repetición, puesto que el aprendizaje por descubrimiento se llevara a cabo en las sesiones dentro del aula.

Además, se pretende que el aprendizaje sea integral, impulse su interés y avive su pensamiento crítico respecto a la contabilidad, puesto que las sesiones en el aula serán mayoritariamente combinadas. En las sesiones se repasará y completará el contenido trabajado en los videos o presentaciones, y de igual modo, se realizarán prácticas en las que se solventarán las cuestiones o preguntas que se vayan produciendo, tanto las personales como las generales.

Con el fin de determinar la distribución de la unidad didáctica, la duración estimada ha sido de 19 sesiones, de 50 minutos de duración cada sesión en el aula, distribuidas como aparecen reflejadas en la *Tabla 4*.

41

*Tabla 4. Cronograma del contenido y las sesiones de la unidad didáctica "La información en la empresa".*

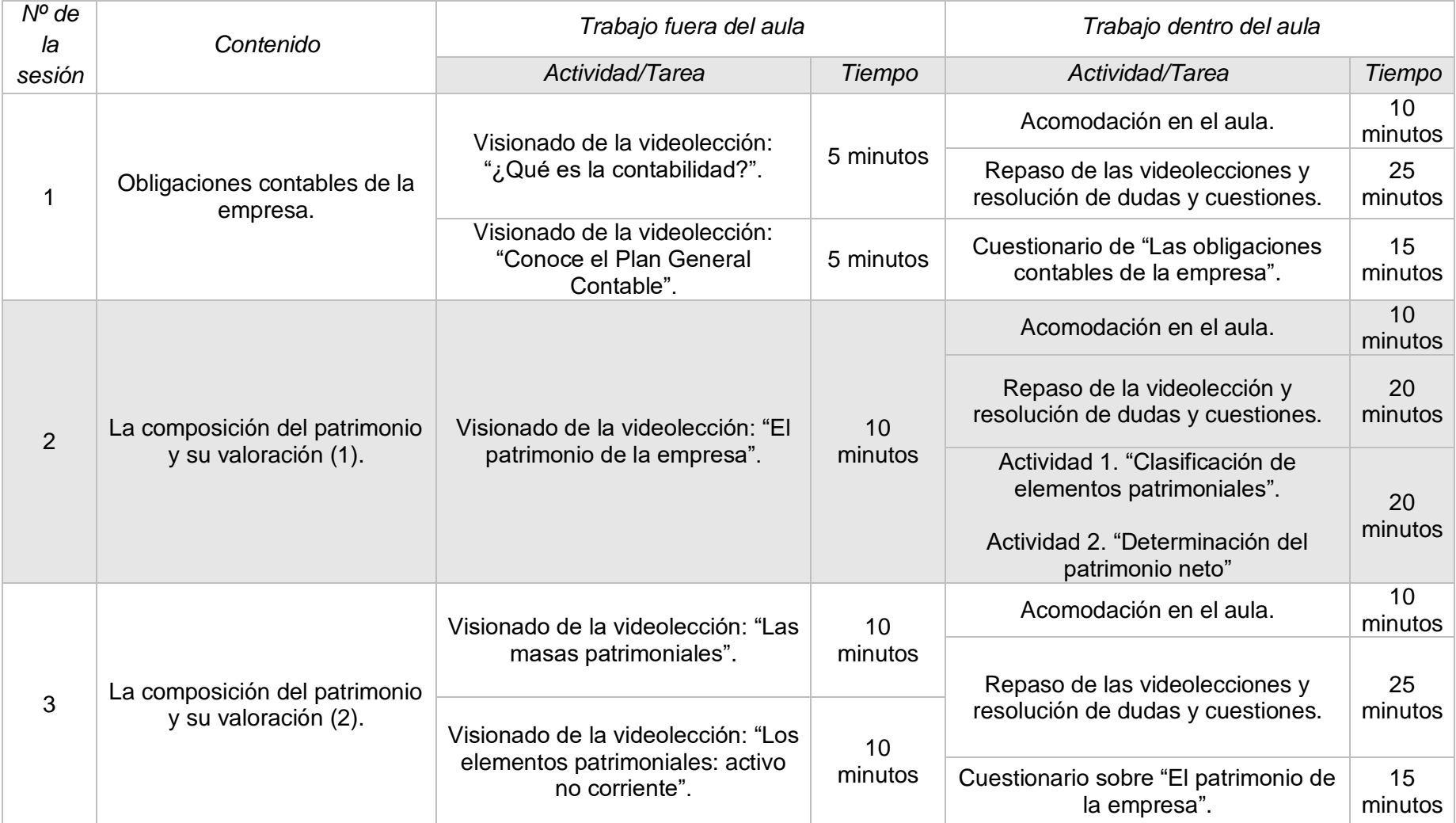

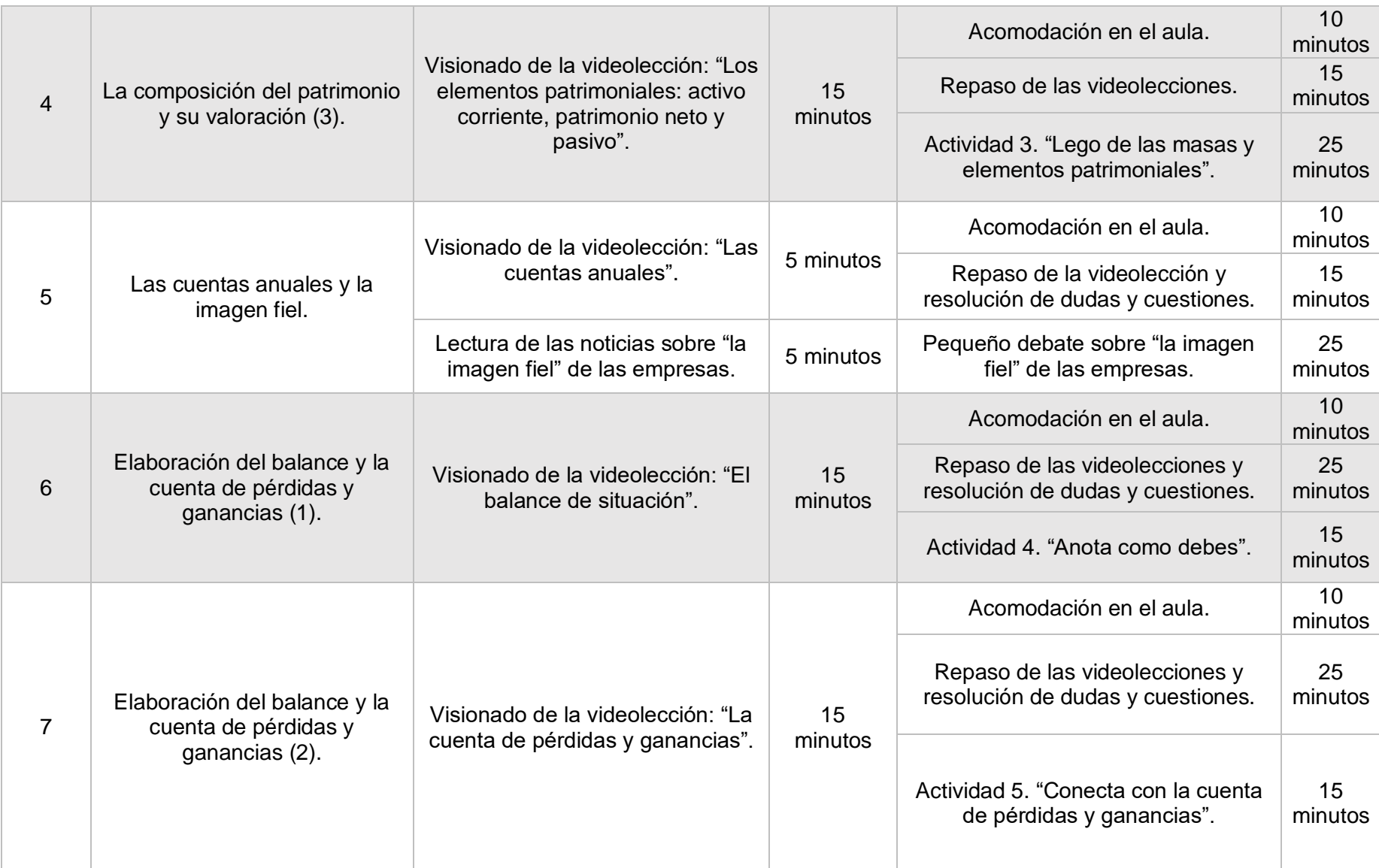

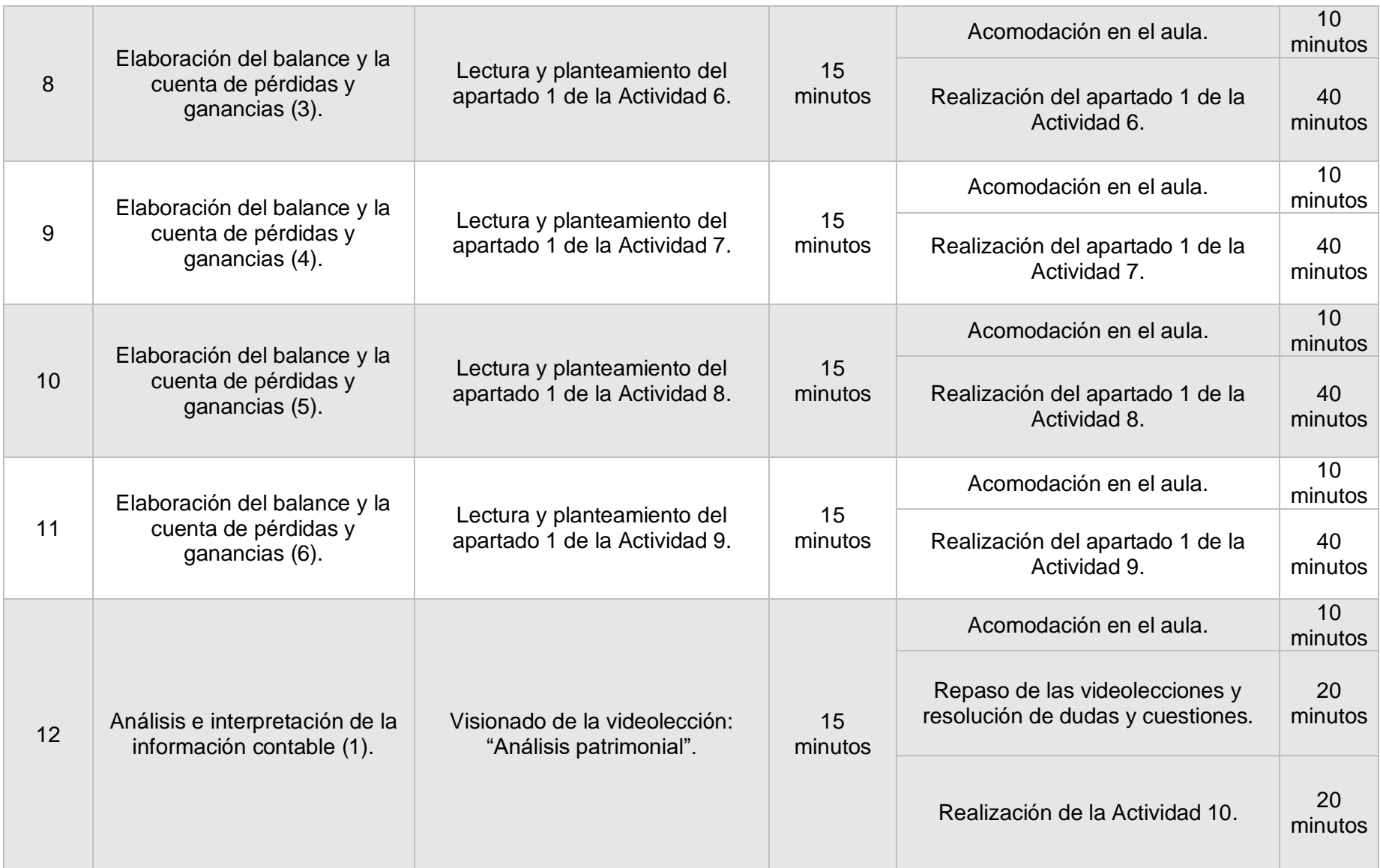

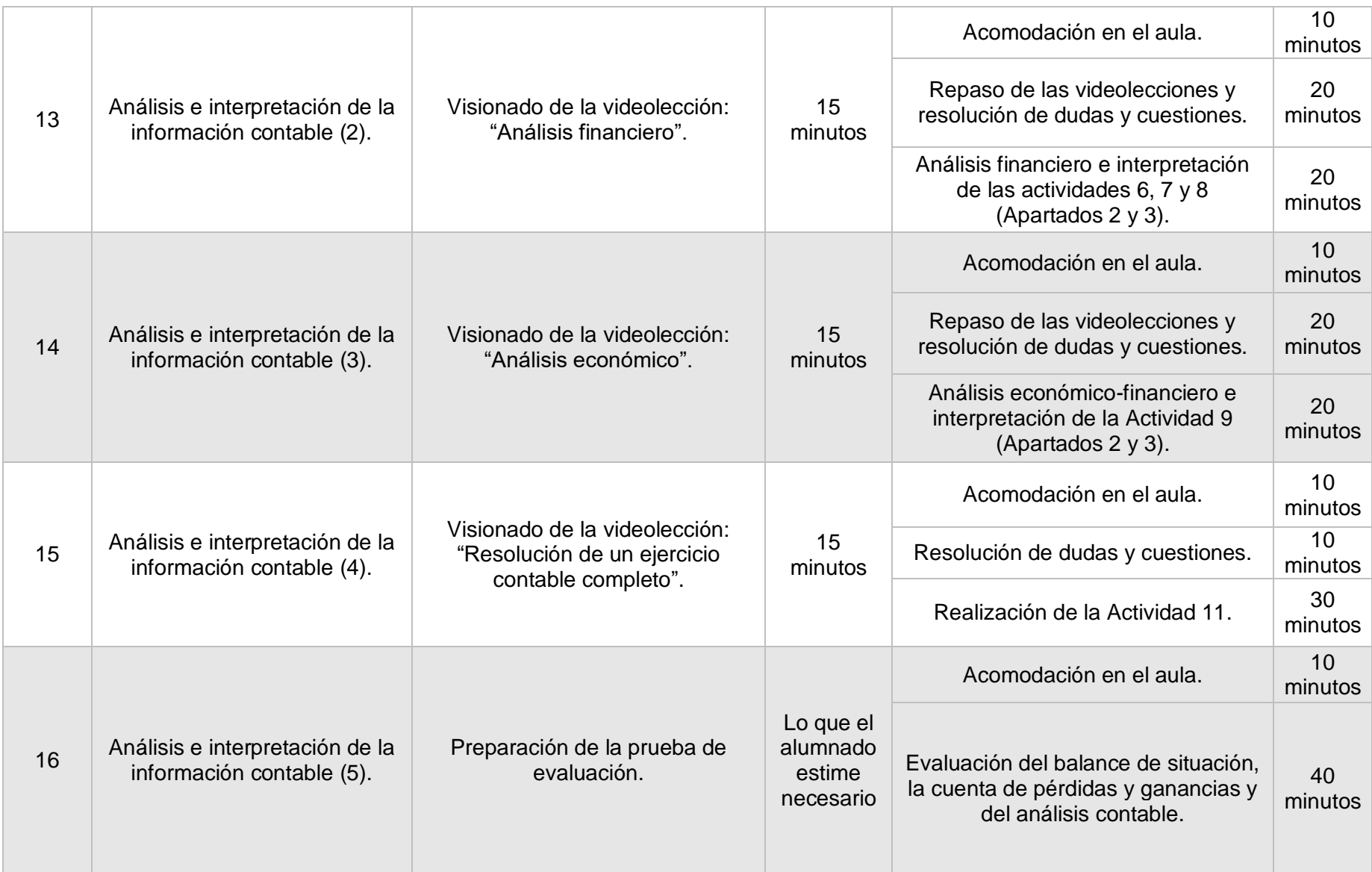

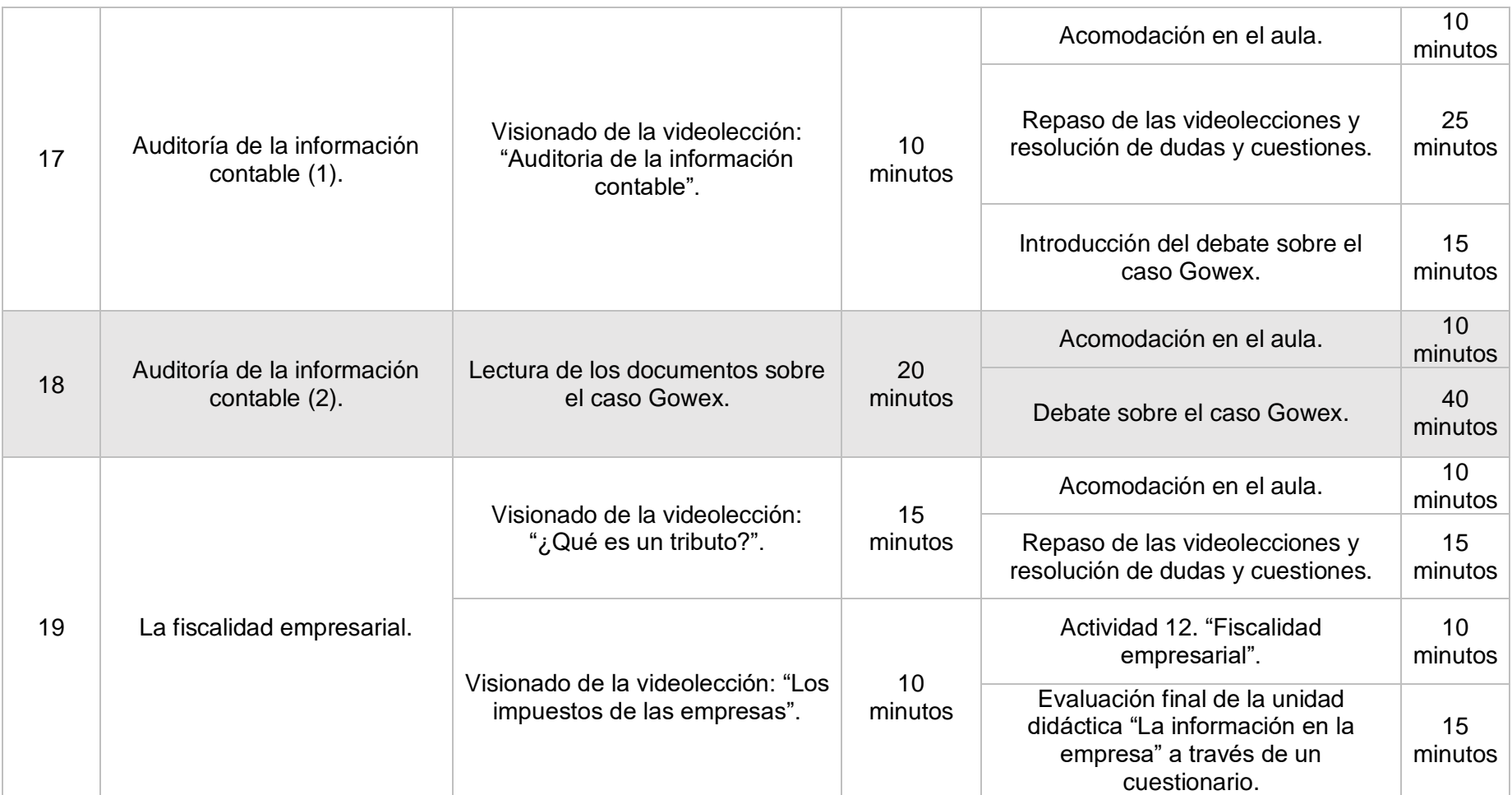

*Fuente: elaboración propia.*

### **Sesión 1: OBLIGACIONES CONTABLES DE LA EMPRESA.**

- Objetivos:
	- o Introducir la unidad didáctica.
	- o Descubrir la parte contable de la empresa.
	- o Entender la finalidad de la contabilidad: mostrar la realidad económica de la empresa, mediante la elaboración de información lo más útil posible para la toma de decisiones, tanto financieras como económicas.
	- o Conocer la normativa contable: el Plan General Contable.
- Trabajo previo fuera del aula:
	- Visionado de 2 videolecciones<sup>11</sup>: "¿Qué es la contabilidad?" y "Conoce el Plan General Contable" de 5 minutos de duración cada uno, en los cuales se habla del concepto de contabilidad y del Plan General Contable, respectivamente.
- Trabajo dentro del aula:
	- o Repaso de la videolección y resolución de dudas y cuestiones planteadas por el alumnado.
	- o Realización del *cuestionario "Las obligaciones contables de la empresa"* a través de Edmodo®. gracias al cual se llevará un seguimiento de la interiorización de los conceptos expuestos en las videolecciones (*Anexo IV. Actividades dentro del aula*).
- Prevención ante posibles problemas o circunstancias generales del alumnado (adaptaciones y guías del docente):
	- o Al ser la primera sesión (sesión introductoria), los contenidos y conceptos tratados son muy sencillos y generalmente no ocasionan ningún tipo de problemática y por ello, no se considera necesario ningún tipo de adaptación.

### **Sesión 2: LA COMPOSICIÓN DEL PATRIMONIO Y SU VALORACIÓN (1).**

- Objetivos:

<u>.</u>

- o Definir el patrimonio de la empresa y su composición.
- o Determinar qué elementos son bienes, derechos y obligaciones.

<sup>&</sup>lt;sup>11</sup> Cada videolección, como se detalló en el apartado 3.2.2.2., lleva adjunto un cuestionario que el alumno deberá ir contestando durante el visionado.

- o Calcular el patrimonio neto de una empresa.
- o Introducir los conceptos de activo, pasivo y patrimonio neto.
- o Conocer la ecuación fundamental del patrimonio.
- Trabajo previo fuera del aula:
	- o Visionado de la videolección: "El patrimonio de la empresa" de 10 minutos de duración, cuyo contenido es:
		- Concepto de patrimonio de la empresa, de elementos patrimoniales y sus tres grandes masas patrimoniales: activo, pasivo y patrimonio neto.
		- Explicar la ecuación fundamental de la contabilidad.
- Trabajo dentro del aula:
	- o Repaso de la videolección.
	- o Realización de la *actividad 1: Clasificación de elementos patrimoniales;* y la *actividad 2: Determinación del patrimonio neto* (*Anexo IV. Actividades dentro del aula*), que permiten llevar a la práctica los conceptos expuestos en las videolecciones.
	- o Resolución de dudas y cuestiones planteadas por el alumnado.
- Prevención ante posibles problemas o circunstancias generales del alumnado (adaptaciones y guías del docente):
	- o Con la realización de la actividad se pretende que el alumnado comprenda e interiorice la clasificación de los elementos patrimoniales y la determinación del patrimonio neto. El docente deberá ayudar a aquellos alumnos que encuentren alguna dificultad y "retar" a los alumnos de altas capacidades con situaciones contables poco frecuentes y de mayor complejidad.

# **Sesión 3: LA COMPOSICIÓN DEL PATRIMONIO Y SU VALORACIÓN (2).**

- Objetivos:
	- o Conocer las submasas patrimoniales que componen el activo y el pasivo.
	- $\circ$  Identificar los elementos patrimoniales que se engloban en la submasa patrimonial activo no corriente.
- Trabajo previo fuera del aula:
	- o Visionado de 2 videolecciones de 10 minutos de duración cada una.
- "Las masas patrimoniales". Explica el concepto de masa patrimonial, grandes masas patrimoniales: activo corriente, activo no corriente, pasivo corriente, pasivo no corriente y patrimonio neto; y distingue las submasas que componen cada uno de ellas.
- "Los elementos patrimoniales: activo no corriente". Identifica los elementos patrimoniales más importantes que componen el activo no corriente o estructura fija de las empresas.
- Trabajo dentro del aula:
	- o Repaso de la videolección.
	- o Realización del *cuestionario de "El patrimonio de la empresa"*, a través de Edmodo®, gracias al cual se llevará un seguimiento de la interiorización de los conceptos expuestos en las videolecciones relacionadas con el patrimonio (*Anexo IV. Actividades dentro del aula*).
	- o Resolución de dudas y cuestiones planteadas por el alumnado.
- Prevención ante posibles problemas o circunstancias generales del alumnado (adaptaciones y guías del docente):
	- Con la realización del cuestionario a través de la aplicación se disponen de los resultados al instante, por lo que, si hay algún concepto que no se haya entendido se puede clarificar dentro del aula o con la realización de algún ejercicio extra.

### **Sesión 4: LA COMPOSICIÓN DEL PATRIMONIO Y SU VALORACIÓN (3).**

- Objetivos:
	- o Identificar los elementos patrimoniales que se engloban en la submasa patrimonial activo corriente.
	- o Conocer los elementos patrimoniales más significativos que se forman parte del patrimonio neto.
	- o Diferenciar entre los elementos patrimoniales que se recogen en el pasivo corriente y en el pasivo no corriente.
- Trabajo previo fuera del aula:
	- o Visionado de la videolección: "Los elementos patrimoniales: activo corriente, patrimonio neto y pasivo" de 15 minutos de duración. Se explica los

principales elementos patrimoniales que se integran en estas subamasas patrimoniales, haciendo especial referencia al vencimiento de los elementos que componen la estructura financiera para asignarlos a una determinada submasa.

- Trabajo dentro del aula:
	- o Repaso de la videolección.
	- o Realización de la *actividad 3. Lego: masas y elementos patrimoniales (Anexo IV: Actividades dentro del aula),* donde de una forma dinámica y por grupos los alumnos trabajan la composición del patrimonio de las empresas distinguiendo las diferentes submasas patrimoniales que lo componen.
	- o Resolución de dudas y cuestiones planteadas por el alumnado.
- Prevención ante posibles problemas o circunstancias generales del alumnado (adaptaciones y guías del docente):
	- o Con la realización de la actividad se pretende que el alumnado interiorice los conceptos de masa y elemento patrimonial y los criterios de ordenación de los elementos en el balance. El docente deberá ayudar a aquellos alumnos que encuentren alguna dificultad y "retar" a los alumnos de altas capacidades con situaciones contables poco frecuentes y de mayor complejidad.

### **Sesión 5: LAS CUENTAS ANUALES Y LA IMAGEN FIEL.**

- Objetivos:
	- o Conocer los documentos que integran las cuentas anuales.
	- o Diferenciar los diferentes modelos de cuentas anuales.
	- o Comprender el concepto de "imagen fiel" de la empresa.
- Trabajo previo fuera del aula:
	- o Visionado de la videolección: "Las cuentas anuales" de 5 minutos de duración cuyo contenido explica los distintos documentos que integran las cuentas anuales que deben elaborar las empresas.
	- o Lectura de noticias relacionadas con la "imagen fiel" de las empresas (*Anexo III: tareas fuera del aula*).
- Trabajo dentro del aula:
	- o Repaso de la videolección.
- o Realización de un pequeño debate sobre las lecturas de la "imagen fiel" de la empresa. A través del debate se pretende fomentar competencias como: la expresión oral, el respeto (al escuchar y comprender otras posturas), el pensamiento crítico y el trabajo en grupo, todas ellas, competencias muy demandadas por las empresas en el mercado laboral.
- o Resolución de dudas y cuestiones planteadas por el alumnado.
- Prevención ante posibles problemas o circunstancias generales del alumnado (adaptaciones y guías del docente):
	- o El docente debe adoptar el papel de regulador durante el desarrollo del debate, es decir, debe controlar que el ritmo del debate sea el correcto y no se descontrole y deberá hacer preguntas para fomentar la discusión.

### **Sesión 6: ELABORACIÓN DEL BALANCE Y LA CUENTA DE PÉRDIDAS Y GANANCIAS (1).**

- Objetivos:
	- o Conocer el concepto del balance de situación.
	- o Comprender la estructura del balance, distinguiendo los criterios de ordenación de los elementos.
	- o Detallar el modelo oficial abreviado del balance de situación (pregunta de examen de la EBAU).
- Trabajo previo fuera del aula:
	- o Visionado de la videolección: "El balance de situación" de 10 minutos de duración. Se explica el modelo de balance y la ordenación de las masas patrimoniales en el mismo.
- Trabajo dentro del aula:
	- o Repaso de la videolección.
	- o Realización de la *actividad 4. Anota como debes (Anexo IV: Actividades dentro del aula),* con la que se pretende que los alumnos interioricen cuales son los criterios de ordenación de los elementos patrimoniales en el balance.
	- o Resolución de dudas y cuestiones planteadas por el alumnado.
- Prevención ante posibles problemas o circunstancias generales del alumnado (adaptaciones y guías del docente):
	- $\circ$  Con la realización de la actividad se pretende que el alumnado interiorice los conceptos de masa y elemento patrimonial y los criterios de ordenación de los elementos en el balance. El docente deberá ayudar a aquellos alumnos que encuentren alguna dificultad y "retar" a los alumnos de altas capacidades con situaciones contables poco frecuentes y de mayor complejidad.

### **Sesión 7: ELABORACIÓN DEL BALANCE Y LA CUENTA DE PÉRDIDAS Y GANANCIAS (2).**

- Objetivos:
	- o Identificar los gastos e ingresos de una empresa.
	- o Conocer el concepto de la cuenta de pérdidas y ganancias.
	- o Comprender la estructura de la cuenta de pérdidas y ganancias, distinguiendo los diferentes ingresos y gastos.
	- o Entender que el resultado de la cuenta de pérdidas y ganancias se relaciona con el balance a través de la cuenta "Resultado del ejercicio".
- Trabajo previo fuera del aula:
	- o Visionado de la videolección: "La cuenta de pérdidas y ganancias" de 15 minutos de duración. Se comienza explicando los conceptos de gasto e ingresos, al ser los componentes de la cuenta de pérdidas y ganancias. Para continuar con la determinación del resultado del ejercicio y la estructura que tiene la cuenta de pérdidas y ganancias.
- Trabajo dentro del aula:
	- o Repaso de la videolección.
	- o Realización de la *actividad 5. Conecta con la cuenta de pérdidas y ganancias (Anexo IV: Actividades dentro del aula),* con la que se pretende que los alumnos interioricen los gastos e ingresos que componen la cuenta de pérdidas y ganancias.
	- o Resolución de dudas y cuestiones planteadas por el alumnado.
- Prevención ante posibles problemas o circunstancias generales del alumnado (adaptaciones y guías del docente):
	- o Con la realización de la actividad se pretende que el alumnado interiorice los distintos elementos de la cuenta de pérdidas y ganancias. El docente será el guía de la actividad clarificando aquellos conceptos que causen confusión, pero no deberá intervenir en el proceso de aprendizaje autónomo de cada alumno.

# **Sesión 8: ELABORACIÓN DEL BALANCE Y LA CUENTA DE PÉRDIDAS Y GANANCIAS (3).**

- Objetivos:
	- o Profundizar en la elaboración del balance de situación.

# - Trabajo previo fuera del aula:

- o Lectura y planteamiento del *apartado 1 de la actividad 6 (Anexo IV: Actividades dentro del aula).*
- Trabajo dentro del aula:

Realización del *apartado 1 de la actividad 6 (Anexo IV: Actividades dentro del aula),* con la que se pretende que los alumnos interioricen los elementos que componen el balance y su estructura. Además, se repasa la ecuación fundamental del patrimonio y las masas patrimoniales.

- Prevención ante posibles problemas o circunstancias generales del alumnado (adaptaciones y guías del docente):
	- o Con la realización de la actividad se pretende que el alumnado obtenga la capacidad de solucionar de manera autónoma la actividad, para ello, deberá activar los medios y estrategias a su alcance para solucionar el problema.
	- o El docente tiene el papel de guía y facilitador durante el desarrollo de la actividad.
	- o Se fomenta el aprendizaje significativo, la autonomía y la motivación de los alumnos y se trabaja la competencia digital (ya que se lleva a cabo a través del programa Excel®).

# **Sesión 9: ELABORACIÓN DEL BALANCE Y LA CUENTA DE PÉRDIDAS Y GANANCIAS (4).**

- Objetivos:
	- o Profundizar en la elaboración del balance de situación.
- Trabajo previo fuera del aula:
	- o Lectura y planteamiento del *apartado 1 de la actividad 7 (Anexo IV: Actividades dentro del aula).*
- Trabajo dentro del aula:
	- o Realización del *apartado 1 de la actividad 7 (Anexo IV: Actividades dentro del aula),* con la que se pretende seguir trabajando la estructura y ordenación del balance y recordar la ecuación fundamental del patrimonio.
- Prevención ante posibles problemas o circunstancias generales del alumnado (adaptaciones y guías del docente):
	- o Con la realización de la actividad se pretende que el alumnado obtenga la capacidad de solucionar de manera autónoma la actividad, para ello, deberá activar los medios y estrategias a su alcance para solucionar el problema.
	- o El docente tiene el papel de guía y facilitador durante el desarrollo de la actividad.
	- o Se fomenta el aprendizaje significativo, la autonomía y la motivación de los alumnos y se trabaja la competencia digital (ya que se lleva a cabo a través del programa Excel®).

# **Sesión 10: ELABORACIÓN DEL BALANCE Y LA CUENTA DE PÉRDIDAS Y GANANCIAS (5).**

- Objetivos:
	- o Profundizar en la elaboración del balance de situación.
- Trabajo previo fuera del aula:
	- o Lectura y planteamiento del *apartado 1 de la actividad 8 (Anexo IV: Actividades dentro del aula).*
- Trabajo dentro del aula:
	- o Realización *del apartado 1 de la actividad 8 (Anexo IV: Actividades dentro del aula),* en la que se continúa revisando los elementos patrimoniales que integran las submasas patrimoniales que componen el balance.
- Prevención ante posibles problemas o circunstancias generales del alumnado (adaptaciones y guías del docente):
	- o Con la realización de la actividad se pretende que el alumnado obtenga la capacidad de solucionar de manera autónoma la actividad, para ello, deberá activar los medios y estrategias a su alcance para solucionar el problema.
	- o El docente tiene el papel de guía y facilitador durante el desarrollo de la actividad.
	- $\circ$  Se fomenta el aprendizaje significativo, la autonomía y la motivación de los alumnos y se trabaja la competencia digital (ya que se lleva a cabo a través del programa Excel®).

# **Sesión 11**: **ELABORACIÓN DEL BALANCE Y LA CUENTA DE PÉRDIDAS Y GANANCIAS (6).**

- Objetivos:
	- o Profundizar en la elaboración del balance de situación y la cuenta de pérdidas y ganancias.
- Trabajo previo fuera del aula:
	- o Lectura y planteamiento del *apartado 1 de la actividad 9 (Anexo IV: Actividades dentro del aula).*
- Trabajo dentro del aula:
	- o Realización *del apartado 1 de la actividad 9 (Anexo IV: Actividades dentro del aula),* en la que, además de revisar el balance, se incluye la realización de la cuenta de pérdidas con la finalidad de que los alumnos interioricen y repasen los elementos que componen la cuenta de pérdidas y ganancias y su estructura.
- Prevención ante posibles problemas o circunstancias generales del alumnado (adaptaciones y guías del docente):
	- o Con la realización de la actividad se pretende que el alumnado obtenga la capacidad de solucionar de manera autónoma la actividad, para ello, deberá activar los medios y estrategias a su alcance para solucionar el problema.
	- o El docente tiene el papel de guía y facilitador durante el desarrollo de la actividad.
	- o Se fomenta el aprendizaje significativo, la autonomía y la motivación de los alumnos y se trabaja la competencia digital (ya que se lleva a cabo a través del programa Excel®).

# **Sesión 12: ANÁLISIS E INTERPRETACIÓN DE LA INFORMACIÓN CONTABLE (1).**

- Objetivos:
	- o Comprender el análisis patrimonial.
	- o Dominar las técnicas empleadas para realiza el análisis patrimonial del balance.
	- o Interpretar la composición y variación que se producen en las masas patrimoniales que integran el balance.
- Trabajo previo fuera del aula:
	- o Visionado de la videolección: "Análisis patrimonial" de 15 minutos de duración en la que se detalla en qué consiste el análisis patrimonial, las técnicas que se utilizan para efectuar este análisis y cómo interpretar los resultados.
- Trabajo dentro del aula:
	- o Realización del análisis patrimonial propuesto en la *actividad 10 (Anexo IV: Actividades dentro del aula),* con la que se pretende que los alumnos interioricen la estructura patrimonial reflejada en el balance y la evolución de cada una de las masas patrimoniales.
- Prevención ante posibles problemas o circunstancias generales del alumnado (adaptaciones y guías del docente):
	- o Con la realización de la actividad se pretende que el alumnado obtenga la capacidad de solucionar de manera autónoma la actividad, para ello, deberá activar los medios y estrategias a su alcance para solucionar el problema.
- o El docente tiene el papel de guía y facilitador durante el desarrollo de la actividad.
- $\circ$  Se fomenta el aprendizaje significativo, la autonomía y la motivación de los alumnos y se trabaja la competencia digital (ya que se lleva a cabo a través del programa Excel®).

# **Sesión 13: ANÁLISIS E INTERPRETACIÓN DE LA INFORMACIÓN CONTABLE (2).**

- Objetivos:
	- o Comprender el análisis financiero.
	- o Evaluar la situación financiera de las empresas a corto y largo plazo de las empresas.
	- o Dominar las técnicas con las que se realiza el análisis financiero.
	- o Determinar e interpretar el fondo de maniobra.
	- o Conocer e interpretar los diferentes ratios que se aplican para el análisis de la liquidez, solvencia y endeudamiento.
- Trabajo previo fuera del aula:
	- o Visionado de la videolección: "Análisis financiero" de 15 minutos de duración en la que se detalla que se entiende por equilibrio financiero y las distintas situaciones financieras en que puede encontrar una empresa. Se explica cómo se determina e interpreta del fondo de maniobra y la formulación e interpretación de los ratios que se emplean para analizar la liquidez a corto y largo plazo y el endeudamiento de las entidades.
- Trabajo dentro del aula:
	- o Realización del análisis financiero de las *actividades 6, 7 y 8,* es decir, realizar los *apartados 2 y 3 (Anexo IV: Actividades dentro del aula),* con la que se pretende que los alumnos sean capaces de analizar e interpretar la información contable de la empresa con respecto a su situación financiera.
- Prevención ante posibles problemas o circunstancias generales del alumnado (adaptaciones y guías del docente):
	- o Con la realización de la actividad se pretende que el alumnado obtenga la capacidad de solucionar de manera autónoma la actividad, para ello, deberá activar los medios y estrategias a su alcance para solucionar el problema.
- o El docente tiene el papel de guía y facilitador durante el desarrollo de la actividad.
- $\circ$  Se fomenta el aprendizaje significativo, la autonomía y la motivación de los alumnos y se trabaja la competencia digital (ya que se lleva a cabo a través del programa Excel®).

# **Sesión 14: ANÁLISIS E INTERPRETACIÓN DE LA INFORMACIÓN CONTABLE (3).**

- Objetivos:
	- o Comprender el análisis económico.
	- o Calcular e interpretar la rentabilidad económica (rendimiento del activo)
	- o Determinar e interpretar la rentabilidad financiera (rentabilidad para los accionistas).

# - Trabajo previo fuera del aula:

o Visionado de la videolección: "Análisis económico" de 15 minutos de duración en la que se detalla en qué consiste el análisis económico, qué se entiende por rentabilidad y se explica cómo se calculan la rentabilidad económica y la rentabilidad financiera.

# - Trabajo dentro del aula:

- o Realización del análisis económico-financiero de la *actividad 9,* es decir, realizar los *apartados 2 y 3 (Anexo IV: Actividades dentro del aula),* con la que se pretende que los alumnos sean capaces de analizar e interpretar la información contable de la empresa con respecto a su situación económicafinanciera.
- Prevención ante posibles problemas o circunstancias generales del alumnado (adaptaciones y guías del docente):
	- o Con la realización de la actividad se pretende que el alumnado obtenga la capacidad de solucionar de manera autónoma la actividad, para ello, deberá activar los medios y estrategias a su alcance para solucionar el problema.
	- o El docente tiene el papel de guía y facilitador durante el desarrollo de la actividad.

o Se fomenta el aprendizaje significativo, la autonomía y la motivación de los alumnos y se trabaja la competencia digital (ya que se lleva a cabo a través del programa Excel®).

### **Sesión 15: ANÁLISIS E INTERPRETACIÓN DE LA INFORMACIÓN CONTABLE (4).**

- Objetivos:
	- o Profundizar en la elaboración del balance de situación y la cuenta de pérdidas y ganancias, y en el análisis de situación económica y financiera de una empresa.
- Trabajo previo fuera del aula:
	- o Visionado de la videolección: "Resolución de un ejercicio contable completo" de 15 minutos de duración. Se explica cómo elaborar el balance y la cuenta de pérdidas y ganancias de una entidad a partir de la información contable que se proporciona. Se comenta cómo se calculan los ratios financieros y las rentabilidades y su interpretación.
- Trabajo dentro del aula:
	- o Realización de la *actividad 11 (Anexo IV: Actividades dentro del aula),* en la que se propone un supuesto con el que se pretende que los alumnos revisen los elementos que integran el balance y la cuenta de pérdidas y ganancias y la estructura de estos documentos. Además, han de realizar un análisis de la situación económico-financiera de la empresa calculando e interpretando los ratios explicados. En este caso, la actividad no se realizará a través del programa Excel®, sino que con el objetivo de preparar al alumnado ante el sistema de evaluación de las pruebas EBAU deberán realizar los cálculos de manera tradicional, es decir, en papel.

- Prevención ante posibles problemas o circunstancias generales del alumnado (adaptaciones y guías del docente):

- o Con la realización de la actividad se pretende que el alumnado obtenga la capacidad de solucionar de manera autónoma la actividad, para ello, deberá activar los medios y estrategias a su alcance para solucionar el problema.
- o El docente tiene el papel de guía y facilitador durante el desarrollo de la actividad.
- $\circ$  Se fomenta el aprendizaje significativo, la autonomía y la motivación de los alumnos y se prepara al alumnado para las pruebas de la EBAU.

# **Sesión 16: ANÁLISIS E INTERPRETACIÓN DE LA INFORMACIÓN CONTABLE (5).**

- Objetivos:
	- o Realizar un procedimiento de control en el que se valoren dos sucesos:
		- La consecución de los objetivos de la unidad por parte del alumnado y su evolución en su aprendizaje.
		- Descubrir carencias e imperfecciones en los materiales y recursos didácticos de la unidad y establecer los motivos de estos.
- Trabajo previo fuera del aula:
	- o El alumnado deberá preparar la prueba de evaluación, empleando el tiempo, recursos y materiales didácticos que estime necesarios.
- Trabajo dentro del aula:
	- $\circ$  Realización de la prueba de evaluación<sup>12</sup> del balance de situación, la cuenta de pérdidas y ganancias y del análisis contable (*Anexo IV: Actividades dentro del aula*).
- Prevención ante posibles problemas o circunstancias generales del alumnado (adaptaciones y guías del docente):
	- o El docente, a través de la evaluación pretende: por un lado, valorar el conocimiento y comprensión de los alumnos de los conceptos teórico-prácticos y la capacidad para argumentar de forma lógica los resultados obtenidos y, por otro, podrá evaluar su propio trabajo. Puesto que, observando los resultados de los alumnos, se podrá examinar si la actividad es adecuada y por tanto, si permite alcanzar los objetivos que se pretendían en su planteamiento.

# **Sesión 17: AUDITORÍA DE LA INFORMACIÓN CONTABLE (1).**

- Objetivos:

<u>.</u>

- o Conocer el concepto y fines de auditoría de la información contable.
- o Reconocer los distintos tipos de auditoría.
- o Introducir la normativa de la auditoría de cuentas.

 $12$  La prueba de evaluación se realizará en papel y según el formato de la EBAU con el objeto de preparar al alumnado ante el sistema de evaluación de dichas pruebas.

- o Entender los informes de auditoría y las responsabilidades del auditor.
- Trabajo previo fuera del aula:
	- o Visionado de la videolección: "Auditoria de la información contable" de 10 minutos de duración, en el que se explica en qué consiste una auditoría de las cuentas anuales de una empresa, su normativa, los informes y la responsabilidad de los auditores de cuentas.
- Trabajo dentro del aula:
	- o Repaso de la videolección.
	- o Introducción del caso Gowex (caso real), con el que se pretende que el alumnado identifique la gran importancia de la auditoria de la información contable de las empresas.
	- o Resolución de dudas y cuestiones planteadas por el alumnado.
- Prevención ante posibles problemas o circunstancias generales del alumnado (adaptaciones y guías del docente):
	- o El docente deberá introducir el asunto de debate y señalar cuáles son los objetivos que se persiguen con el estudio de este caso. La explicación debe orientar y dirigir a los alumnos con respecto a lo que tienen que realizar. Además, con la finalidad de comprobar que los alumnos han comprendido la actividad se formularan preguntas muy precisas antes de comenzar la actividad. Una vez introducida la tarea, se debe dar a conocer a los alumnos que meta se espera que logren. Para ello se determinarán una serie de estándares o criterios en una rúbrica, en la que se juzgará el rendimiento de los alumnos. Dicha rúbrica será conocida por los alumnos el mismo día que se presente la actividad.

### **Sesión 18: AUDITORÍA DE LA INFORMACIÓN CONTABLE (2).**

- Objetivos:
	- o Conocer el concepto de auditoría de la información contable y sus implicaciones.
- Trabajo previo fuera del aula:
	- o Lectura de los documentos otorgados por el docente sobre el *caso Gowex* (*Anexo III: Tareas fuera del aula).*
- Trabajo dentro del aula:
	- o Realización del debate sobre el caso Gowex, donde al igual que en la sesión 5, a través del debate se pretende fomentar competencias como: la expresión oral, el respeto (al escuchar y comprender otras posturas), el pensamiento crítico y el trabajo en grupo, todas ellas, competencias muy demandadas por las empresas en el mercado laboral.
	- o Resolución de dudas y cuestiones planteadas por el alumnado.
- Prevención ante posibles problemas o circunstancias generales del alumnado (adaptaciones y guías del docente):
	- o El docente debe adoptar el papel de regulador durante el desarrollo del debate, es decir, debe controlar que el ritmo del debate sea el correcto y no se descontrole y deberá hacer preguntas para fomentar la discusión.

#### **Sesión 19: LA FISCALIDAD EMPRESARIAL**

- Objetivos:
	- o Conocer cuál es la fiscalidad que rige a las empresas.
- Trabajo previo fuera del aula:
	- o Visionado de 2 videolecciones:
		- "¿Qué es un tributo?". Explica el concepto, características, tipos y elementos de los tributos.
		- "Los impuestos de las empresas". Identifica los diferentes impuestos que deben tributar las empresas distinguiendo entre los que deben abonar las PYMES y las grandes empresas.
- Trabajo dentro del aula:
	- o Repaso de la videolección.
	- o Realización de la *actividad 12 (Anexo IV: Actividades dentro del aula)*, en la que a través de un pequeño ejemplo se pretende que los alumnos revisen los conceptos tributarios explicados.
	- o Realización de un cuestionario del contenido completo de la unidad didáctica a través de Edmodo® (*Anexo IV: Actividades dentro del aula*), gracias al cual se llevará un seguimiento de la interiorización de los conceptos expuestos en las videolecciones.
- o Resolución de dudas y cuestiones que planteadas por el alumnado.
- Prevención ante posibles problemas o circunstancias generales del alumnado (adaptaciones y guías del docente):
	- o Con la realización de la actividad se pretende que el alumnado comprenda la fiscalidad empresarial. El docente deberá ayudar a aquellos alumnos que encuentren alguna dificultad y "retar" a los alumnos de altas capacidades con situaciones contables poco frecuentes y de mayor complejidad.
	- $\circ$  Con la realización del cuestionario a través de la aplicación se disponen de los resultados al instante, por lo que, si hay algún concepto que no se haya entendido se puede clarificar dentro del aula o con la realización de algún ejercicio extra.

### 3.2.2.4. Medidas de atención a la diversidad.

Dentro de un aula los alumnos no presentan las mismas capacidades, de hecho, en ciertas ocasiones ciertos alumnos presentan una serie de necesidades que no permiten que alcancen los objetivos establecidos, por ello, es necesario desarrollar una serie de medidas de atención a la diversidad.

Según la *Ley Orgánica 8/2013, de 9 de diciembre, para la mejora de la calidad educativa*, se considera que un alumno requiere de necesidades específicas de apoyo educativo cuando presenta:

- Necesidades educativas especiales asociadas a discapacidad física, psíquica o sensorial, o trastorno grave de la conducta.
- Capacidades intelectuales elevadas.
- Necesidades procedentes de una adhesión tardía en el sistema educativo.
- Problemas específicos de aprendizaje.
- Trastorno por déficit de atención e hiperactividad (TDAH).

Tras conocer qué tipo de necesidades se pueden presentar en un aula, se expondrá de qué manera se puede adecuar la "Flipped Classroom" en nuestra unidad didáctica, con el objeto de reducir las desigualdades que se puedan producir entre el alumnado. Como hemos visto en el apartado *2.5.*, esta metodología permite un ritmo de aprendizaje más personal e individual, adaptable a cada alumno lo que favorece la

atención de todas las necesidades educativas. Pero esta afirmación es muy genérica y se debe especificar cómo se adapta la "Flipped Classroom" a la diversidad del alumnado.

Como se indicó en el apartado *2.5.*, esta metodología facilita la atención a la diversidad, especialmente en aquellos alumnos que están por encima de la media o por debajo de esta, por ello, nos centraremos en los alumnos que presentan trastorno por déficit de atención e hiperactividad (TDAH) y con capacidades intelectuales elevadas. En cada caso se denotarán una serie de consideraciones, haciendo hincapié, sobre todo, en los elementos relativos a las tareas y ejercicios prácticos.

#### Alumnos con trastorno por déficit de atención e hiperactividad (TDAH).

Este grupo de alumnos se descentran y despistan con facilidad y con la finalidad de centrar su atención e interés:

- Los ejercicios no se entregarán completos, sino de manera fraccionada; de manera que, por ejemplo, a la hora de realizar el balance y su posterior análisis, primero deberán realizar el balance y posteriormente su análisis.
- Se establecerá y comunicará a los alumnos un mínimo en el trabajo asignado en clase, con la finalidad de establecer una meta y un tiempo para su realización.
- A la hora de trabajar fuera del aula, ya sea viendo videos o solucionando cuestionarios, también se delimitará el tiempo. La finalidad de limitar el tiempo es que los alumnos permanezcan centrados en el trabajo.

### Alumnos con capacidades intelectuales elevadas.

Este grupo de alumnos como indica la guía científica de las altas capacidades "no sólo son más rápidos que los niños normales, sino que son diferentes: piensan y sienten de forma distinta a los demás, ven los problemas de otra manera, aprenden de otra manera", por lo que con la finalidad de desarrollar sus capacidades se plantea lo siquiente:

- A la hora de realizar la mayor parte de los ejercicios, el programa determinante es Excel®. El fichero Excel elaborado para estas actividades es completamente dinámico lo que permite a los alumnos experimentar con las diferentes cuentas del balance y de la cuenta de pérdidas y ganancias, observando como la variación de una cuenta puede modificar por completo la situación contable de la empresa. Gracias a esta dinámica los alumnos podrán estudiar numerosos escenarios contables fomentando así un aprendizaje más profundo y autónomo.

- Los ejercicios no dejan margen de modificación, pero pueden proponer sus propias situaciones contables y jugar con las diferentes cuentas del balance, observando como una variación en una cuenta puede cambiar completamente la situación económica y financiera de la empresa. Con esto se pretende potenciar su creatividad y su afán de conocimiento.

#### 3.2.3. Evaluación.

Para poder llevar a cabo la evaluación se deben establecer una serie de criterios de evaluación que serán la base de la calificación de la unidad didáctica.

#### 3.2.3.1. Criterios de evaluación.

En esta propuesta didáctica se realiza una evaluación continua del proceso de enseñanza-aprendizaje del alumnado con el objeto de valorar tanto el trabajo fuera del aula como el trabajo dentro del aula, ponderando el grado de interiorización de la materia por parte del alumnado.

La evaluación del trabajo fuera del aula se realizará a través de pequeños test o cuestionarios, los cuales se realizarán durante el visionado de las videolecciones, como se indicó en el *apartado "Recursos 3.2.2.2.*, por tanto, generalmente se realizará un test por sesión, 16 en total. Su finalidad radica en:

- Asegurar que el alumnado visione la materia que se les manda.
- Evaluar los conceptos menos prácticos.
- Certificar el nivel de interiorización de la materia por parte del alumnado, así el docente podrá hacer hincapié dentro del aula sobre los conceptos que no estén claros.

Respecto al trabajo dentro del aula, la evaluación de cada actividad se realizará a través de dos métodos:

- Pequeños cuestionarios para evaluar los contenidos teóricos.

- Una rúbrica genérica para las actividades y en la prueba de evaluación del balance se situación, la cuenta de pérdidas y ganancias y del análisis contable; en la cual se tendrán en cuenta los aspectos que se recogen en la tabla 4.

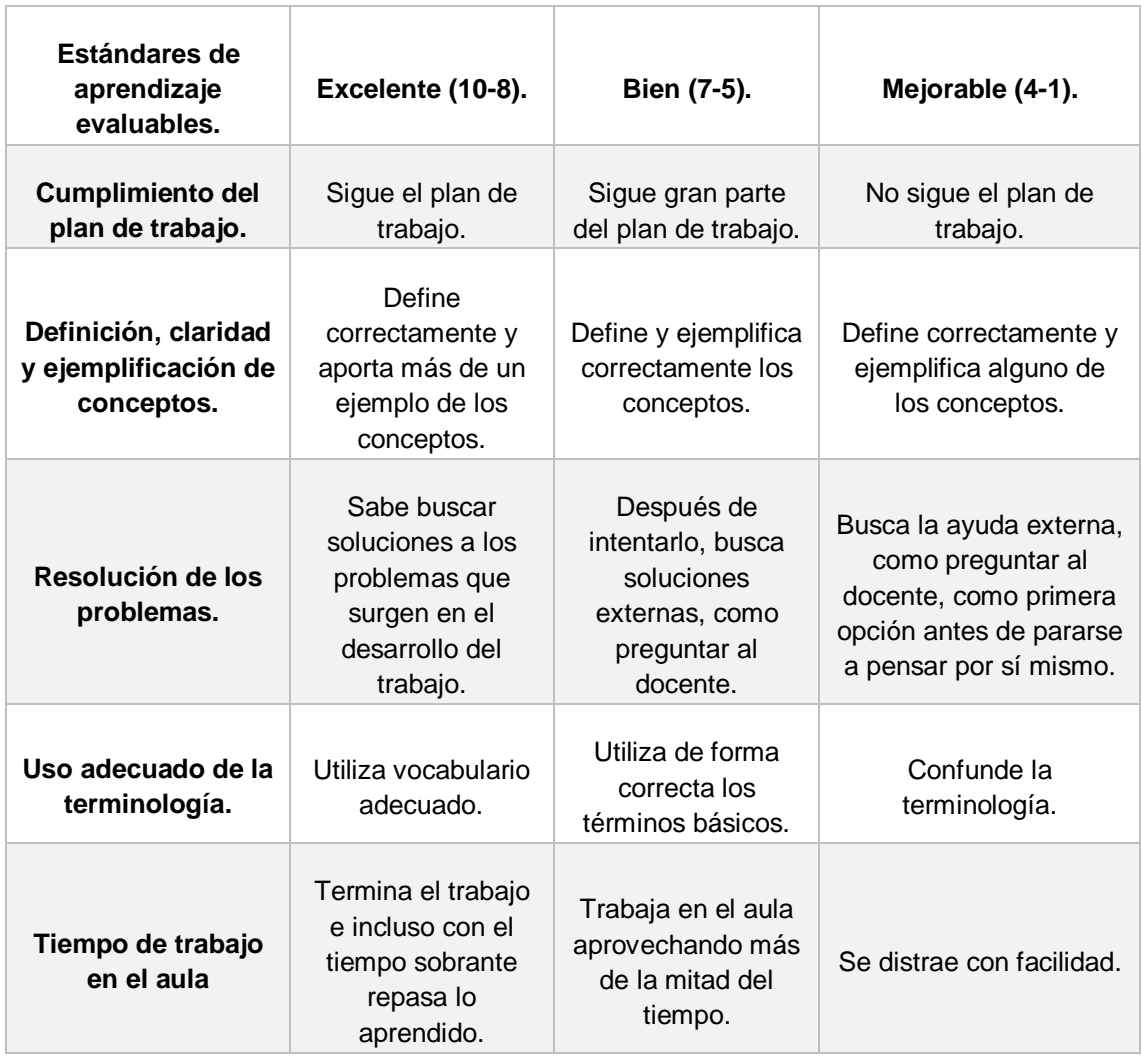

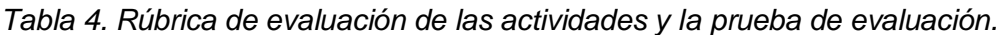

*Fuente: elaboración propia*.

A la hora de medir el aprendizaje se emplea una rúbrica, puesto que además de evaluar el conocimiento de los conceptos teóricos también podemos valorar otros hechos significativos como, por ejemplo: la capacidad para argumentar de forma lógica o la habilidad para resolver un problema.

La rúbrica se entregará a los alumnos cuando se plantea la actividad, siempre antes de que esta comience. Una vez terminada la actividad y realizada la evaluación, la rúbrica se entregará a los alumnos y estos así podrán monitorear su propia actividad

y autoevaluarse, lo que favorecerá la adquisición de responsabilidad ante los aprendizajes por parte de los alumnos.

Por tanto, la rúbrica servirá de herramienta para valorar y evaluar el aprendizaje de los alumnos, pero además generará un feedback informativo al alumnado puesto que sabe de antemano lo que se le va a valorar y comprobará que aspectos necesita prestan mayor atención para mejorar sus resultados.

El docente, además de evaluar a los alumnos, podrá evaluar su propio trabajo, puesto que, observando los resultados de los alumnos, se podrá examinar si la actividad es adecuada y por tanto, si permite alcanzar los objetivos que se pretendían en su planteamiento.

La rúbrica propuesta está planteada sobre diez puntos (dos por cada estándar de aprendizaje evaluable) y el conjunto de todas las rúbricas supondrán un 60 % de la nota total de la unidad didáctica.

#### 3.2.3.2. Calificación.

Parte de los criterios de evaluación ponderan el proceso de enseñanzaaprendizaje de forma cualitativa, pero la normativa educativa marca que la evaluación debe realizarse de forma cuantitativa, por ello, la calificación de la unidad didáctica "La información en la empresa" se realizará como muestra la Tabla 5.

*Tabla 5. Distribución de la calificación de la unidad didáctica "La información de la empresa".*

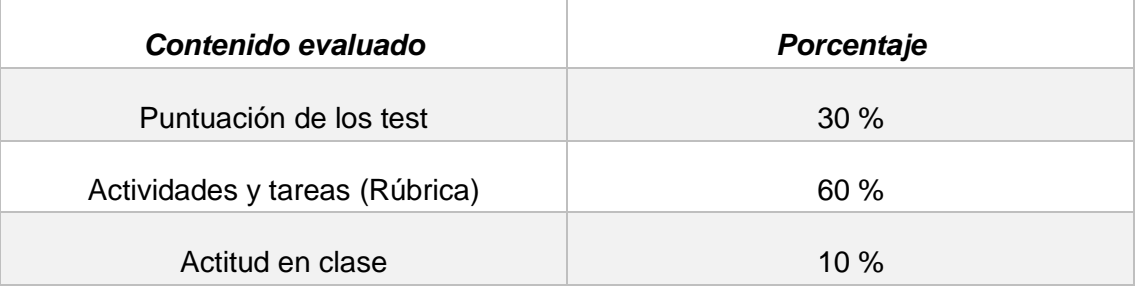

Fuente: elaboración propia.

En cada parte evaluada se deberá obtener un mínimo de 4 puntos para que la nota de la unidad didáctica haga media con el resto de unidades didácticas de la calificación trimestral.

#### 3.2.4. Adaptaciones de la "Flipped Classroom" a otros contextos.

En el desarrollo de esta propuesta didáctica, se ha pretendido implantar la "Flipped Classroom" a la docencia de Contabilidad en 2º de bachillerato. Para ello se establecieron una serie circunstancias en un contexto determinado, pero, y si este escenario no se diera, en este apartado se pretende exponer diferentes adaptaciones viables de este modelo en otras circunstancias o escenarios diferentes.

De todos los supuestos planteados en nuestra propuesta, los principales obstáculos que pueden aparecer sería que un grupo de alumnos:

- No disponga de acceso a internet.
- No disponga de ningún equipo informático.

Ambos son un problema; sin embargo, aunque actualmente, la probabilidad de no poder acceder a internet es cada vez menor. Esta circunstancia es un problema de mayor gravedad, puesto que, no disponer de ningún equipo informático (ordenador, tablet o teléfono móvil de última generación) es una situación muy atípica actualmente.

Para afrontar este problema, aunque el alumnado no disponga de internet se les puede proporcionar el contenido a través de una unidad de memoria o permitir que accedan al internet del centro educativo. En caso de tener que realizar un test o un cuestionario antes de acudir a clase, a este grupo de alumnos se les otorgará al inicio de la clase, el mismo que tiempo que al resto de sus compañeros fuera del aula.

Si de ninguna manera se consiguiera que el alumnado acceda a los contenidos, como la "Flipped Classroom" se apoya en la "peer instrucción" o instrucción entre pares (como vimos en *el apartado 2.1.*) si en el aula se empleara el trabajo cooperativo o en grupos el efecto de dicho escenario se reduciría y no dejaríamos de emplear la "Flipped Classroom" si se plantea este modelo de trabajo para situaciones concretos (Tourón, 2013).
### **4. CONCLUSIONES.**

A través de este trabajo se ha pretendido exponer la metodología de la "Flipped Classroom", un recurso pedagógico muy actual y novedoso que suscita buenas impresiones entre los docentes que lo han empleado en alguna de sus unidades didácticas.

En primer lugar, se ha expuesto el marco teórico de la "Flipped Classroom"; en segundo lugar, se ha implantado, junto a otros métodos de enseñanza, en la docencia de la materia referida a la contabilidad, comprendido dentro de la asignatura de Economía de la Empresa de 2º de Bachillerato, planteando una secuenciación de las sesiones y un conjunto de tareas. Procurando que la ejecución de esta propuesta fuera meticulosa y organizada, intentando considerar todos los principios y nociones posibles.

El trabajo es puramente teórico, puesto que su puesta en práctica no ha sido posible, sin embargo, ciertos alumnos de mis prácticas me han facilitado información sobre qué aspectos y conceptos les resultan más complejos y las dudas más habituales que experimentan y según esta información se ha desarrollado la propuesta didáctica.

Para poder implantar la "Flipped Clasrroom" se ha empleado una plataforma educativa gratuita, Edmodo®, en la que se publicaran las actividades y los contenidos, así como las pruebas de control y las opiniones de los alumnos sobre la metodología y las actividades desarrolladas.

Las conclusiones que se han podido extraer tras la realización y análisis del trabajo es que la "Flipped Classroom" es una metodología dinámica que se adapta a cada ritmo de aprendizaje de cada alumno, es decir, permite adaptar los contenidos a las necesidades específicas del alumnado, en la cual, el proceso de enseñanzaaprendizaje se centra en el alumno, responsable y autónomo, y donde el docente adquiere el papel de guía del proceso.

Por tanto, aunque a simple vista el docente no tiene un papel muy relevante dentro de este modelo, la verdad es otra, el docente es el encargado de coordinar sus capacidades pedagógicas (planificación, dominio de la materia y guía del aprendizaje) para que el aprendizaje del alumno sea completo y significativo.

Finalmente, se puede indicar que la aplicación de la "Flipped Classroom" no es completamente idónea para explicar el bloque de contabilidad íntegro, puesto que ciertos conceptos se exponen mejor a través del método expositivo tradicional. Sin embargo, se ha optado por la implantación de esta metodología basada en las TIC, como posible solución ante la situación provocada por la crisis sanitaria del COVID19, en la cual la docencia presencial fue inviable y los centros docentes fueron clausurados.

Si bien, se estima que ante estas circunstancias esta metodología se adapta perfectamente a las necesidades de la docencia, puesto que permite que el alumno fuera del aula trabaje los contenidos y conceptos teóricos a un ritmo personalizado, para posteriormente, clarificarlos y ponerlos en práctica dentro del aula con el docente como guía y orientador de su proceso de enseñanza-aprendizaje.

### **BIBLIOGRAFÍA Y REFERENCIAS.**

- AulaPlaneta: "*EDpuzzle: Convierte tus videos favoritos en videolecciones*". Recuperado el 26 de mayo de 2020, desde [https://www.aulaplaneta.com/2016/02/01/recursos-tic/edpuzzle-convierte-tus](https://www.aulaplaneta.com/2016/02/01/recursos-tic/edpuzzle-convierte-tus-videos-favoritos-en-videolecciones/)[videos-favoritos-en-videolecciones/](https://www.aulaplaneta.com/2016/02/01/recursos-tic/edpuzzle-convierte-tus-videos-favoritos-en-videolecciones/)
- Aula Planeta: "*Ventajas del aprendizaje basado en la resolución de problemas (infografía)*". Recuperado el 14 de junio de 2020, desde [https://www.aulaplaneta.com/2015/08/25/recursos-tic/ventajas-del-aprendizaje](https://www.aulaplaneta.com/2015/08/25/recursos-tic/ventajas-del-aprendizaje-basado-en-la-resolucion-de-problemas/)[basado-en-la-resolucion-de-problemas/](https://www.aulaplaneta.com/2015/08/25/recursos-tic/ventajas-del-aprendizaje-basado-en-la-resolucion-de-problemas/)
- Ausubel, D., Novak, J., & Hanesian, H. (1968): "*Educational Psychology: A Cognitive View*". New York: Holt, Rinehart & Winston.
- Basal, A. (2012): "*The use of flipped classroom in foreign language teaching. The 3rd Black Sea ELT Conference "Technology: A Bridge to Language Learning"* ". Recuperado el 19 de junio de 2020, desde [https://www.academia.edu/10783686/\\_3.rd\\_Black\\_Sea\\_ELT\\_international\\_Confe](https://www.academia.edu/10783686/_3.rd_Black_Sea_ELT_international_Conference_Learning) [rence\\_Learning](https://www.academia.edu/10783686/_3.rd_Black_Sea_ELT_international_Conference_Learning)
- Bergmann, J. y Sams, A. (2014): "*Dale la vuelta a tu clase. Lleva tu clase a cada estudiante, en cualquier momento y cualquier lugar*." Editorial SM. [Versión electrónica]
- Brame, C. (2013): "*Flipping the classroom*". Vanderbilt University Center for Teaching. Recuperado el 18 de junio de 2020, desde [http://cft.vanderbilt.edu/guidessub](http://cft.vanderbilt.edu/guidessub-pages/flipping-the-classroom/)[pages/flipping-the-classroom/.](http://cft.vanderbilt.edu/guidessub-pages/flipping-the-classroom/)
- Bruner,J. (1966): "*Toward a Theory of Instruction*". Cambridge, MA: Harvard University Press.
- Buireu, J., Fortuny, M., y Buireu, S. (2009): "*Contabilidad para todos. Contabilidad en colores"*. Madrid: Wolters Kluwer.
- Camacho, M. D., y Rivero, M. J. (2010): "*Introducción a la Contabilidad Financiera"*. Madrid: Pearson.
- Díez, A.; Santiago, R. y Tourón, J. (2013): *"The Flipped Classroom. Cómo convertir la escuela en un espacio de aprendizaje."* Grupo Océano [Versión electrónica].
- Donaire M.J. (2007): "*Tutorial y Prácticas de Hot Potatoes 6®. Herramientas Informáticas en el aula*". CEIP Andalucía-Posadas, Córdoba.
- Erauzquin, A. (2016): "*Los Bloques Lego® como recurso didáctico para la enseñanza de las Cuentas Anuales, en 2º curso del Ciclo Medio en Gestión Administrativa*". Trabajo de fin de máster, Universidad Internacional de La Rioja, Bilbao.
- Exámenes de Pau: "*Exámenes de EBAU de Economía de la Empresa de Castilla y León*. (01 de Junio de 2019)". Recuperado el 03 de julio de 2020, desde <https://www.examenesdepau.com/castilla-y-leon/economia/>
- Gobierno de España (2014): "*Guía científica de las altas capacidades, consejo superior de expertos en altas capacidades*". Recuperado el 29 de mayo de 2020, desde

<http://altascapacidadescse.org/shop/Guia%20Cient%C3%ADfica%20ICP18.pdf>

- Gobierno de España: "*Información general. Competencias básicas en la Educación Secundaria Obligatoria (ESO)*". Recuperado el 17 de mayo de 2020, desde [http://www.educacionyfp.gob.es/en/contenidos/estudiantes/educacion](http://www.educacionyfp.gob.es/en/contenidos/estudiantes/educacion-secundaria/informacion-general/competencias-basicas.html)[secundaria/informacion-general/competencias-basicas.html](http://www.educacionyfp.gob.es/en/contenidos/estudiantes/educacion-secundaria/informacion-general/competencias-basicas.html)
- Hamdan, N., McKnight, P., McKnight, K. & Arfstrom, K.M. (2013): "*A Review Of Flipped Learning*". Flipped Learning Network.
- Herron, K. (2013): "*Can special education students benefit from flipped classroom?"*. Recuperado el 28 de junio de 2020, desde [https://remakelearning.org/blog/2013/06/20/can-special-education-students](https://remakelearning.org/blog/2013/06/20/can-special-education-students-benefit-from-flipped-classrooms/)[benefit-from-flipped-classrooms/](https://remakelearning.org/blog/2013/06/20/can-special-education-students-benefit-from-flipped-classrooms/)
- Iberdrola: "*Mobile learning: bienvenidos a la nueva realidad en las aulas*". Recuperado el 23 de mayo de 2020, desde [https://www.iberdrola.com/talento/que-es-m](https://www.iberdrola.com/talento/que-es-m-learning-y-ventajas)[learning-y-ventajas](https://www.iberdrola.com/talento/que-es-m-learning-y-ventajas)
- Junta de Castilla y León: "*Más de 170 años de Enseñanza Pública*". IES Zorrilla. Recuperado el 17 de junio de 2020, desde [http://ieszorrilla.centros.educa.jcyl.es/sitio/index.cgi?wid\\_seccion=48&wid\\_item=1](http://ieszorrilla.centros.educa.jcyl.es/sitio/index.cgi?wid_seccion=48&wid_item=139) [39](http://ieszorrilla.centros.educa.jcyl.es/sitio/index.cgi?wid_seccion=48&wid_item=139)
- Kachka, P. (2012): "*Understanding the Flipped Classroom*". Recuperado el 14 de junio de 2020 desde [http://www.facultyfocus.com/articles/teaching-with](http://www.facultyfocus.com/articles/teaching-with-technologyarticles/understanding-the-flipped-classroom-part-1/)[technologyarticles/understanding-the-flipped-classroom-part-1/.](http://www.facultyfocus.com/articles/teaching-with-technologyarticles/understanding-the-flipped-classroom-part-1/)
- Kapp, K. M. (2012): "*The Gamification of Learning and Instruction: Game-based Methods and Strategies for Training and Education*". San Francisco: John Wiley & Sons.
- Keengwe, J., Onchwari, G. and Oigara, J. N. (2014): "*Promoting Active Learning through the Flipped Classroom Model*". Hershey, IGI Global. Recuperado el 19 de junio de 2020, desde [https://books.google.es/books?id=NFsrAgAAQBAJ&printsec=frontcover&hl=es#v](https://books.google.es/books?id=NFsrAgAAQBAJ&printsec=frontcover&hl=es#v=onepage&q&f=true) [=onepage&q&f=true](https://books.google.es/books?id=NFsrAgAAQBAJ&printsec=frontcover&hl=es#v=onepage&q&f=true)

Label, W., y de León, J. (2010): "*Contabilidad para no contables*". Madrid: Pirámide.

- Lage, M. J., Platt, G. J. y Treglia, M. (2000): "*Inverting the classroom: A gateway to creating an inclusive learning environment*". The Journal of Economic Education, 31(1), 30-43.
- *Ley Orgánica 8/2013, de 9 de diciembre, para la mejora de la calidad educativa.* Recuperado el 10 de mayo de 2020, desde <https://www.boe.es/buscar/pdf/2013/BOE-A-2013-12886-consolidado.pdf>
- Lojacono, C. y Lezcano-Barbero, F. (2018): "*Atención a la diversidad a través del método de la Flipped Classroom".* XV Congreso Internacional y XXXV Jornadas de Universidades y Educación Inclusiva. Granada.
- Martínez, J. (2017): "*Libro Completo de Economía de la Empresa 2º Bachillerato (curso 19/20)*". Econosublime. Recuperado el 17 de junio de 2020, desde <http://www.econosublime.com/p/libro-economia-empresa-2-bachillerato.html>
- *Orden ECD/65/2015, de 21 de enero, por la que se describen las relaciones entre las competencias, los contenidos y los criterios de evaluación de la educación primaria, la educación secundaria obligatoria y el bachillerato*. Recuperado el 10 de mayo de 2020, desde [https://www.boe.es/boe/dias/2015/01/29/pdfs/BOE-A-](https://www.boe.es/boe/dias/2015/01/29/pdfs/BOE-A-2015-738.pdf)[2015-738.pdf](https://www.boe.es/boe/dias/2015/01/29/pdfs/BOE-A-2015-738.pdf)
- *ORDEN EDU/363/2015, de 4 de mayo, por la que se establece el currículo y se regula la implantación, evaluación y desarrollo del bachillerato en la Comunidad de Castilla y León*. Recuperado el 10 de mayo de 2020, desde [https://www.educa.jcyl.es/es/resumenbocyl/orden-edu-363-2015-4-mayo](https://www.educa.jcyl.es/es/resumenbocyl/orden-edu-363-2015-4-mayo-establece-curriculo-regula-implan.ficheros/549395-BOCYL-D-08052015-5.pdf)[establece-curriculo-regula-implan.ficheros/549395-BOCYL-D-08052015-5.pdf](https://www.educa.jcyl.es/es/resumenbocyl/orden-edu-363-2015-4-mayo-establece-curriculo-regula-implan.ficheros/549395-BOCYL-D-08052015-5.pdf)
- *Real Decreto 1105/2014, de 26 de diciembre, por el que se establece el currículo básico de la Educación Secundaria Obligatoria y del Bachillerato*. Recuperado el 10 de mayo de 2020, desde [https://www.boe.es/boe/dias/2015/01/03/pdfs/BOE-](https://www.boe.es/boe/dias/2015/01/03/pdfs/BOE-A-2015-37.pdf)[A-2015-37.pdf](https://www.boe.es/boe/dias/2015/01/03/pdfs/BOE-A-2015-37.pdf)
- Reátegui, N. (1996): "*Constructivismo*". II Congreso Latinoamericano de Educación Inicial. Lima.
- Red de Aprendizaje Flipped: "*Visión- What is the Flipped Classroom?*". Recuperado el 10 de mayo de 2020 desde [https://www.theflippedclassroom.es/what-is](https://www.theflippedclassroom.es/what-is-innovacion-educativa/)[innovacion-educativa/](https://www.theflippedclassroom.es/what-is-innovacion-educativa/)
- Román, L. (2019): *Evaluar con rúbricas: qué son, cómo aplicarlas y cuáles son sus beneficios*. Recuperado el 01 de julio de 2020, desde <https://www.educaciontrespuntocero.com/noticias/evaluar-con-rubricas/>
- Rosiris, A. (2019): "*EDMODO Review en Español Plataforma LMS. Programas ELEARNING 4*". Recuperado el 25 de mayo de 2020, desde <https://www.youtube.com/watch?v=3h3IOqfaqlQ&feature=youtu.be>
- Tourón, J. (2013): "*Cuatro vídeos explican el modelo de la "Flipped Classroom*". Talento y Educación. Recuperado el 23 de junio de 2020, desde [http://www.javiertouron.es/2013/07/cuatro-videos-explican-el-modelo-de-la.html.](http://www.javiertouron.es/2013/07/cuatro-videos-explican-el-modelo-de-la.html)
- Vygotsky, L. S. (1978): "*Mind in society: The development of higher psychological processes*". Harvard University Press: Cambridge, MA.
- Wiesen, N. (2014): "*Flipping the classroom for students with learning disabilities*". Recuperado el 29 de junio de 2020, desde <http://www.livebinders.com/play/play?id=557190>
- Wood, D. J., Bruner, J. S., & Ross, G. (1968): "*The role of tutoring in problem solving. Journal of Child Psychiatry and Psychology*", 17(2), 89-100.

### **ANEXOS.**

**Anexo I: Videolección de las "cuentas anuales".**

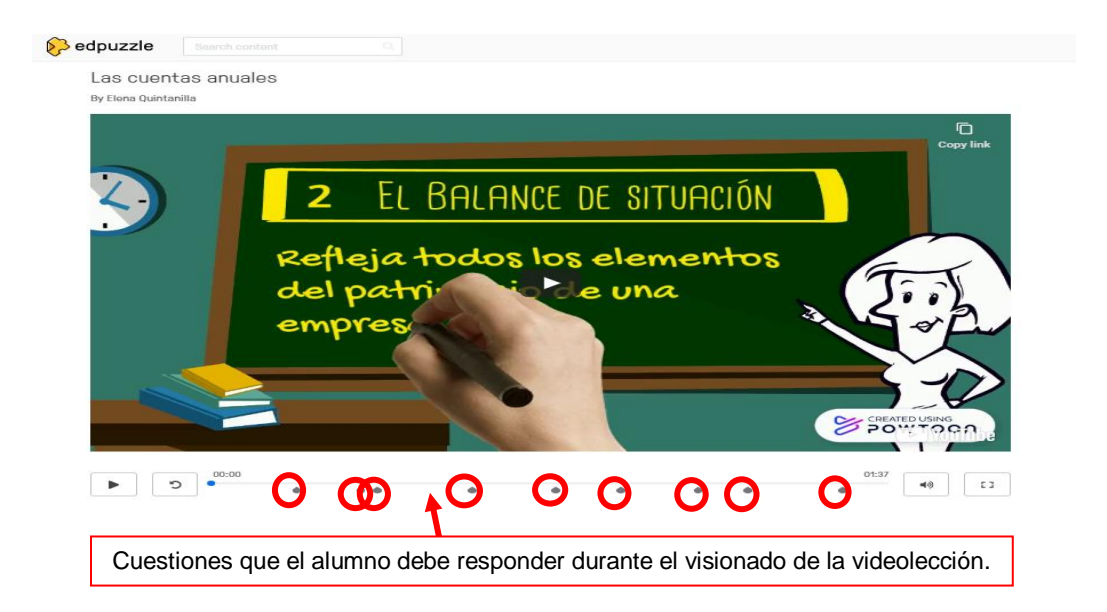

*Fuente: Elaboración propia a través de Powtoon® y editada mediante Edpuzzle®. [\(https://edpuzzle.com/assignments/5ee9fd3957b84f3f2976bc9f/watch\)](https://edpuzzle.com/assignments/5ee9fd3957b84f3f2976bc9f/watch)*

La videolección de las "cuentas anuales" se ha realizado a través de Powtoon® y editada mediante Edpuzzle®. Por videolección se entiende aquellos videos o presentaciones modificadas y publicadas con la finalidad de adecuar el material a las exigencias de la docencia. En otros términos, recopilar y modificar las presentaciones y videos didácticos, compartirlos con el alumnado y verificar que el contenido ha sido comprendido e interiorizado, por el alumnado gracias a las cuestiones que se introducen durante su reproducción, como se puede observar en la anterior imagen.

Gracias a esta videolección, el alumnado podrá trabajar los contenidos antes de acudir a clase a través de su visionado, lo que facilita la familiarización del estudiante con la materia de la siguiente sesión en el aula. Así los alumnos adquieren un aprendizaje significativo y sobre todo receptivo o por repetición, ya que pueden consultar la videolección las veces que consideren necesarias. Es decir, se puede desarrollar la metodología de la "Flipped Classroom" y dar la vuelta al modelo tradicional de enseñanza-aprendizaje, donde el trabajo que anteriormente se realizaba en clase ahora se realiza en casa, y viceversa.

**Anexo II: Instrucciones para estudiantes y padres y/o tutores para acceder a la clase en la plataforma Edmodo®.**

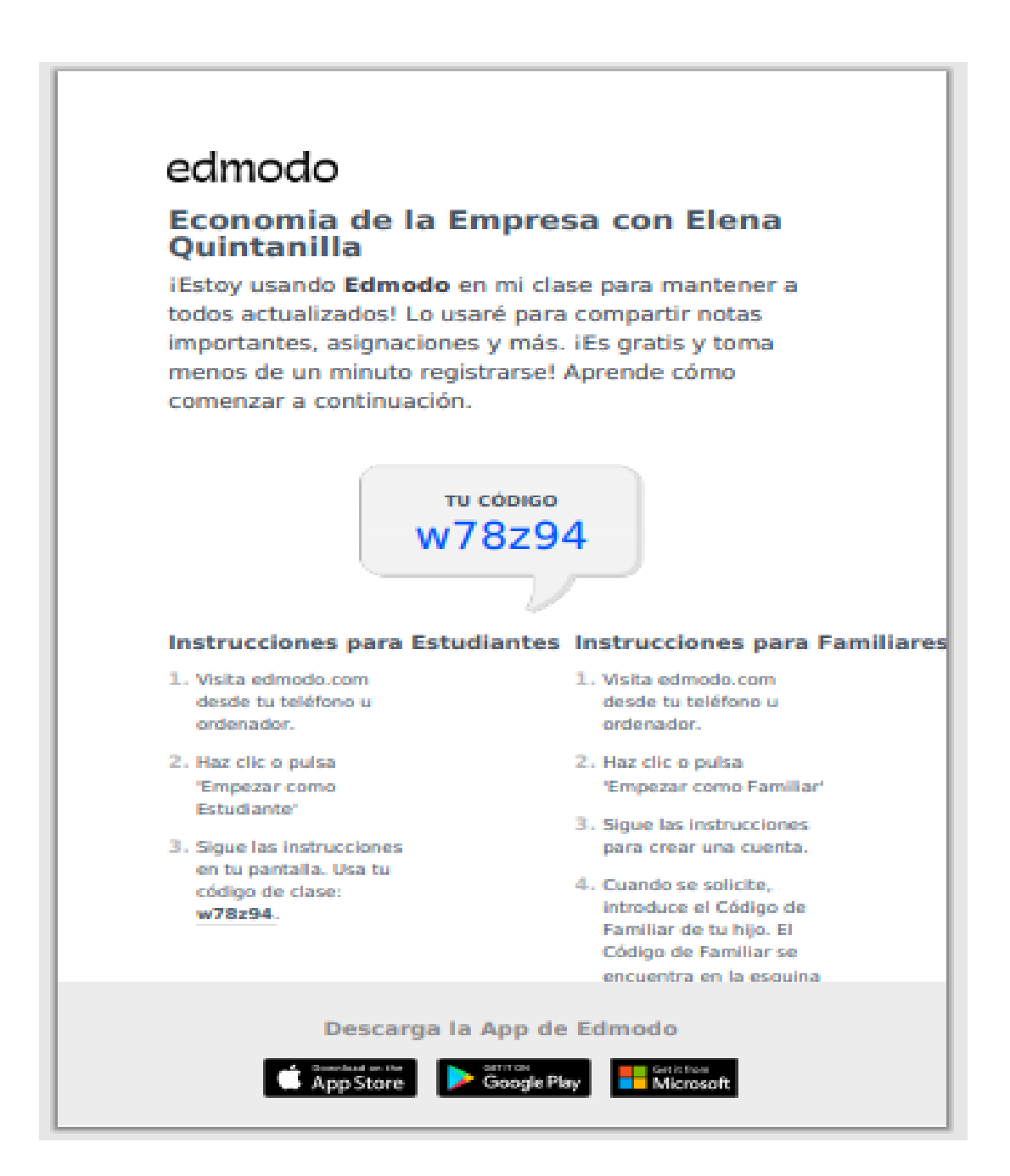

# **Anexo III: Tareas fuera del aula.**

# **Sesión 5: LAS CUENTAS ANUALES Y LA IMAGEN FIEL.**

Lecturas de noticias sobre la "imagen fiel" de las empresas.

- "La contabilidad no reflejaba la imagen fiel del club" [\(https://www.noticiasdenavarra.com/osasuna/2020/02/20/contabilidad-reflejaba](https://www.noticiasdenavarra.com/osasuna/2020/02/20/contabilidad-reflejaba-imagen-fiel-club/1024598.html)[imagen-fiel-club/1024598.html\)](https://www.noticiasdenavarra.com/osasuna/2020/02/20/contabilidad-reflejaba-imagen-fiel-club/1024598.html).
- La pugna entre socios por el control de Covirán deriva en una guerra judicial ([https://www.elconfidencial.com/empresas/2020-06-24/cooperativa-lucha-poder-socios](https://www.elconfidencial.com/empresas/2020-06-24/cooperativa-lucha-poder-socios-granada-justicia_2651452/)[granada-justicia\\_2651452](https://www.elconfidencial.com/empresas/2020-06-24/cooperativa-lucha-poder-socios-granada-justicia_2651452/)/).
- Nueva condena al Popular por vicio en el consentimiento al vender acciones ([https://www.lawyerpress.com/2020/07/03/nueva-condena-al-popular-por-vicio-en-el](https://www.lawyerpress.com/2020/07/03/nueva-condena-al-popular-por-vicio-en-el-consentimiento-al-vender-acciones/)[consentimiento-al-vender-acciones/\)](https://www.lawyerpress.com/2020/07/03/nueva-condena-al-popular-por-vicio-en-el-consentimiento-al-vender-acciones/).

# **Sesión 18: AUDITORÍA DE LA INFORMACIÓN CONTABLE (2).**

Lecturas sobre el caso Gowex.

- Las auditoras, encubridoras ([http://economia.elpais.com/economia/2014/07/09/actualidad/1404931665\\_009888.html\)](http://economia.elpais.com/economia/2014/07/09/actualidad/1404931665_009888.html).
- Gowex multiplicó por más de 10 su deuda desde la salida a Bolsa ([http://economia.elpais.com/economia/2014/07/08/actualidad/1404848383\\_890635.html\)](http://economia.elpais.com/economia/2014/07/08/actualidad/1404848383_890635.html).
- El hombre que engañó a todo el mundo ([http://economia.elpais.com/economia/2014/07/11/actualidad/1405103887\\_644667.html](http://economia.elpais.com/economia/2014/07/11/actualidad/1405103887_644667.html)).
- El presidente de Gowex admite en los juzgados haber falseado las cuentas ([https://elpais.com/economia/2014/07/06/actualidad/1404630095\\_948453.html](https://elpais.com/economia/2014/07/06/actualidad/1404630095_948453.html)).
- Batman busca venganza en la Bolsa [\(http://economia.elpais.com/economia/2014/07/09/actualidad/1404928388\\_385927.html](http://economia.elpais.com/economia/2014/07/09/actualidad/1404928388_385927.html)).
- Jenaro García, de emprendedor modélico a maquillador contable ([http://economia.elpais.com/economia/2014/07/06/actualidad/1404678108\\_514974.html](http://economia.elpais.com/economia/2014/07/06/actualidad/1404678108_514974.html)).
- La firma PwC investigará las cuentas, los contratos y la gestión de Gowex ([http://economia.elpais.com/economia/2014/07/04/actualidad/1404508999\\_636189.html](http://economia.elpais.com/economia/2014/07/04/actualidad/1404508999_636189.html)).
- La semana maldita de Gowex ([http://economia.elpais.com/economia/2014/07/06/actualidad/1404637240\\_204907.html\)](http://economia.elpais.com/economia/2014/07/06/actualidad/1404637240_204907.html).
- Jenaro García pagó 300 euros a su asistenta por hacer de testaferro ([http://economia.elpais.com/economia/2014/07/21/actualidad/1405941768\\_260183.html](http://economia.elpais.com/economia/2014/07/21/actualidad/1405941768_260183.html)).

# **Anexo IV: Actividades dentro del aula.**

# **Sesión 1**

Cuestionario: "Las obligaciones contables de la empresa".

- 1. ¿Cuál es el objetivo fundamental de la contabilidad?
	- a. Registrar todas las operaciones de la empresa.
	- b. Obtener información de la empresa.
	- c. Facilitar la toma de decisiones.
	- **d. Todas las respuestas son correctas.**
- 2. ¿Cuál es el objetivo que persigue la aplicación de los principios contables del Plan General Contable (PGC)?
	- **a. Representar la imagen fiel de la empresa.**
	- b. Definir el balance de situación y la cuenta de pérdidas y ganancias.
	- c. Otorgar una información fiable, heterogénea y particular de cada empresa.
	- d. Establecer una serie de normas para que las empresas tengan los mismos objetivos.
- 3. Si una empresa acude a una entidad financiera para obtener un préstamo, esta querrá conocer el estado de sus cuentas, que debe realizar la empresa para mostrar su situación económica-financiera a la entidad financiera:
	- **a. La contabilidad.**
	- b. El marketing.
- 4. Cuando hablamos de las normas necesarias para que todas las empresas hablen el mismo "lenguaje económico" nos referimos al Plan General Contable (PGC) y permite:
	- a. Otorgar información heterogénea de las empresas.
	- **b. Comparar datos entre empresas.**
- 5. La información contable es útil:
	- a. Para que un sindicato pueda conocer la situación de la empresa, de cara a negociar una subida de salarios.
	- b. Para que un gerente pueda tomar decisiones de inversión.
	- c. Para que un accionista pueda conocer el estado de la empresa y decidir si vende sus acciones o no.
	- d. **Todas las anteriores son correctas, pues en todas se toman decisiones económicas.**

### Actividad 1. Clasificación de elementos patrimoniales.

El patrimonio de la empresa "XX" está formado por los siguientes elementos patrimoniales:

- a) Edificio propiedad de la empresa.
- b) Camión para el reparto.
- c) Préstamo solicitado a una entidad bancaria a devolver en 14 meses.
- d) Dinero en efectivo
- e) Un ordenador e impresora.
- f) Facturas pendientes de pago.
- g) Crédito por venta de artículos.
- h) Deuda por compra de artículos
- i) Derechos de cobro por la venta de un solar.
- j) Artículos en almacén.

Se pide: Indicar si estos elementos patrimoniales son bienes, derechos u obligaciones.

### Actividad 2. Determinación del patrimonio neto.

La empresa comercial propiedad del Sr. Pozo posee un patrimonio formado por los elementos que se relacionan a continuación:

- Un edificio donde se encuentra ubicada la empresa valorado en 425.000 €.
- Diversos bienes en almacén por 25.000 €.
- Deuda con los vendedores de artículos por 15.000  $\epsilon$ .
- Mobiliario diverso valorado en 18.000 €.
- Un préstamo concedido por el banco con vencimiento a 6 años por 360.000  $\epsilon$ .
- Dinero en cuentas bancarias por  $9.000 \in .$
- Dinero en efectivo por importe de  $3.000 \in$
- Deuda con el vendedor del mobiliario por importe de 3.500 €.
- Deuda con los Organismos de la Seguridad Social que asciende a 1.500 €

Se pide: Determinar el valor del patrimonio neto de la empresa.

# Cuestionario sobre "el patrimonio de la empresa".

- 1. ¿Qué elementos conforman el patrimonio de la empresa?
	- a. Bienes y derechos.
	- b. Bienes y obligaciones.
	- c. Derechos, obligaciones y elementos.
	- **d. Bienes, derechos y obligaciones.**
- 2. Cuando hablamos del valor de la riqueza de una empresa, entendido como la suma de bienes y derechos y eliminando las obligaciones, hacemos referencia:
	- a. Cuenta de pérdidas y ganancias.
	- b. Elementos patrimoniales.
	- **c. Patrimonio neto de la empresa.**
	- d. Cuentas anuales.
- 3. La estructura económica, es decir, bienes y derechos, hace referencia a:
	- **a. En qué empleamos los fondos de la empresa.**
	- b. De dónde sacamos los fondos.
- 4. La estructura financiera, es decir, patrimonio y obligaciones de pago, hace referencia a:
	- a. En qué empleamos los fondos de la empresa.
	- **b. De dónde sacamos los fondos.**
- 5. El valor de una empresa en funcionamiento equivale a:
	- a. El dinero disponible en las cuentas corrientes bancarias a la vista.
	- b. El valor real de sus activos.
	- c. **La diferencia entre el valor de sus recursos (bienes y derechos) y las deudas contraídas.**
	- d. El valor de los préstamos concedidos por entidades financieras.
- 6. ¿Cuál es la ecuación fundamental del patrimonio?:
	- a. El activo de una empresa tiene que ser igual a su pasivo.
	- b. El patrimonio neto de la empresa siempre tiene que ser igual al valor de sus activos.
	- c. **El activo de una empresa tiene que ser igual a su pasivo más el patrimonio neto.**
	- d. La suma del activo y del pasivo del patrimonio es igual al patrimonio neto.
- 7. El activo corriente, el activo no corriente, el patrimonio neto, el pasivo corriente y el activo no corriente son:
	- a. Grupos patrimoniales.
	- b. Elementos patrimoniales.
	- **c. Masas patrimoniales.**
	- d. Cuentas de balance.
- 8. Cuando hablamos de inversiones permanentes, es decir, los elementos del activo que permiten a la empresa llevar su actividad productiva y que permanecen más de un año son:
	- a. Activo corriente.
	- **b. Activo no corriente.**
- 9. ¿Qué diferencia el patrimonio neto del pasivo?
	- **a. El origen de los fondos.**
	- b. Forman parte de la estructura financiera de la empresa.
- 10. Cuando los fondos obtenidos por las empresas no tienen que ser devueltos forman parte del:
	- a. Pasivo corriente.
	- b. Pasivo no corriente.
	- **c. Patrimonio neto.**
	- d. Activo no corriente.

# Actividad 3. Lego® de las masas y elementos patrimonial.

En esta actividad se plantea que los alumnos, se reúnan en grupos de 2 o 3 alumnos, compongan un balance teórico utilizando los bloques Lego®. Se pretende que los alumnos interioricen los criterios de liquidez y exigibilidad que estructuran el balance y desarrollen su agilidad mental de una manera mucho más dinámica y participativa, procurando fomentar la motivación y compromiso del alumnado respecto al estudio de la contabilidad (Erauzquin, 2016, p.25 y 52).

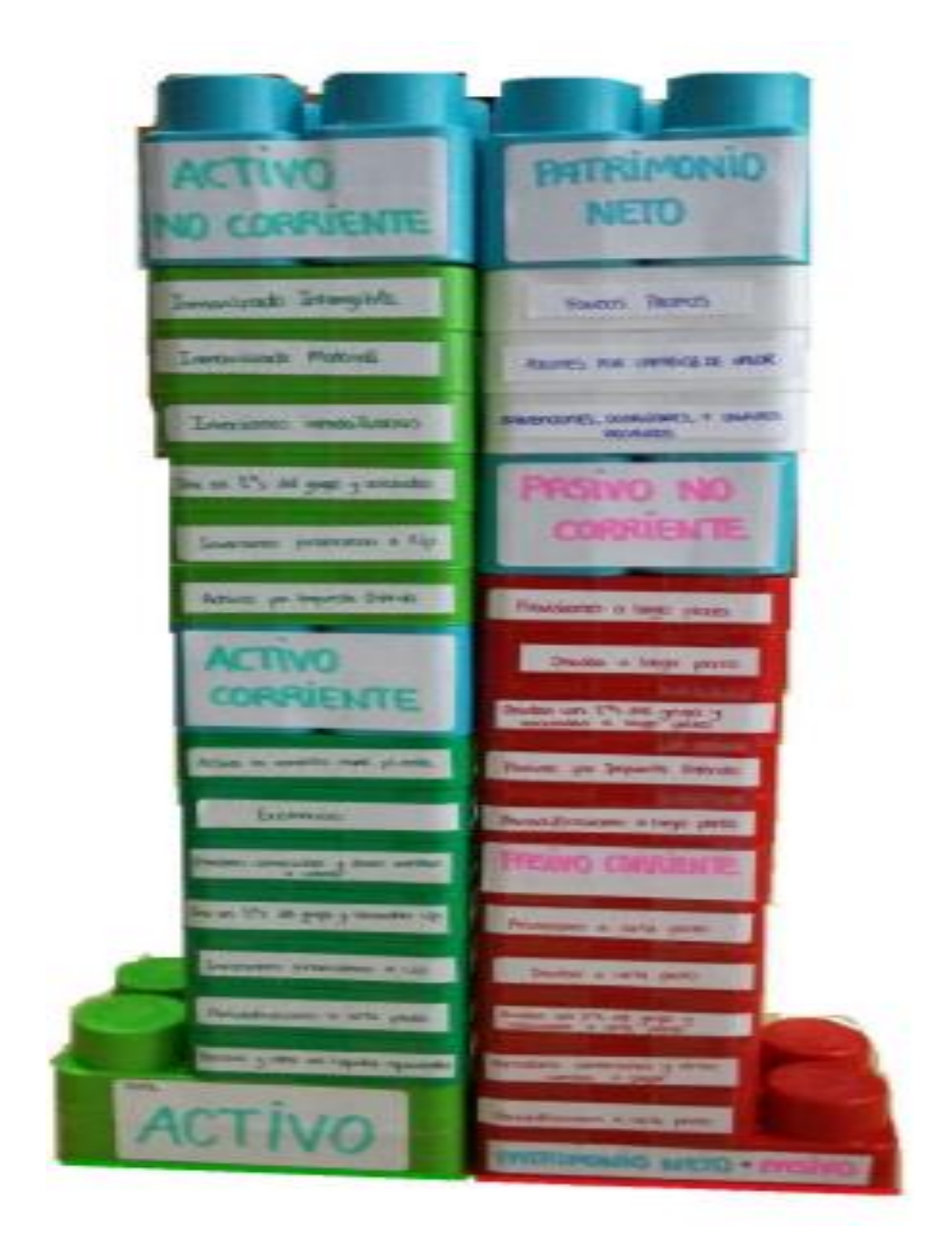

### Actividad 4. Anota como debes.

La empresa "ARPA", presenta a 31 de diciembre de 20X0 la relación de elementos patrimoniales que se detallan a continuación:

- Mercancías en almacén destinadas a la venta por importe de 20.000 €.
- Saldo en una cuenta corriente bancaria que asciende a 8.000 €.
- Deudas con los suministradores de mercancías por 10.000 €.
- Deuda con el banco por un préstamo recibido, con vencimiento superior al año, que asciende a 50.000 €.
- Maquinaria diversa por 50.000  $\epsilon$ .
- Equipos informáticos por importe de 3.000 €.
- Créditos con los clientes por 5.000 €.
- Furgonetas de reparto por 45.000 €
- Dinero en caja 2.000 €.
- Los beneficios obtenidos en el año 2019 ascienden a 14.000 €.
- Deuda con los Organismos de la Seguridad Social por 3.000 €.
- Deudas por suministro de energía 1.000 €.
- Programas informáticos de gestión por importe de 2.000 €
- Deuda con el vendedor de una furgoneta, con vencimiento inferior al año, que asciende a 7.000 €.

- 1. Masa patrimonial a la que pertenece cada elemento patrimonial.
- 2. Determinar la aportación del empresario.
- 3. Representar en forma de balance el patrimonio de la empresa a 31-12-20X0.

#### Actividad 5. Conecta con la cuenta de pérdidas y ganancias.

La actividad "*Conecta con la cuenta de pérdidas y ganancias*", es un ejercicio interactivo que consiste en enlazar los conceptos que conforman la cuenta de pérdidas y ganancias con su definición.

Se ha confeccionado a través del programa Hot Potatoes®, una herramienta informática gratuita que permite confeccionar actividades de forma muy sencilla e intuitiva sobre cualquier materia, para cualquier nivel educativo y que ofrece la opción de traducir las actividades a diversos idiomas. Cuyo acceso por parte del alumnado es muy sencillo, el docente simplemente deberá compartir el enlace web del ejercicio a través de la plataforma educativa.

Aunque la aplicación permite elaborar cinco tipos de actividades interactivas:

- o JMatch®: Actividades de relacionar conceptos.
- o JCross®: Actividades en forma de crucigramas.
- o JQuiz®: Actividades para contestar distintos tipos de preguntas.
- o JCloze®: Actividades para rellenar huecos en blanco.
- o JMix®: Actividades de ordenar palabras, frases o textos.

La actividad se articula a través de la estructura del JMatch®, un ejercicio de relacionar y emparejar conceptos donde se muestra una lista de elementos a la izquierda (imágenes o texto) con elementos u definiciones desordenadas a la derecha. El alumno deberá seleccionar la opción correcta de una lista desplegable en la que se muestran todas las posibles respuestas. Las respuestas son señaladas como correctas e incorrectas por el programa con la finalidad de que las respuestas erróneas sean revisadas por el alumno. La actividad finalizará cuando el ejercicio esté solucionado correctamente o en el momento en el que el tiempo de la actividad finalice.

Esta actividad se basa en la gamificación ya que aplica mecánicas propias de los juegos a ámbitos no lúdicos con el objeto de que los alumnos interioricen los conceptos de forma más amena, dinámica y motivadora.

### Volver al índice

# Conecta con la Cuenta de Pérdidas y Ganancias.

Ejercicio de emparejamiento.

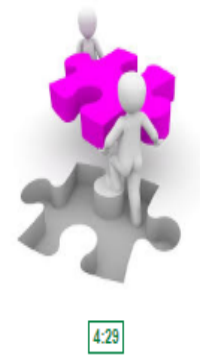

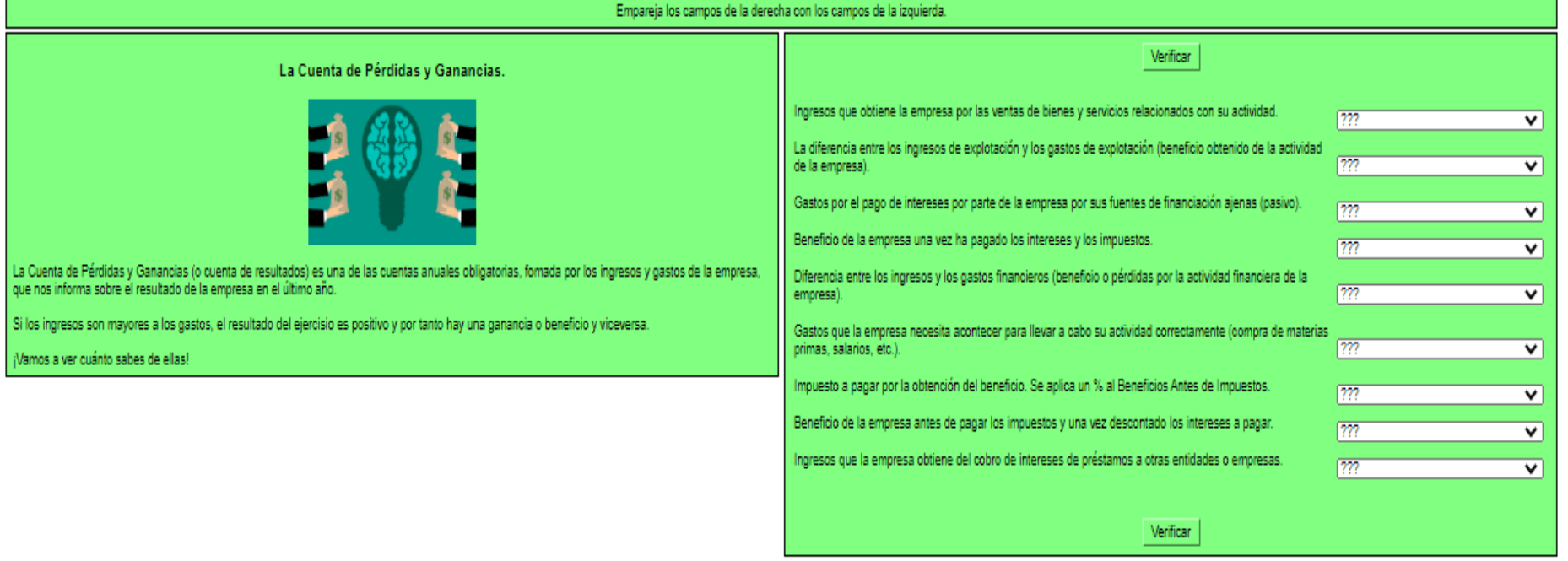

# **Sesiones 8 a 14**

Todos los supuestos propuestos en estas sesiones se realizan a través del programa informático Excel®, para ello se utilizarán las siguientes plantillas dinámicas elaboradas por el docente y facilitadas a los alumnos.

# **Balance de Situación.**

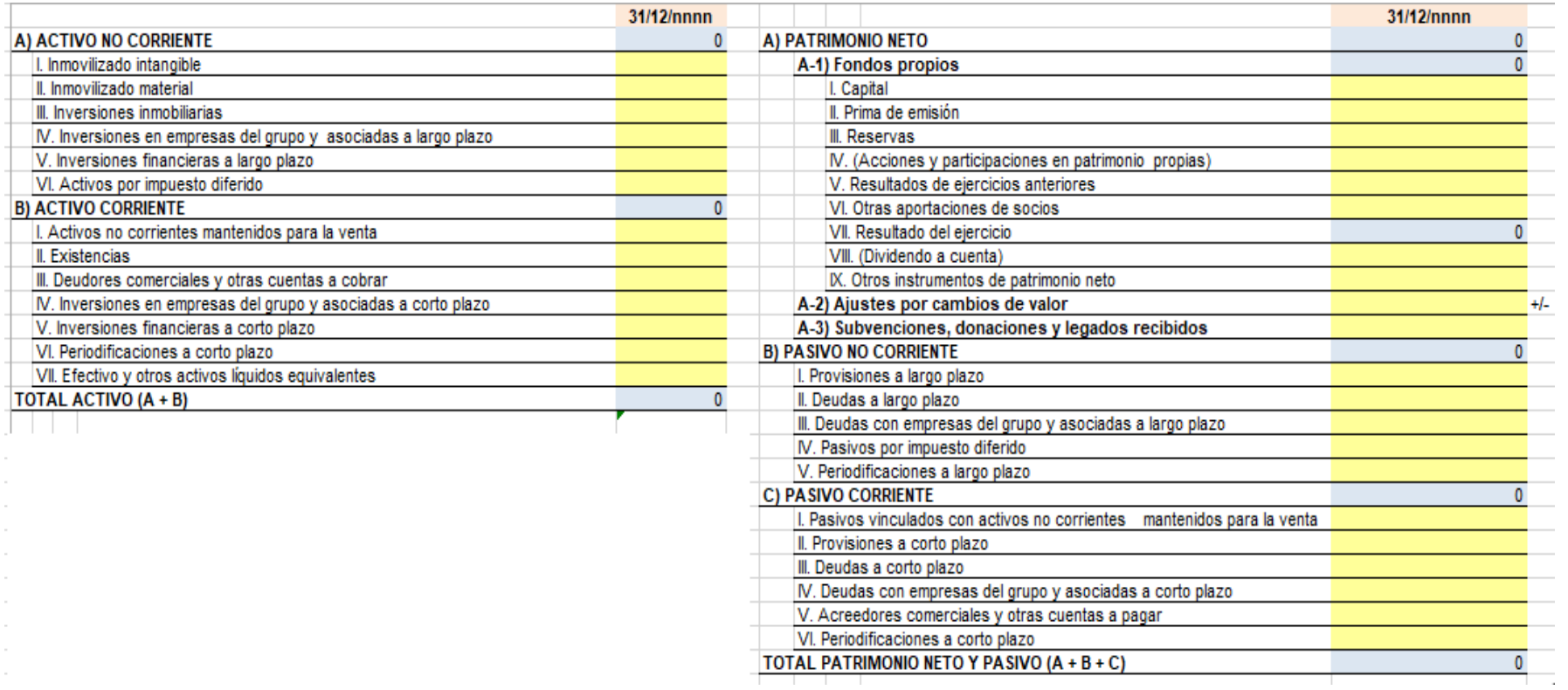

# **Cuenta de Pérdidas y Ganancias**

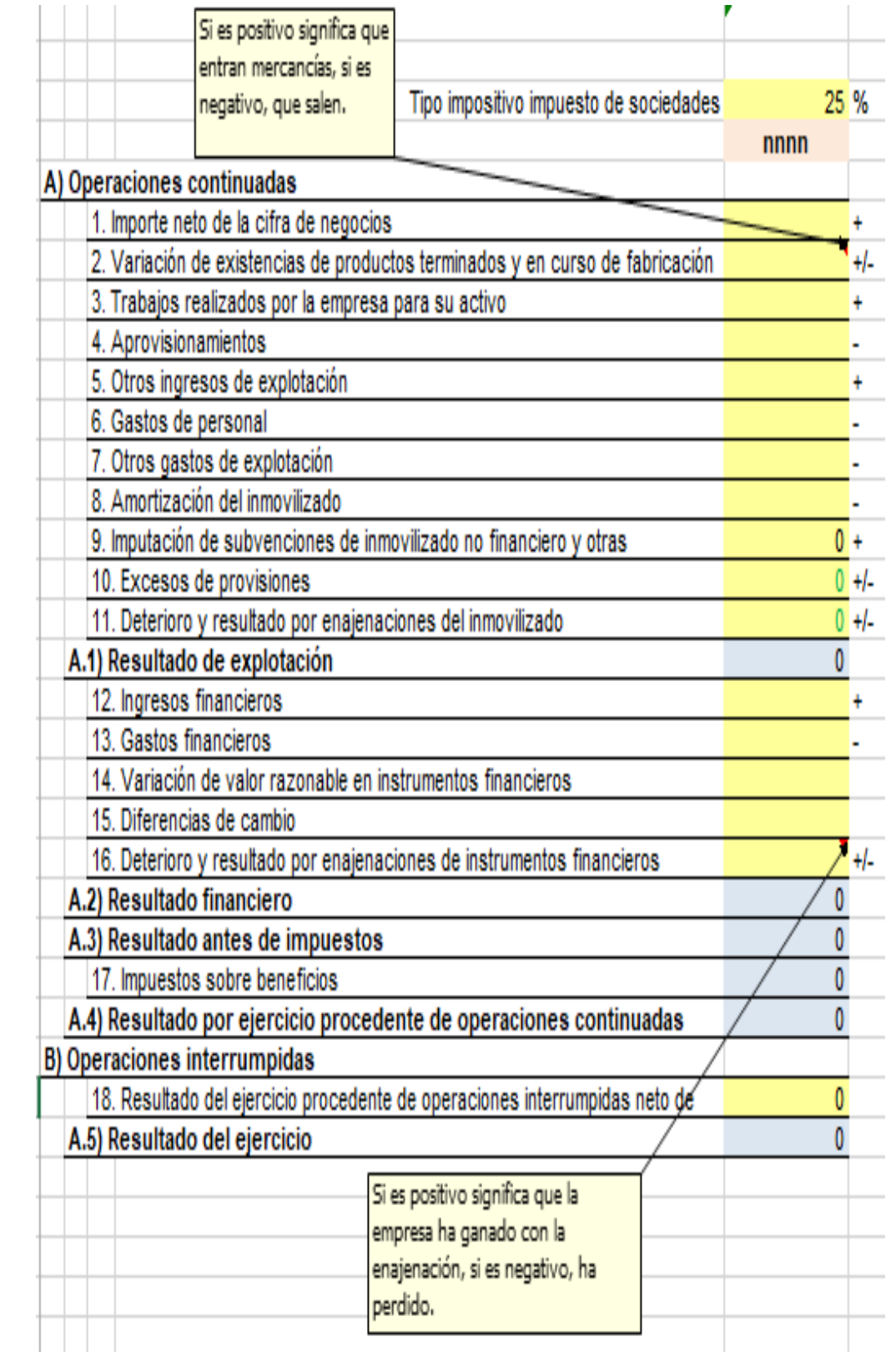

# **Análisis patrimonial**

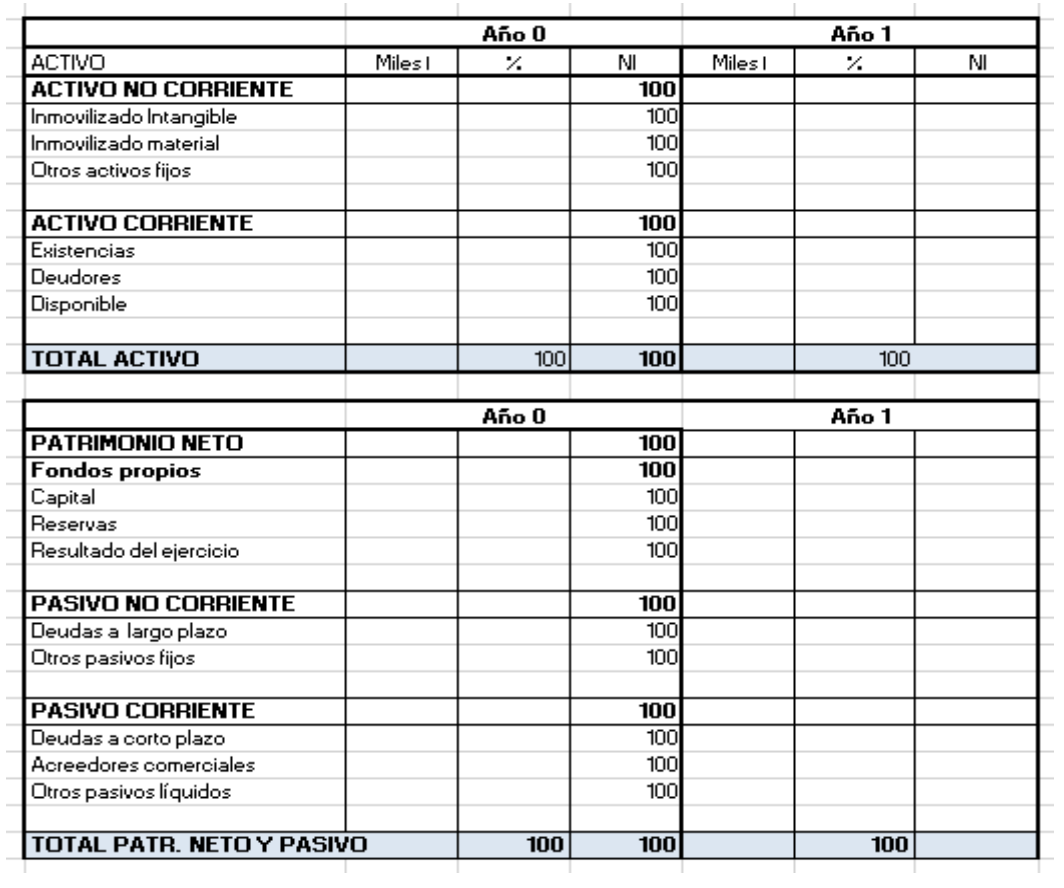

# **Análisis económico y financiero (Ratios).**

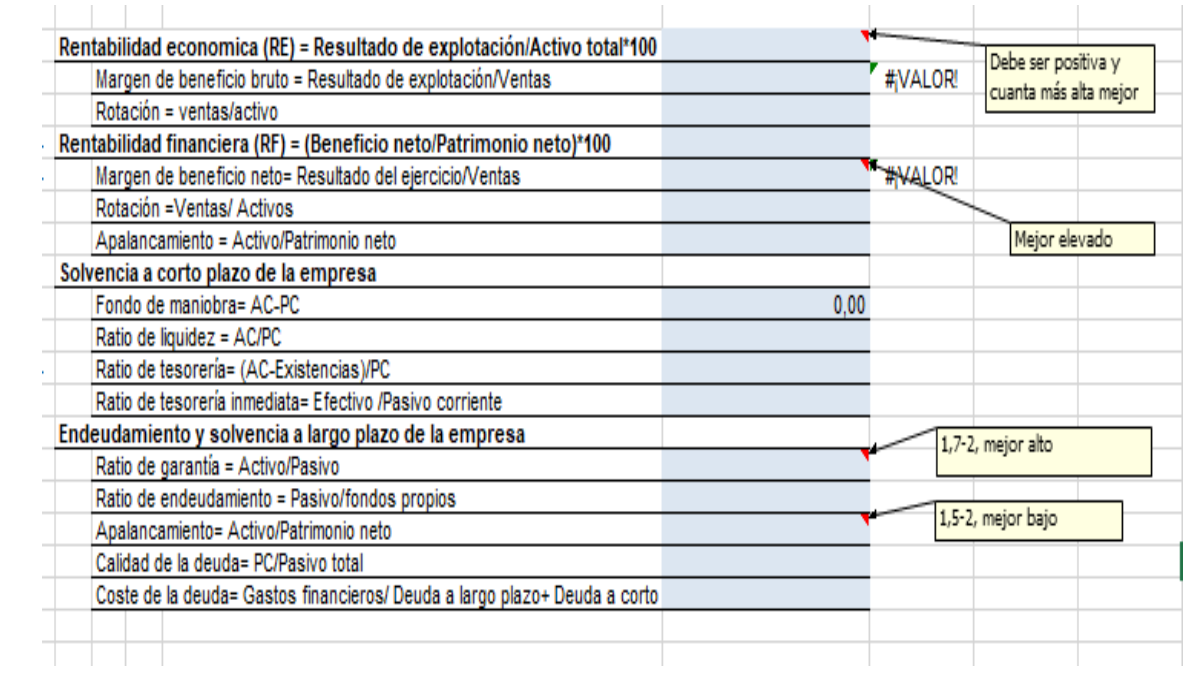

### Actividad 6. Supuesto 1. "INNA".

La empresa "INNA" proporciona la siguiente información de los elementos patrimoniales que componen su patrimonio a cierre del ejercicio económico 20XX:

- Reservas: 12.000 €
- Acreedores por prestaciones de servicios: 45.000 €
- Deudores: 9.500 €
- Deudas a largo plazo:  $52.000 \in$
- Existencias: 45.000 €
- Maquinaria:  $89.500 \in$
- Capital Social: 120.000 €
- Elementos de transporte: 110.500 €
- Créditos a corto plazo: 15.500 €
- Mobiliario:  $8.000 \in$
- Efectivo:  $5.000 \in$
- Aplicaciones informáticas: ¿?
- Proveedores: 18.000 €
- Proveedores de inmovilizado a largo plazo: 20.000 €
- Material de oficina: 2.500 €
- Clientes: 9.500 €
- Proveedores de inmovilizado a corto plazo: 46.000 €

- 1. Elaborar el Balance de Situación utilizando el Excel® adjunto, para ello deberás calcular el saldo de "Aplicaciones informáticas", partiendo de la ecuación fundamental del patrimonio.
- 2. Calcular y analizar los siguientes ratios:
	- o Fondo de Maniobra.
	- o Ratio de Liquidez (solvencia a corto plazo).
	- o Ratio de Garantía (solvencia a largo plazo).
	- o Ratio de Endeudamiento.
- 3. Con los datos obtenidos identificar y explicar la situación en la que se encuentra la empresa.

### Actividad 7: Supuesto 2. "CASGO".

La empresa "CASGO" proporciona la siguiente información relacionada con su patrimonio:

- Reservas:  $9.000 \in$
- Existencias: 1.300 €
- Capital social: ¿? €
- Efectivo: 2.200 €
- Proveedores inmovilizado a largo plazo: 41.000 €
- Deudores: 3.000 €
- Acreedores por prestación de servicios: 14.000 €
- Deudas a corto plazo: 3.000 €
- Equipos para procesos de información: 2.000 €
- Material de oficina: 700 €
- Maquinaria: 74.500  $\epsilon$
- Clientes: 800 €
- Créditos a largo plazo: 8.000 €
- Propiedad industrial: 1.000  $\epsilon$
- Proveedores: 4.000 €

- 1. Elaborar el Balance de Situación utilizando el Excel® adjunto, para ello deberás calcular el saldo de "Capital social", partiendo de la ecuación fundamental del patrimonio.
- 2. Calcular y analizar los siguientes ratios:
	- o Fondo de Maniobra
	- o Ratio de Liquidez (solvencia a corto plazo).
	- o Ratio de Garantía (solvencia a largo plazo).
	- o Ratio de Endeudamiento.
- 3. Con los datos obtenidos identificar y explicar la situación en la que se encuentra la empresa.

### Actividad 8: Supuesto 3. "QUICAS".

La empresa "QUICAS" presenta la siguiente situación patrimonial a cierre del ejercicio económico 20X1:

- Aplicaciones informáticas: 500 €
- Maquinaria: ¿? €
- Mobiliario: 6.500 €
- Construcciones: 14.500 €
- Elementos de transporte:  $1.500 \in$
- Existencias: 2.500 €
- Deudores comerciales: 12.500 €
- Clientes: 22.500 €
- Depósitos a corto plazo: 8.500 €
- Efectivo: 500 €
- Capital social: 75.000 €
- Reservas legales: 12.000 €
- Deudas a largo plazo: 5.500 €
- Deudas a corto plazo: 10000  $\epsilon$
- Acreedores comerciales: 500 €
- Resultado del ejercicio: 5.500 €

- 1. Elaborar el Balance de Situación utilizando el Excel® adjunto, para ello deberás calcular el saldo de "Maquinaria", partiendo de la ecuación fundamental del patrimonio.
- 2. Calcular y analizar los siguientes ratios:
	- o Fondo de Maniobra.
	- o Ratio de Liquidez (solvencia a corto plazo).
	- o Ratio de Garantía (solvencia a largo plazo).
	- o Ratio de Endeudamiento.
- 3. Con los datos obtenidos identificar y explicar la situación en la que se encuentra la empresa.

# Actividad 9: Supuesto 4. "Bodegas Carlina".

La empresa "Bodegas Carlina" cuya actividad principal es la elaboración de vino, proporciona la siguiente información correspondiente al ejercicio económico que hay que analizar:

- El inmovilizado intangible asciende a 380.000 €
- Terrenos y maquinaria por importe de 50.000.000 €
- La inversión en acciones ha sido de  $3.500.000 \in$
- El valor de existencias es 30.000.000€, es elevado porque los vinos tardan en elaborarse
- Las cuentas a cobrar ascienden a 11.000.000  $\epsilon$
- Los depósitos bancarios y el dinero en efectivo suman un total de 4.200.000 €
- El capital de la empresa supone 6.700.000  $\epsilon$ .
- Se han generado reservas procedentes de beneficios no repartidos por valor de 70.000.000 €.
- La actualización de balances ha generado reservas por 3.953.525 €
- Las deudas a largo plazo tienen un valor de 164.700  $\epsilon$
- Se debe en total a los acreedores 6.300.000 €
- Las deudas a corto plazo ascienden a 85.000  $\epsilon$  y las deudas con empresas y asociadas son 2.400.000 €.
- Los suelos y salarios, y el pago a la seguridad social han generado 3.000.000  $\epsilon$ de gastos para la empresa.
- El importe neto de la cifra de negocios es 34.000.000 €.
- Las comisiones bancarias y la cancelación de un préstamo que tenían pendiente ha generado un gasto total de 20.000 €.
- Los descuentos de compras por pronto pago han sido un total de 5.700  $\epsilon$ .
- La amortización de inmovilizado es 3.400.000 €.
- Las compras de materias primas y mercaderías suma un total de 15.600.000  $\epsilon$ .
- Otros ingresos de explotación han generado 650.000 €.
- El impuesto de sociedades: 25 %

- 1. Elaborar el Balance de Situación y la Cuenta de Pérdidas y Ganancias de la empresa, utilizando el Excel® adjunto.
- 2. Calcular y analizar los siguientes ratios:
	- Fondo de Maniobra.
- Ratio de Liquidez (solvencia a corto plazo).
- Ratio de Garantía (solvencia a largo plazo).
- Ratio de Endeudamiento.
- Rentabilidad económica y rentabilidad financiera.
- 3. Con los datos obtenidos identificar y explicar la situación en la que se encuentra la empresa.

### Actividad 10: Supuesto 5. "Fermoselle S.L."

La empresa "Fermoselle S.L." presenta los siguientes balances correspondientes a dos años consecutivos:

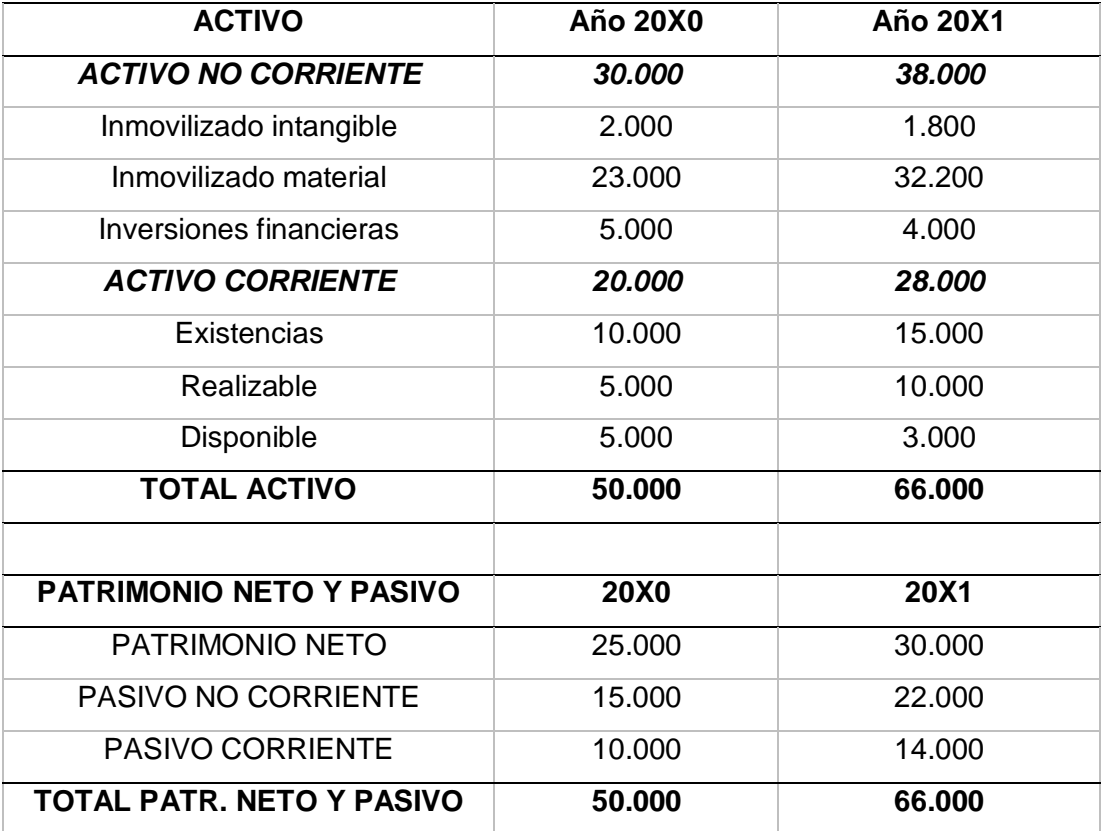

### Se pide:

Realiza el análisis patrimonial:

- 1. Calcula los porcentajes verticales y horizontales.
- 2. Interpretar los resultados.

# Actividad 11: Supuesto 6. "QWERTY, S.A.".

La empresa "QWERTY, S.A." presenta la siguiente información contable:

- Aplicaciones informáticas: 7.300 €
- Maquinaria: 18.500 €
- Construcciones: 90.000 €
- Elementos de transporte: 22.500 €
- Inversiones inmobiliarias 25.000 €
- Existencias: 15.000 €
- Deudores comerciales: 7.500 €
- Depósitos a corto plazo: 17.500 €
- Efectivo:  $3.500 \in$
- Capital social: 60.000  $\in$
- Reservas legales: 15.000 €
- Deudas a largo plazo: 40.000 €
- Deudas a corto plazo: 49.300 €
- Acreedores comerciales:  $35.000 \in$
- Importe neto de la cifra de negocios: 260.000 €
- Aprovisionamientos: 90.000 €
- Gastos de personal: 75.000 €
- Otros gastos de explotación: 20.000 €
- Amortización: 50.000 €
- Ingresos financieros: 3.500 €
- Gastos financieros: 18.500 €
- Impuesto de sociedades: 25 %

### Se pide (sin emplear la plantilla dinámica de Excel®):

- 1. Elaborar el Balance de Situación y la Cuenta de Pérdidas y Ganancias de la empresa. El documento elaborado deberá ser entregado al finalizar la clase.
- 2. Calcular y analizar los siguientes ratios: Fondo de Maniobra, Ratio de Liquidez y Garantía, Ratio de Endeudamiento y Ratios de rentabilidad económica y rentabilidad financiera.
- 3. Con los datos obtenidos identificar y explicar la situación en la que se encuentra la empresa.

# Prueba de evaluación del balance de situación, la cuenta de pérdidas y ganancias y el análisis contable.<sup>13</sup>

SERIBUR, S.A. tiene el día 1 de enero una situación patrimonial integrada por las siguientes cuentas: Clientes, 2.000; Deudas a Largo Plazo con Entidades de Crédito, 6.500; Proveedores, 4.000; Propiedad Industrial 2.400; Acreedores por prestación de servicios 2.000; Construcciones 20.000; Resultados del ejercicio (pérdidas); 1500; Maquinaria 19.000; Aplicaciones informáticas 400; Equipos para procesos de información 500; Reserva legal 5.000: Banco c/c 1.900; Productos terminados 7.000; Deudas a corto plazo con entidades de crédito 8.000; Materias primas 800; Capital Social (a determinar).

### Se pide (sin emplear la plantilla dinámica de Excel®):

- Elaborar el balance de situación, calcular la cuantía del "Capital Social" partiendo de la ecuación fundamental del patrimonio, calcular el Fondo de Maniobra y explicar en qué situación de equilibrio/desequilibrio se encuentra la empresa.

### **Sesión 19**

### Actividad 12. Fiscalidad empresarial.

<u>.</u>

Supongamos una empresa que compra materia prima a un proveedor por un valor de 15.000 €, sabiendo que el tipo impositivo del IVA es del 21 %. Se pide:

- Calcular qué cuantía se debe abonar a Hacienda.
- Identifica quién es el sujeto pasivo y el contribuyente de la operación.

<sup>&</sup>lt;sup>13</sup> Supuesto obtenido del examen de Asignatura de Economía de la Empresa de las Pruebas de Evaluación de Bachillerato para Acceder a Estudios Universitarios de Castilla y León de 2019, Propuesta 6, Opción B, Problema 2 [\(https://www.examenesdepau.com/descargar/Ko0Uej/examen/](https://www.examenesdepau.com/descargar/Ko0Uej/examen/)).

# Cuestionario sobre la unidad didáctica "La información en la empresa".

- 1. Cuando el Pasivo Corriente es menor que el Activo Corriente, se dice que:
	- a. El Fondo de Maniobra es negativo.
	- b. El Fondo de Maniobra es irrelevante.
	- **c. El Fondo de Maniobra es positivo.**
- 2. El Estado de Cambios en el Patrimonio Neto:
	- **a. Refleja los cambios en la composición del patrimonio neto de la empresa de un ejercicio a otro.**
	- b. Refleja los cambios en el inmovilizado de una empresa de un ejercicio a otro.
	- c. Es un elemento patrimonial.
- 3. Si una empresa presenta exceso de liquidez:
	- a. Debería solicitarse una financiación a corto plazo por la diferencia.
	- b. Está próxima a la suspensión de pagos.
	- **c. Podrían existir activos improductivos en el balance.**
- 4. La empresa se encuentra en una situación de total estabilidad financiera o equilibrio si:
	- a. El activo no corriente se financia con pasivo corriente.
	- b. El activo corriente se financia con el pasivo corriente.
	- c. **El patrimonio neto es igual que el activo.**
- 5. Si el tipo impositivo del Impuesto sobre Sociedades pasa del 25% al 20%. ¿Le afectaría este hecho a la rentabilidad empresarial?
	- a. Sí, aumentará la rentabilidad económica (manteniendo constante el activo).
	- b. **Sí, provocaría un crecimiento de la rentabilidad financiera (manteniendo constante los recursos propios).**
	- c. No, la fiscalidad es neutra respecto a la rentabilidad.
- 6. Cuando el fondo de maniobra es negativo:
	- a. El pasivo corriente es menor que el activo corriente.
	- b. La empresa puede hacer frente a sus obligaciones de pago.
	- c. **Un porcentaje del activo no corriente de la empresa se encuentra financiado con pasivo corriente.**
- 7. Si la empresa se encuentra en una situación de desequilibrio financiero a corto plazo la empresa para solventarla podría:
	- a. Adquirir más inmovilizado tangible o intangible.
	- b. Ampliar sus existencias.
	- **c. Aumentar su capital.**
- 8. Si la empresa se encuentra en suspensión de pagos, el fondo de maniobra es:
	- **a. Negativo.**
	- b. Positivo.
	- c. Nulo.
- 9. Cuando el ratio de Endeudamiento (Patrimonio neto/Pasivo total) es igual a uno:
	- a. La empresa experimenta la máxima estabilidad financiera.
	- b. La empresa experimenta un fondo de maniobra negativo.
	- c. **La empresa experimenta una deuda que equivale al 50% del activo.**
- 10. ¿Cuál de las siguientes igualdades siempre se cumple?
	- a. Patrimonio Neto = Activo + Pasivo
	- **b. Patrimonio Neto = Activo – Pasivo**